50p U.S.\$2.00

ON OUR MICH INTERATIONAL CHESS MASTER DAVID LEVY ON OUR MICROCHESS CHAMPIONSHIP

17

Europe's first magazine for personal computers for home and business use

de de la posta

# **The Micro Muse** Learning Geography with a Computer Interfacing a Pet to an KY Plotter Benchmarks Again

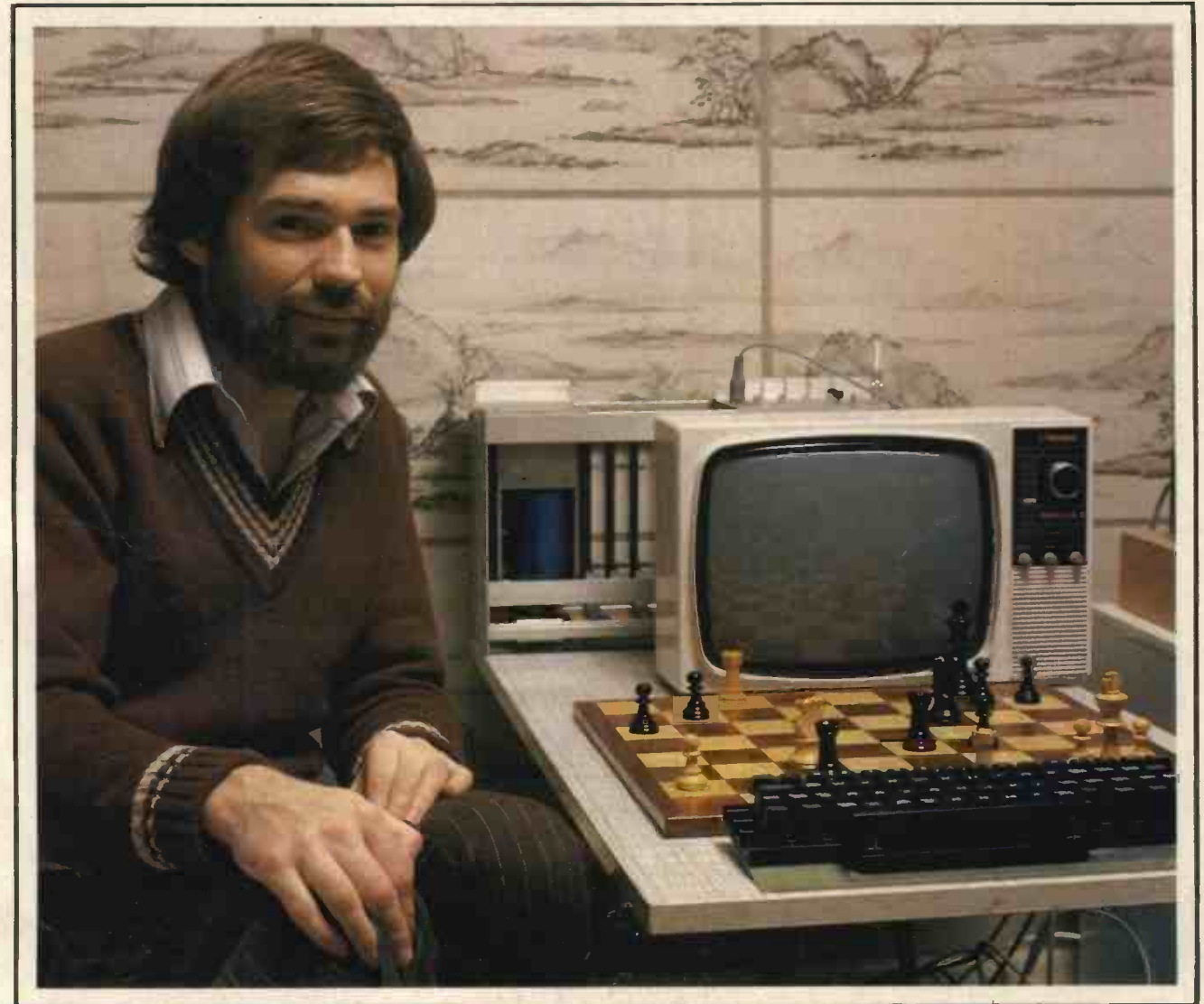

**MIKE JOHNSON: Microchess Champion** 

# **TheTANDY TRS 80** the ultimate in personal computers -right off the shelf.

Five complete low-cost systems incorporating different combinations of RAM (4K and 16K) and ROM (Level 1 and Level 2 BASIC) Designed and manufactured by Tandy in the USA, 100% wired, tested and ready to go.

### 4K LEVEL I BASIC

Low cost breakthrough! \*4K RAM, Level-1 \*TRS-80 Micro- BASIC

computer \*232 page manual<br>\*12" video display \*2 game cassettes

\*Easy 'typewriter

keyboard.<br>\*Power transformer

\*Cassette tape recorder

### 16K LEVEL I BASIC

The same hardware as the 4K system but with 16K RAM it gives greater data storage and programming capacity. 26-1003

\*2 game cassettes<br>26-1001

£728

### 4K LEVEL I with PRINTER

Our basic system but with a hard -copy screen printer. At the touch of a button the screen display is printed out on electrostatic paper as a permanent visual record. (26-1001/26-1151)

£978

### 16K LEVEL II DISC

Professional 16K RAM operation with mini-disc, screen printer and expansion interface. (26-1006/26-1151/26-1140/26-1160)

£1914

### 32K LEVEL II/LINE PRINTER

Thisis the ultimate! 32K RAM, 2 mini -discs, line printer, expansion interface, 16K memory option.<br>A full business system.

A full business system. (26-1006/26-1160/26-1161/26-1150/26-1140/ 26-1101).

£3058

Seethe TRS-80 micro -computer breakthrough at most Tandy stores and dealerships or write now for further data to:-

' Tandy Corporation, Computer Division, Bilston Road, Wednesbury, Staffordshire WS107JN.

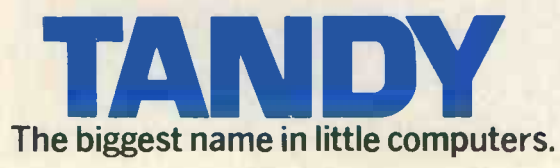

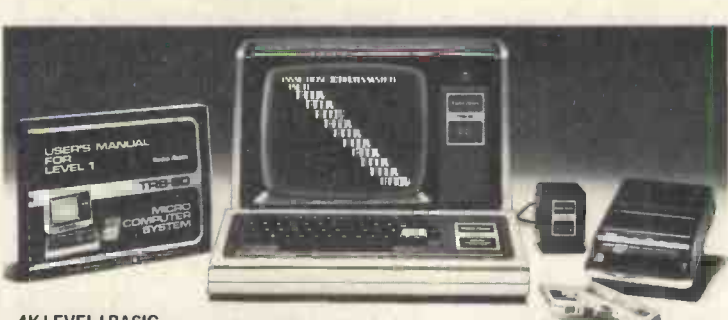

4K LEVEL I BASIC

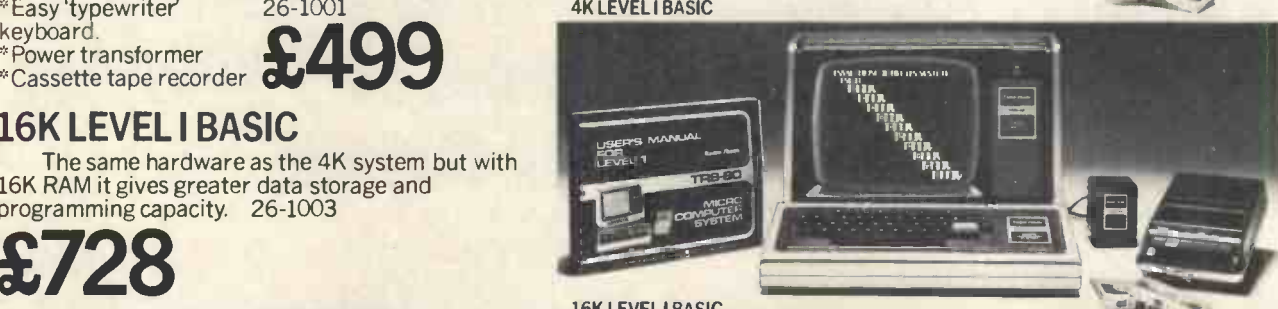

16K LEVEL I BASIC

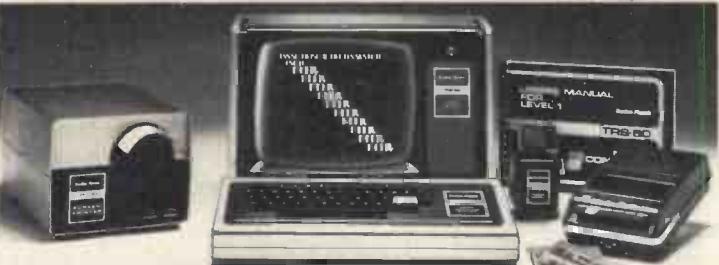

4K LEVEL I with PRINTER

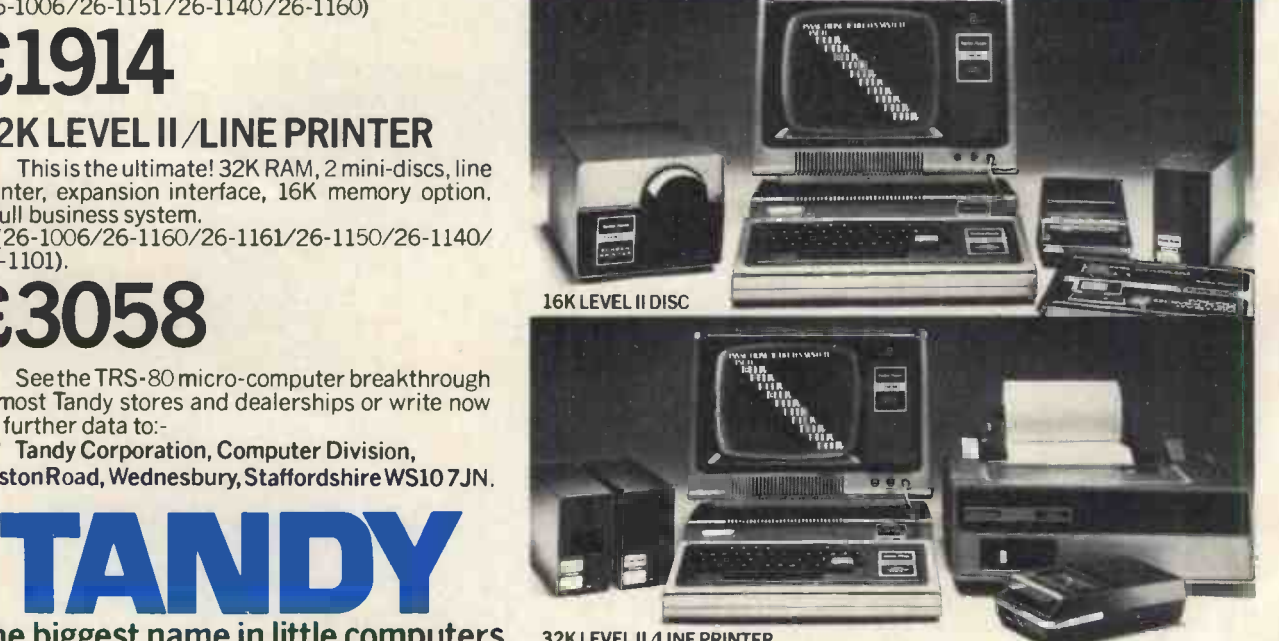

32K LEVEL II /LINE PRINTER

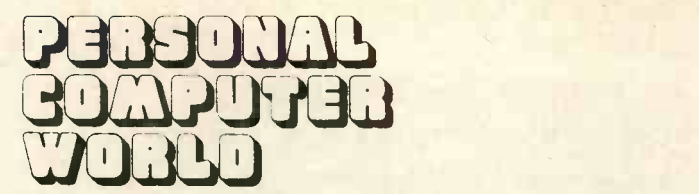

UK 50p US \$2.00

Vol 1, No 7 November 1978

s first magazine for personal computers for home and business use

### CONTENTS

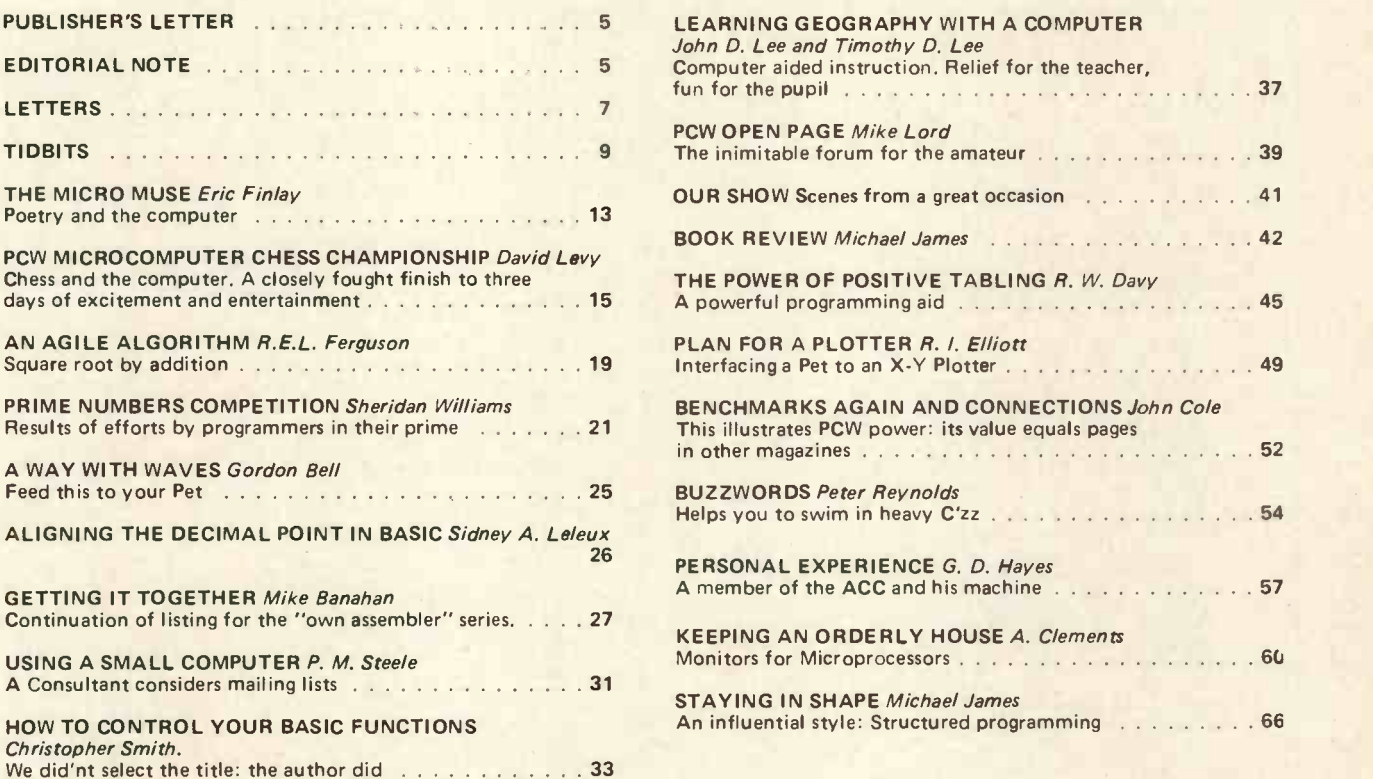

HOW TO ENTER COMPUTER PROGRAMMING George Penney<br>For our many readers in School or considering a new career 35 For our many readers in School or considering a new career 35 **ISSN:0142 0232** 

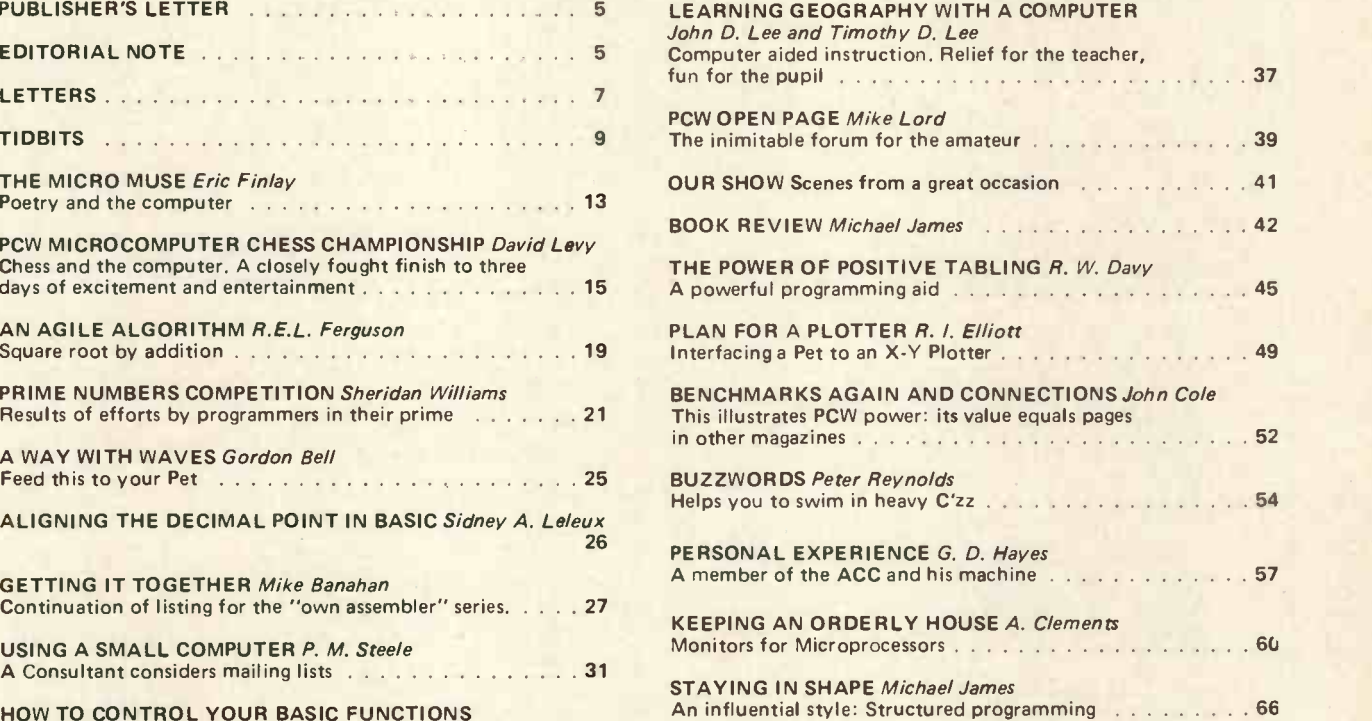

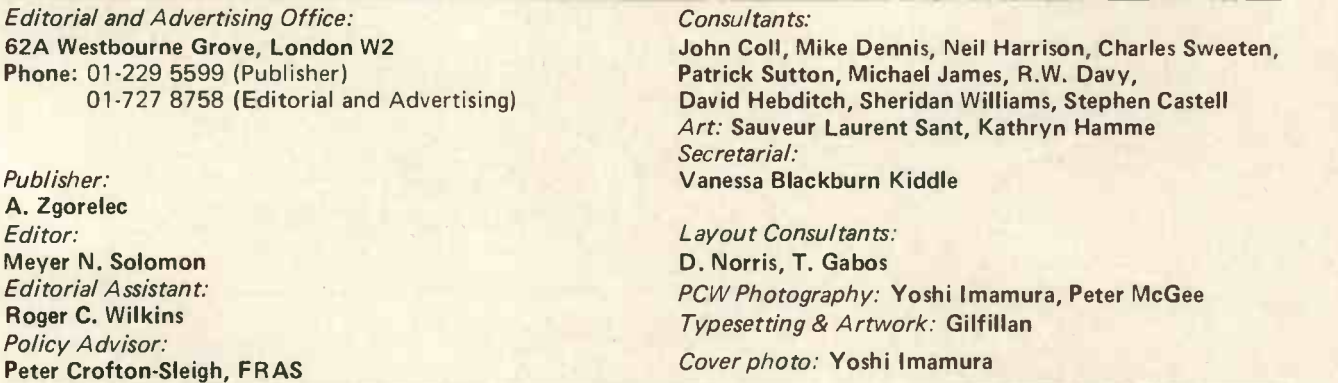

### CONTRIBUTORS:

We welcome interesting articles written simply and clearly. You need not be a specialist to write for us. MS should not be more than 3000 words long, lines double spaced, with wide margins. Line drawings and photographs wherever possible. Enclose a stamped selfaddressed envelope if you would like your article returned.

Manufacturers, suppliers and dealers are welcome to contribute technical articles, and send product information, but we are pledged to an independent viewpoint and will publish evaluations and reasoned criticism or praise, space permitting. Naturally there will be right of reply. Views expressed in articles are not necessarily those of Personal Computer World.

We may make arrangements to offer our readers products at special prices, for a limited period, in line with the policy outlined above.

Published monthly by Intra Press, 62A Westbourne Grove, London W2. Phone: 01-229 5599, Contents fully protected by copyright. All rights reserved, Subscription rates: Britain<br>EB for 12 issues. Prices include postage. USA –

Tick or indicate quantity ordered

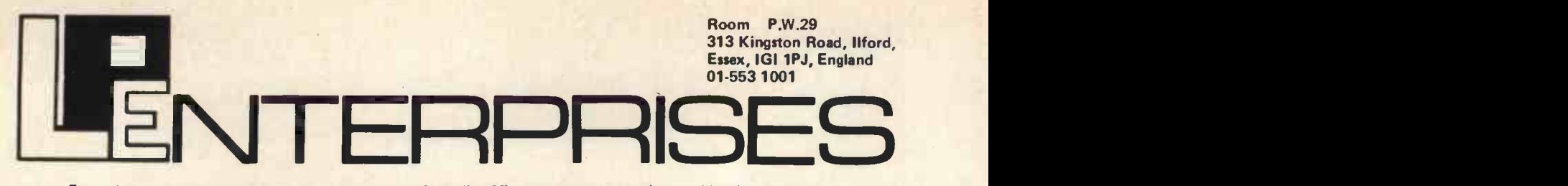

From the representatives in Europe ... for America's leading Micro -computer magazines and books, for the hobbyist, educationist and professional alike, we bring you a little light browsing!

Tick or indicate quantity ordered.

Reading maketh a full man . . . . Francis Bacon (1561-1626)

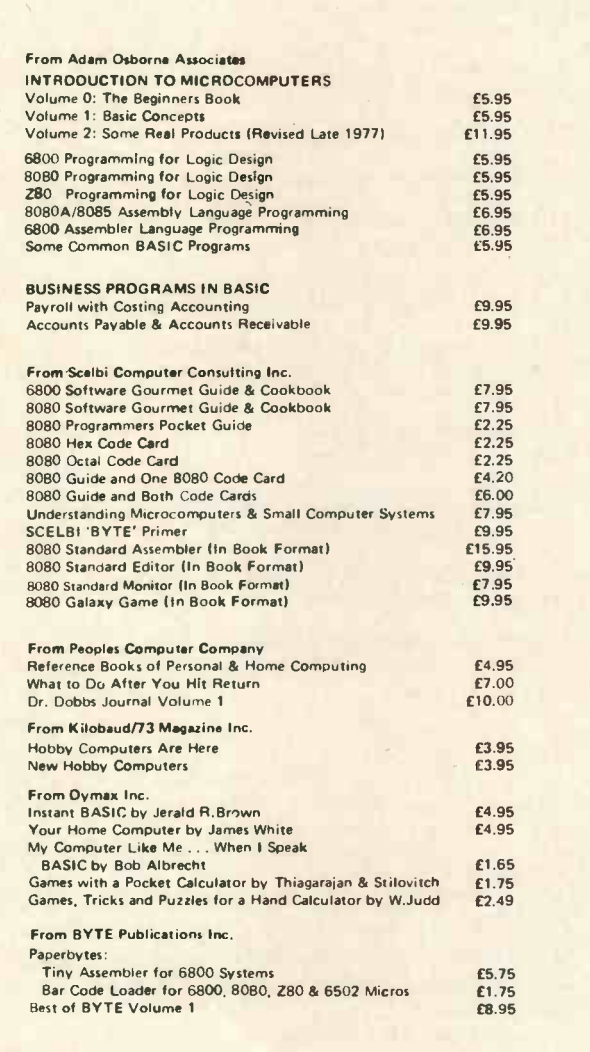

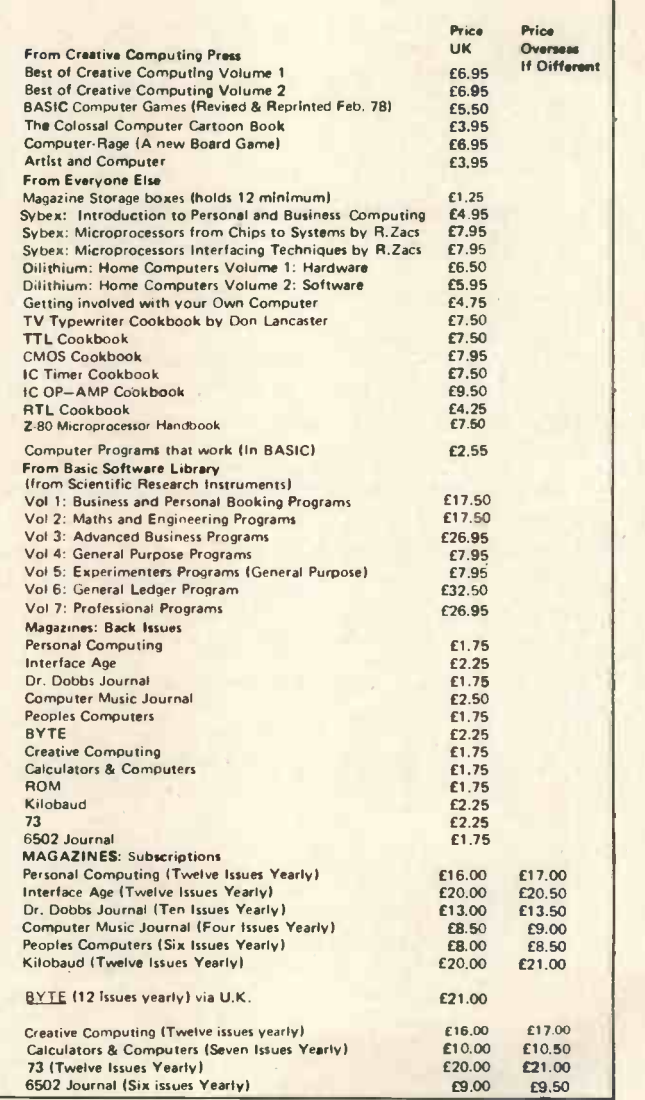

THIS LIST CANCELS ALL PREVIOUS PRICE LISTS: EFFECTIVE AUGUST 1978

### HOW TO ORDER

Please note our prices include postage and packing, but not insurance, if wanted add 12p for every £10. of books ordered. Make cheques, PO's etc. payable to:-L.P. Enterprises. CREDIT CARDS accepted BARCLAYCARD VISA / ACCESS DINERS CLUB / AMERICAN EXPRESS

Phone: 01-553 1001 for Credit Card orders (24 -hr service)

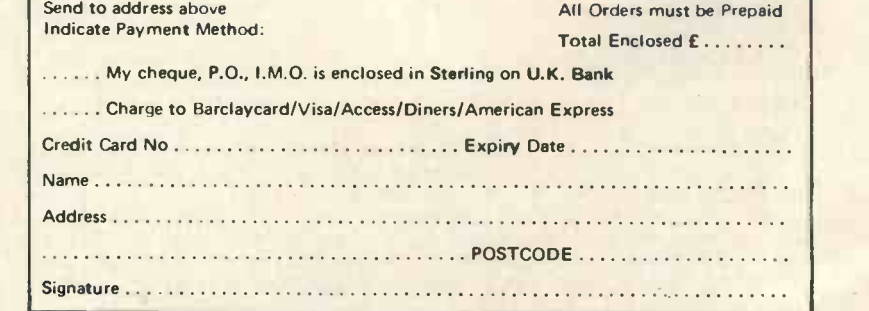

All publications are published in U.S.A. and shipped air-freight by L.P. Enterprises. In unusual cases, processing may exceed 30 days.

r

U. K. Subscriptions start within 3 weeks.

TRADE ENQUIRIES WELCOME

PCW/878/VC

### Publisher's Letter

### Dear Reader,

Our Show. There has been nothing like it in Europe. We had a record attendance, and exhibitors reported impac record business and enquiries\*. Most people came knowing what to look for and what they wanted. The whole atmosphere was one of friendliness and engagement. It was truly a personal computer world, from the video games on display, through the computers for the home, for the small business, for education, to the Chess Championship which had an exciting ending. I presented a cheque for £200 to the winner, Mike Johnson, on behalf of PCW.

As you know, Interbuild Exhibitions helped us to organise our Show, and did a superb job. I would like to thank Will Martin and Peter Tuke of Interbuild, as well as all their staff and our consultants.

An amusing thing happened during the Show. Companies don't automatically exhibit. There are other shows around, one of which occurred close enough in time for some companies to decline to exhibit at ours. A couple of such businesses sent people along to see how we were doing. They took one look at the busy stands, and straight away put their names down  $-$  one year in advance - for the next Show.

Advertisers are beginning to sit up and take notice: the Show has proved that PCW readers know what they want, shop carefully and not frivolously and are willing to spend considerable amounts on systems for themselves or for the companies or institutions they represent.

See you at next year's Show.

\*Among the exhibitors was Peter Jennings from America, who brought over his Personal Software from the States. He said, "This has been the best and friendliest Show I have ever experienced.

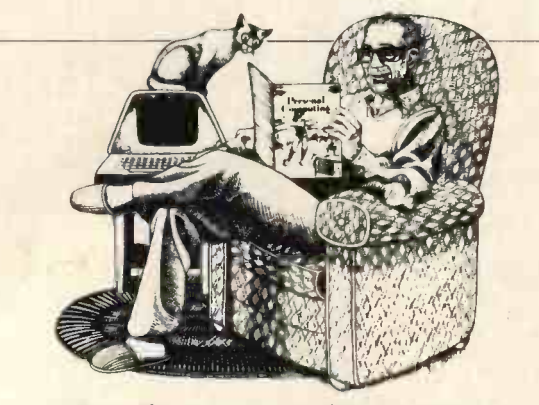

### The Computer Magazine You Can Read!

You don't have fullye a programmer<br>or computer scientist to read Persona or computer severates to teach Personal<br>
(Computing D's the magazine that tells<br>
(an how to have the studied in computing<br>
(an how to have the studied in computing<br>  $\frac{1}{100}$ <br>
represents applications<br>  $\frac{1}{100}$ <br>  $\frac{1$ 

With style, color and practicality 1196<br>
Securing Into Computer Games, Using 1996<br>
the Computer to Manage a Drog Store<br>
Using Computers and Schools. I earning<br>
(b) Program in Three I.as J. J. essons 1 co.<br>
(b) Program in T 1,2 frequence is computer to light.<br>11 febby 181, How to Set Up a Word Pro, 1 essing System, The Future of Robots,<br>A Computer Unat Speaks Unglish, Inc. (1)<br>from A our Computer Hobby , and the Prolite state of the Other Computer Hobby and (1)<br>mindt amoth more

( )pen your eyes, put on your thinking cap and subscribe to PERSONAL COMPUTING!

**NAMI ADDRESS** 1111

Ilk [] I year 112 invest E16.00 [1] year 112 invest E17.00

(lunge no, [ <sup>1</sup> a,I,. ant ]A "mLmna 0 nmer,11.13 Account #<br>Card Nypis<br>Sienatoie

OVERSE AS  $\Box$  1 year 11,2 (work) E | 7.00 <sup>1</sup>A R crl1P111Trerri err lrA fund, on **Clubeau** enclosed

**MIST COD** 

RACK ISSUI S EL 75K/OPY<br>(Paymem must accompany order), 'rade I Num,. Welcome

Mail to: L. P. ENTERPRISES 313 Kingston Road.<br>Ilford. Essex. 1G1 1PJ England

### Editorial

### Small Business

An area in which the small computer will have a great impact is the small business. From our very first issue we recognised this and floated the idea of  $CASBA - the$ Computer Association for Small Business Applications. And at our Show, finally, enough people put their names down for CASBA to come into being.

CASBA is for both the beginner to small business computing and for those businesses that already have some experience in the use of the small computer. Members will give the benefit of their experience to the beginner; useful software will be exchanged; as will ideas to improve efficiency; not least of all, because members are actually using or intend buying systems, they can in a united way put forward suggestions to suppliers and have their interests considered seriously.

Joining CASBA is very simple. All you need do is write to us and we'll add your name to the list. It's a brilliant way to keep in touch with developments and ease the pains of entry into small business computing.

### New Consultant

We are pleased to welcome Dr. Stephen Castell as a Consultant to Personal Computer World.

Dr. Castell has been a computer consultant with Touche Ross & Co. and until recently was Group Management Services Manager of the international banking group Bremar Holdings Ltd. He is now an independent management and financial consultant in information technology with interests in projects ranging from professional mainstream computing to microprocessors, personal computing and viewdata, as well as marketing and venture capital, with in particular an emphasis on new -technology business and small-business information systems.

Dr. Castell has in the past written technically, widely and imaginatively in the industrial research, commercial computing and technology spheres, having coined such concepts as the "probit", <sup>a</sup> mixed processing/datastorage architectural element and "softwiring" or highlevel language microprogram -burning. He is currently authoring a series of "Quirkions" (= "Quirky Questions") in the trade weekly Computing, dealing in characteristically idiosyncratic fashion with many fringe and futuristic areas of information technology.

We expect Dr. Castell to fill a much-needed area of contribution to our magazine in covering aspects of microcomputing systems/financing in small business applications.

### RENUMBER YOUR BASIC PROGRAMS

This program will completely renumber your old or new SWTPC 8K V2.0 BASIC programs. Comes complete with cassette and fully Documented Source Listing. Will work with cassette or disk versions of  $BASIC - E30.$ 

COMPUTAWARE, 479 WELLINGBOROUGH RD., NORTHAMPTON. 714821

### FOR SALE

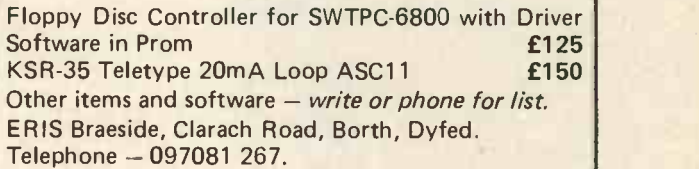

# **BUIE**

### **ELIT CHONNEL UNITSES DIONNEL** Come and see for yourself at

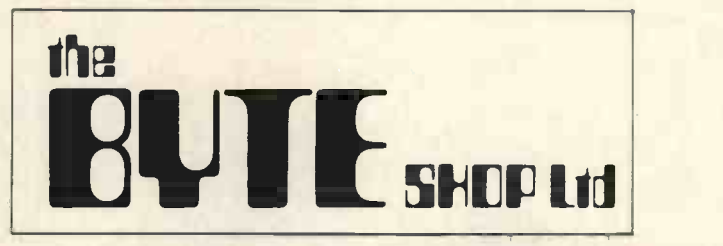

Stockists of the largest range of micro computers in the U.K.

Take the opportunity to experiment with and get to know any of the vast range of micro computers always in stock at The Byte Shop.

Whether you want a micro computer for your home, your business, for industry, for education - or if you'd just like to find out which model you get on with best you'll find a visit to The Byte Shop a new and invaluable experience.

Call in at The Byte Shop any time from Monday to Saturday. It's right by Gants Hill tube station.

The Byte Shop 426/428 Cranbrook Rd., Gants Hill, Ilford, Essex. Telex 897311 Telephone 01-554 2177

# Letters

### PUZZLE DAZZLE

Here is <sup>a</sup> little puzzle to test your readers' 8080 machine code ingenuity:<br>"Imagine you possess an 8080 with 64K bytes of read/write

memory which you want to clear. Write a program that sets all 65536 bytes to zero."

You may be able to afford a nominal prize. If so, in the event of more than one correct answer the prize goes to the person who gives the solution of minimum size; failing that, of minimum is a primitine that is a primitine weaken to the prize goes to me! (Assum- The Murite in, of course, that I can produce an answer, which I believe I and tool for generating information in the most digestible form.<br>This is universally accepted as graphs or histograms. The PET

David C. Broughton, 38 Westbury Road,

Northwood, Middlesex HA6 3BX

PCW All right, readers. Prize is £2. PCW

### GO AHEAD - BLAME US FOR EVERYTHING!

Winning a 'Sinclair Programmable' (PCW Competition in purch usue 1) presented me with a bit of a problem. What do I do with two Sinclair Programmables? <sup>I</sup> bought one shortly after they were first available. My solution was to interface one of them to my MPU system. I now have a powerful but relatively slow ex-<br>tension to my micro-computer equivalent to a floating point package complete with scientific functions. Since PCW caused the problem I would be willing to send you details of the interface if you think it may be of interest to others. W. McIvor,

2 George Street,

Accrington, Lancs BB5 OHD

PCW Let's have a look at your article. Soon. PCW

### 'PRECISELY SPEAKING', Sheridan Williams, (PCW September 1978)

In reply to the above article:-

Computers do make mistakes! (sometimes).

Even the hardware self-correction features of the most<br>modern computers do not detect all hardware errors. Some errors get past these traps and the machine may for example lose bits from a register, which could lead to erroneous results.<br>Also it is not unknown for design errors to be found after a has l<br>machine has been widely sold, e.g. the recall of the HP-35 cal- one, culators due to pattern sensitivity in semi -conductor memory. The exhaustive testing of complex hardware and software

is such an immense undertaking that it is rarely if ever done! So do not believe that the computer is infallible, it is the product of mere humans who are notoriously liable to error.

C.G. Hurnell, 10 Farm Close, Crowthorne, Berks.

### Adding Machines?

<sup>I</sup> am a computer user both at work and at University. As a user, <sup>I</sup> have found your magazine most interesting and am now considering purchasing a personal computer. The main reason being that developing programs for playing chess on a circular board (well I believe it's possible) and other such games is some-<br>what frowned upon, particularly at work.

The languages I use mostly are Fortran and Basic. After using these languages, it strikes me that some of the personal computers in your magazine are not much more than adding machines. I mean no offence by this, however a machine that can handle **Filling**<br>only one array and 26 numerical variables is a little limiting. For **the that** a few hundred pounds, though, the machine can be classed as a a 16 and 16 and value as a powerful calculator.

Not being particularly rich at the present time, <sup>I</sup> was most interested in Sheridan Williams' letter mentioning Elliot computers.

<sup>I</sup> would be most interested to hear from anybody who has details of these machines, in the way of practical handling capabilities and <sup>I</sup>would also be interested in purchasing possibilities.

Articles in your publication, which tell the computer freak more about fundamental specifications of computers, may be<br>helpful to many readers like myself who are interested but wards<br>not, at present, very knowledgeable when it comes down to not, at present, very knowledgeable when it comes down to 'how good is a computer?'.

M.D. Newton, 127 Chatsworth Road, Morecambe, Lancs.

<sup>I</sup> have been following with interest the reviews in PCW, acquiring manufacturers hand-outs and even had a "hands-on" a PET for a short time.

I am thus coming to the conclusion, which I hope can be refuted, that what <sup>I</sup> call "Graphics" on a main frame or minicomputer i.e. plotting graphs and histograms, is not the same as the Graphics on most of the micros currently offered (which is a primitive form of art work).

<sup>I</sup> write as an engineer who merely regards a computer as a tool for generating information in the most digestible form. with the hardware potential of a useful engineering/scientific computer is only capable of playing games and acting as a pro-<br>grammable calculator. The APPLE has most exotic graphics and no transcendental functions!<br>The manufacturers would be surprised at the number of

organisations with main frame machines which are only used<br>for pay roll and stock control, and which engineers are not allowed to use. I believe many engineers would personally purchase a machine of the capability indicated.

The manufacturers of micros seem not to have realised that they could displace the scientific calculator as decisively as the calculator displaced the slide rule if they would only prothe calculator displaced the slide rule if they would only pro- vide the software needed. It should be remembered that most engineers are not too good at writing software at the low level of a plotting package - besides, they don't have the time.

P.S. I know about the Tektronix 4051 and the Hewlett-Packard 45 and I can't afford either. A.B. Bailey, D.Phil (Oxon), Endrickvale,

Fintry, by Glasgow

### Dr. Johnson's reply

<sup>I</sup> was sorry to see that Dr. Price (PCW August 78, page 8) has lost the euphoria of the halcyon days of the 1960's: <sup>I</sup> for one, most assuredly have not. My criticism of the DHSS is precisely because they failed to apply the criterion so aptly suggested by the Journal Dr Price quotes. The Medol system in which <sup>I</sup> have recorded every sign, symptom, diagnosis and treatment since 8 August 1970 requires distinctly less than the "12 key words" specified: each general practice consultation occupies only 40 bytes, on average.

Dr Michael Hendry (PCW October 78, page 10) may be similarly surprised at the degree of data compression that becomes available using Medol; though he may be interested to hear that analysis of such data shows that "cough" is the commonest symptom (21% of all symptoms) apart from pain (25%). Confidentiality, which is of supreme importance, ceases to be a problem with decentralised systems: you simply lock away the cassettes.

Using currently available hardware, a system for computerising GP's paperwork will be available from DOC, P 0 Box 99, London SW16 2DL, at the end of October 1978. It will be a long time before other medical systems can compare with the detailed clinical analysis available with Medol, but not long before technology becomes cheap enough to equip each GP's desk with a 16 -bit micro, using it.

Robert Johnson, MSc (computing) MRCGP.

"Thorns"

16c Clough Lane,

Grasscroft, Oldham, Lancs. 014 4EW.

PCW Dr. Johnson's article (in Vol 1, No 2), the subsequent correspondence and the different approaches being taken towards the use of Computers in medicine, are healthy signs of the urgency with which informed people are treating a problem which has so far seemed intractable. In our next issue we present another approach, in it Nigel Bevan of the National Physical Laboratory writes on MICKIE,. PCW

### THE RESEARCH MACHINES 380Z COMPUTER SYSTEM

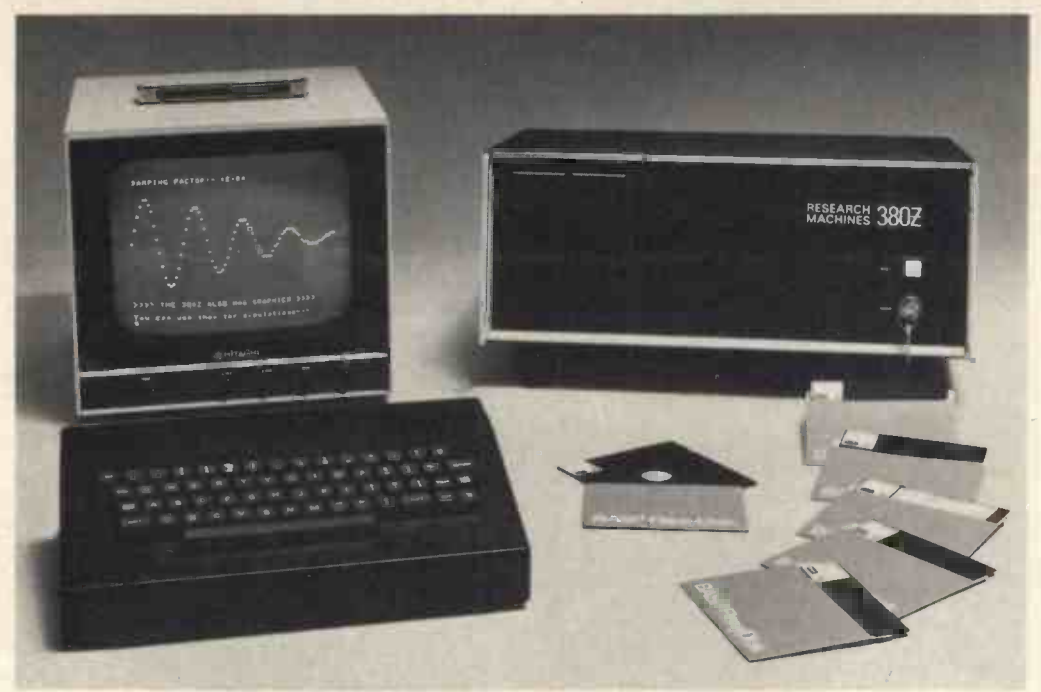

### THE RESEARCH MACHINES 380Z A UNIQUE TOOL FOR RESEARCH AND EDUCATION

Microcomputers are extremely good value. The outright purchase price of a 380Z installation with dual mini floppy disk drives, digital I/O and a real-time clock, is about the same as the annual maintenance cost of a typical laboratory minicomputer. It is worth thinking about!

The RESEARCH MACHINES 380Z is an excellent microcomputer for on-line data logging and control. In university departments in general, it is also a very attractive alternative to a central mainframe. Having your own 380Z means an end to fighting the central operating system, immediate feedback of program bugs, no more queuing and a virtually unlimited computing budget. You can program in interactive BASIC or, using our unique Text Editor, run very large programs with a 380Z FORTRAN Compiler. If you already have a minicomputer, you can use your 380Z with a floppy disk system for data capture.

What about Schools and Colleges? You can purchase a 380Z for your Computer Science or Computer Studies department at about the same cost as a terminal. A 380Z has a performance equal to many microcomputers and is ideal for teaching BASIC and Cesil. For A Level machine language instruction, the 380Z has the best software front panel of any computer. This enables a teacher to single-step through programs and observe the effects on registers and memory, using a single keystroke.

### WHAT OTHER FEATURES SET THE 380Z APART?

The 380Z with its professional keyboard is a robust, hardwearing piece of equipment that will endure continual handling for years. It has an integral VDU  $interface - you only have to plug a black and white$ television into the system in order to provide a display

> 380Z/32K complete with SINGLE MINI FLOPPY DISK SYSTEM MDS-1 £1787.00

unit  $-$  you do not need to buy a separate terminal. The integral VDU interface gives you upper and lower case characters and low resolution graphics. Text and graphics can be mixed anywhere on the screen. The 380Z has an integral cassette interface, software and hardware, which uses named cassette files for both program and data storage. This means that it is easy to store more than one program per cassette.

Owners of a 380Z microcomputer can upgrade their system to include floppy (standard or mini) disk storage and take full advantage of a unique occurence in the history of computing  $-$  the CP/MTM<sup>\*</sup> industry standard disk operating system. The 380Z uses an 8080 family microprocessor  $-$  the Z80  $-$  and this has enabled us to use CP/M. This means that the 380Z user has access to a growing body of CP/M based software, supplied from many independent sources.

380Z mini floppy disk systems are available with the drives mounted in the computer case itself, presenting a compact and tidy installation. The FDS-2 standard floppy disk system uses double-sided disk drives, providing 1 Megabyte of on-line storage.

\*Trademark, Digital Research.

Versions of BASIC are available with the 380Z which automatically provide controlled cassette data files, allow programs to be loaded from paper tape, mark sense card readers or from a mainframe. A disk BASIC is also available with serial and random access to disk files. Most BASICs are available in erasable ROM which will allow for periodic updating.

If you already have a teletype, the 380Z can use this for hard copy or for paper tape input. Alternatively, you can purchase a low cost 380Z compatible printer for under £300, or choose from a range of higher performance printers.

> 380Z/16K System with Keyboard £965.00

RESEARCH MACHINES Computer Systems are distributed through SINTEL, P.O. Box 75, Chapel Street, Oxford. Telephone: OXFORD (0865) 49791. Please contact SINTEL for the 380Z Information Leaflet. Prices do not include VAT @ 8% or Carriage.

Tid Bits PRODUCTS .... COMPANY NEWS

### THE CONTINENT: NEW COMPUTER AND COMPUTING **SHOW**

Industrie and Personal Computer Expo of Munich, West Germany is to hold its first Industrie and Personal Computing Show in Munich from the 9th to 15th of Nov. 1978.

The Show will coincide with ELECTRONICA, held a few hundred yards away.

On Show will be industrial products as well as European and American books and magazines.

For further information:

KILOBAUD - Europe uP-Literatur

Marktstrasse 3, D - 7778 Markdorf or

ABC - Computershop Schellingstrasse 33

D - 8800 Munich 40.

### PET GAMES

MINI - MICRO COMPUTER GAMES of 47, Queens Rd., London, N11 2QP (01-889 7615) has published a new catalogue of games available on High Quality C12 Cassette Tapes on CBM PET Standard. Fully documented.

Further information and a copy of the catalogue can be obtained from the address above.

### Low-cost Paper Tape Reader

Microsystem Services announce that they can supply a standalone paper tape reader.

Known as the MSS96R, the reader can handle both the 8-level codes commonly used in data processing and the 5-level (Baudot) codes often employed in data communications.

Both parallel and serial interfaces are included. In the serial mode the data word format is switch -selected.

The baud rate can be switch-selected to any of seventeen values between 50 and 9, 600 baud.

Microsystem Services have the MSS96R tape reader in stock and can arrange immediate delivery. The one-off price is £680. For further information:

Jim Knott Microsystem Services Duke Street High Wycombe, Bucks Telephone: (0494) 41661

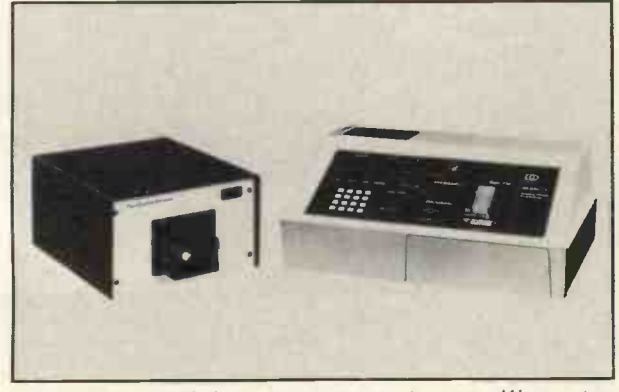

The MSS96R stand-alone paper tape reader trom Microsystem Services.

### NEW DOUBLE SIDED, DOUBLE DENSITY FLOPPY DISC DRIVE FROM BASF

The 6104 Floppy Disc Drive allows single or double density recording on one or two sides of a standard 8" diameter floppy disc. The maximum capacity of a disc is 12.8 Million bits, unformatted, using an MFM or M2 FM recording method.

Head positioning time is only 3 milliseconds, and the unit measures:

110(H) x 220(W) x 360(D) mm

For further information:

M.J. Robinson Datac Limited, Tudor Road, Altringham Cheshire WA14 5TN

### NEW CMOS RAM FROM RCA

The MWS5101 Series 256-word x 4-bit static random-access memories are now available from RCA Solid State with a choice of four different options on speed and leakage current. Using RCA's silicon-on-sapphire C-MOS integrated-circuit technology, which combines high-speed operation with the low-power, highnoise -immunity advantages of C-MOS circuitry, the memories offer access times of 250-450ns and quiescent currents from only 10uA to 500uA. All the devices are fully characterised for an input voltage of 5V over the temperature range 0°C to  $+70^{\circ}$ C.

Designed for use in memory and microprocessor systems where high speed, very low operating current (4mA at 5V) and simplicity of use are desirable, the MWS5101 has separate data inputs and outputs and operates from a single power supply of  $4.75 - 5.25V$ .

An important feature of the MWS5101 is the low-voltage data -retention capability of 2V. The memory is compatible with TTL circuitry, and for TTL interfacing at 5V operation excellent system noise margin is preserved by using an external pull-up resistor at each input.

More information: RCA Solid State - Europe, Sunbury -on -Thames, Middlesex, TW16 7HW.

### Industry Minister Visits NCC

The Rt. Hon Gerald Kaufman MP, Minister of State, Department of Industry, visited The National Computing Centre on 28 July.

During his visit Mr Kaufman, whose constituency is Ardwick in Manchester, discussed the Centre's work programme, particularly that related to Microprocessors and Training. He saw a small display of equipment that included the NASCOM  $1 - a$ small British supplied microcomputer kit that can be linked to a domestic TV monitor and a cassette recorder.

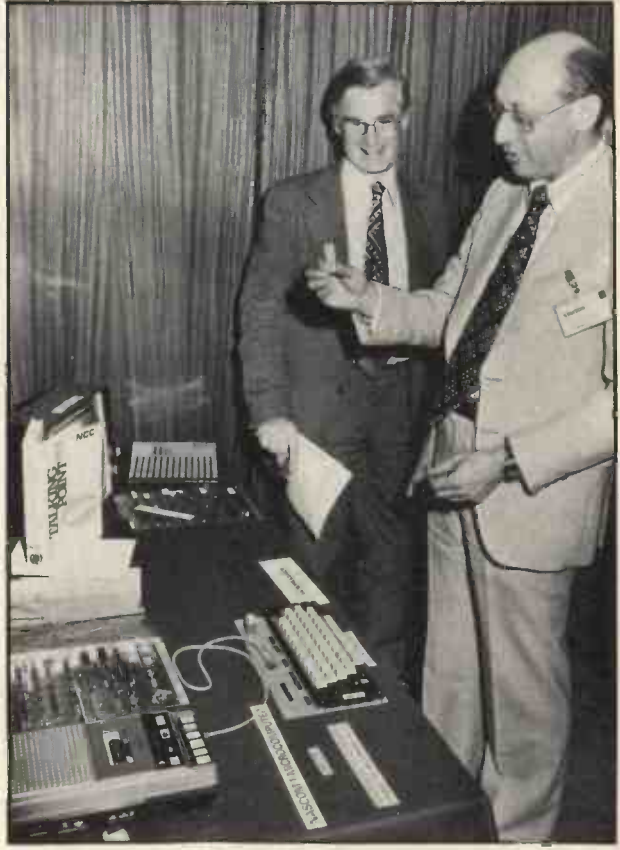

The Rt. Hon Gerald Kaufman, MP, holding the microprocessor<br>taken from the board of the Nascom 1 Microcomputer during his visit to The National Computing Centre on 28 July 1978. With him is David Firnberg, Director of the NCC. NCC, Oxford Road, Manchester, M1 7ED 061-228 6333

### PERSONAL COMPUTER WORLD

### BREADBOARD '78

Breadboard  $-$  a show for the home enthusiast  $-$  is to be held in Seymour Hall, Seymour Place, London, W1 between Nov., 21st and 25th, 1978.

The program includes demonstrations, games and competitions.

Further information from: Trident Conferences & Exhibitions Ltd., Abbey Mead House, 23a Plymouth Road, Tavistock, Devon PL19 8AU Tel: 0822 4671 Telex: 45412 TR ITAV

### SELF-STUDY COURSES

Integrated Computer Systems offers Microcomputer Self-study Training Courses. It provides "hands-on" software/hardware training.

For further information:

ICSP Inc - UK Computer Marketing, 15 Bevis Marks, London, EC3 7LH Phone: (01) 283 3974

### MICROCOMPUTER INTERFACING SYSTEM

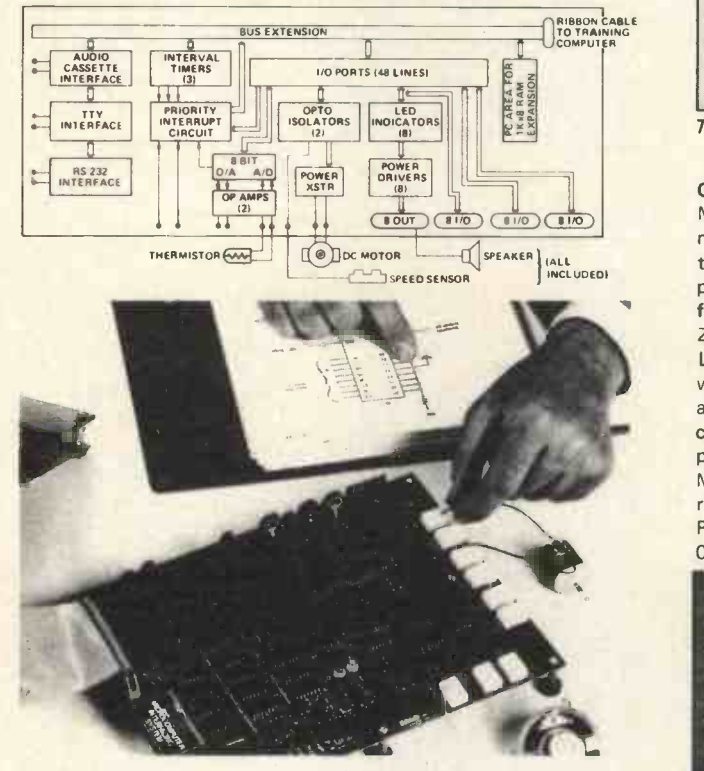

### EXIDY'S NEW PERSONAL COMPUTER

Exidy Incorporated, the third largest producer of video arcade games, has entered the consumer electronics market with its new user -programmable personal computer, the Sorcerer TM,

The self-contained Sorcerer needs only to be plugged into a video display and a cassette tape recorder to be a fully -functioning computer system.

Exidy introduces <sup>a</sup> new concept in user -programmable personal computers with the Sorcerer's exclusive plug-in Rom Pac TM cartridges. The unique Rom Pacs contain high-level programming languages, operating systems or special proprietary software.

Each Sorcerer comes with a Rom Pac cartridge containing Standard BASIC. Additional Rom Pacs available or now in development include a user -programmable EPROM Rom Pac, an assembler editor, a disc operating system and a word processing package.

The user can change the Sorcerer's operational function by either plugging in a different Rom Pac, or, with standard BASIC and other programming languages, he can create his own programs and modify existing ones.

The Sorcerer offers both serial and parallel interfaces and modem control, and is based on a Z-80 uP.

Exidy will market the Sorcerer through a retail network of computer stores, consumer electronics merchandisers and electronics shops both domestically and overseas. European video and power requirements can be factory set.

For further information: Comp Computer Components Freepost, Barnet, Herts. Tel 01-441 2922

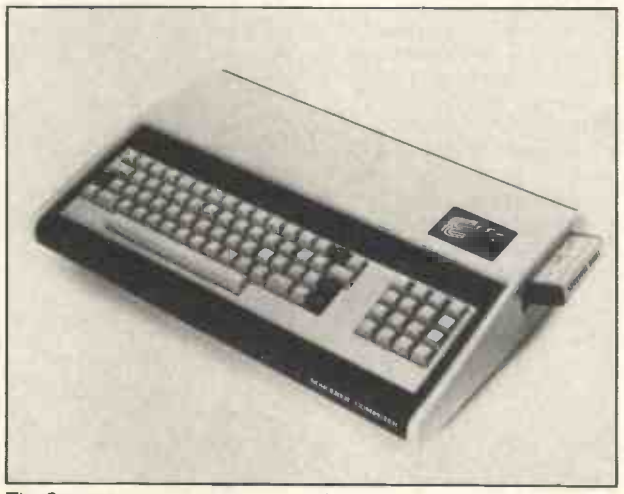

The Sorcerer

### CHESS FOR PET, TRS-80, APPLE

MICROCHESS 2.0 for 8K PETs and 16K APPLEs, in 6502 machine language, offers 8 levels of play to suit everyone from the beginner learning chess to the serious player. It examines positions as many as 6 moves ahead, and includes a chess clock for tournament play. MICROCHESS 1.5 for 4K TRS-80s, in Z-80 machine language, offers 3 levels of play. Both Level 1 and Level II versions are included and can be loaded on any TRS-80 without TBUG. MICROCHESS checks every move for legality and displays the current position on a graphic chessboard. You can play White or Black, set up and play from special board positions, or even watch the computer play against itself! MICROCHESS is prices at 519.95 and is available from authorized dealers worldwide or by mail from Personal Software, P.O. Box 136, Cambridge, Mass. 02138 U.S.A., tel. (617) 783- 0694. VISA/Bankamericard and Master Charge orders accepted.

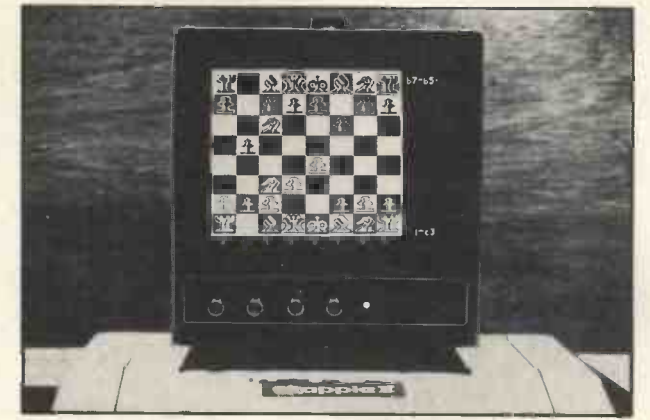

Microchess: Also available from PETSOFT in Britain.

### NEW MAGAZINE

A new weekly news magazine serving the rapidly-expanding computer industry is to be launched on September 27 by a new publishing company.'

The new publication - Computer Talk - will face stiff competition from three existing weeklies, Haymarket's Computing and Datalink and IPC'S Computer Weekly.

Computer Talk is the brain-child of Wendy Hutton (27) and Jackie Wild (25) who both left the computing papers at Haymarket in order to set up the new company, Talk Publications Ltd. A staff of 20, many of them coming from Haymarket, has been engaged to work on the launch of the new magazine.

Editor of Computer Talk will be John Sterlicchi, formerly assistant editor of Haymarket's Accountancy Age. He was at one time, news editor of Computing.

### 780K BYTES ON-LINE STORAGE IMSAI'S VDP-4X INTEGRATED SYSTEMS

IMSAI MANUFACTURING CORPORATION announces SERIES VDP-4X Video Data Processor, Three versions, the VDP-40, VDP-42 and VDP-44, provide a disk storage capacity of 180K, 400K and 780K bytes, respectively.

A fully integrated system, the VDP-4X features an 8085 microprocessor, 32K/64K RAM, dual 5¼-inch floppy disks, 9-inch CRT, keyboard and serial I/O in a desk-top cabinet.

IMSAI's multi -disk operating system (IMDOS) is provided with the VDP-4X and has a large number of utilities  $-$  including an 8080/85 assembler, video/context editor, dynamic software debugging program and floppy disk system diagnostic program.

780K bytes on mini-floppies is achieved by combining the IMDOS disk formates with double density, 77 -track mini -disk drives.

The VDP-4X can communicate with other VDP-4Xs and other computers, or act as a terminal in a data communication network. Virtually unlimited applications are possible. For example, use the VDP-40 for distributed data processing applications. Or computerize the accounting and inventory functions of a small business with the double density VDP-42. Select the double density, double track VDP-44 where greater disk storage capacity is required.

Serial I/O is used to drive optional peripheral devices, including line printers, modems and auxiliary terminals. IMSAI MANUFACTURING CORPORATION 14860 Wicks Blvd., San Leandro, CA 94577 (415) 483-2093 TWX: 910-366-7287

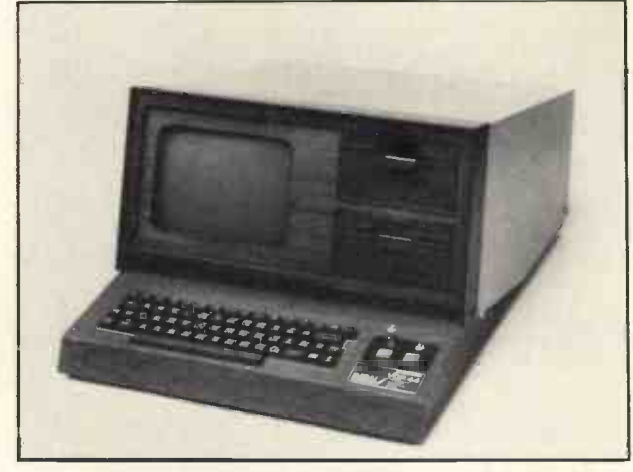

Micro Focus Announce CP/M Version of CIS COBOL for Personal and Small Business Computers

Individuals and small businesses wishing to purchase the new version of CIS COBOL will require an 8080 or Z-80 based computer with 32K bytes of RAM and a CRT terminal and should be using the CP/M operating system. CP/M has become established in the USA as the de facto standard operating system for S-100 system and is rapidly gaining popularity in the UK.

COBOL is a standard high-level language in use throughout the world for business applications. CIS COBOL, developed by the British company Micro Focus, is a sub -set of ANSI COBOL 74 and is probably the only COBOL compiler that will run on a system with as little as 32K bytes of memory. CIS COBOL is supplied with a library of CRT driver programs to make it easy for the user to configure it to suit his own particular CRT without having to write interface software. CIS COBOL contains optional extensions to provide an interactive capability and also features interactive debug. This interaction makes it easy to develop software quickly.

For further information: Paul O'Grady or Brian Reynolds Micro Focus Limited 18 Vernon Yard Portobello Road London W11 2DX Telephone: 01-727 5814

### COPYRIGHT

Please note that the name TELETYPE is copyrighted by the Teletype Corporation.

Also copyrighted is the name EURO-BUS. It is the trade name for part of the product range of Mektron Circuit Systems Ltd., of 271 Kingston Rd., Leatherhead, Surrey.

### THE MICROCOMPUTER INVESTORS ASSOCIATION

It is a non-profit organization whose purpose is to facilitate the exchange of data and information relating to investments and microcomputers with the express purpose of such interchange being directed toward maximizing profits in stocks, bonds, warrants, stock options, and commodities.

In order to become and remain an active member of the Microcomputer Investors Association each associate must pay dues (currently 830 per year) and submit at least one article per year suitable for publishing in the Association's journal, The Microcomputer Investor.

To obtain a Membership application, send a Self-Addressed Stamped-Envelope to:

Microcomputer Investors Association, 2415 Ansdel Court, Reston, Virginia 22091

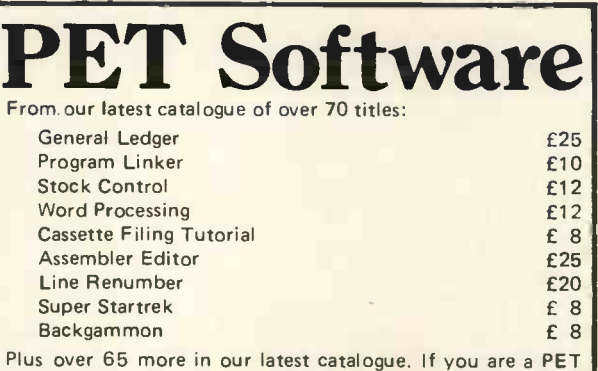

user, send us an SAE and we will add your name to our mailing list. Credit Card orders accepted by telephone.

Petsoft PO Box 9, Newbury, Berks. RG13 1PB Tel. 0635-201131 01-352 1100 Telex 8951672

# EQUINOX 300

A powerful multi-user

multi-tasking multi-language

16-bit microcomputer time-sharing system

- supporting
- \* BASIC
- \* LISP
- \* PASCAL
- \* Floppy Discs
- \* Hard discs

including a powerful Text Formatter, Assembly Language Development System and disc based Sort utilities.

### Priced from under £5,000

Write or phone for further information

EQUINOX COMPUTER SYSTEMS LTD. 32-35 Featherstone Street, London, EC1Y 8QX (01-253 3781/9837)

# Pet Sounds

Just connect an Amplifier or Cassette Recorder to the back of your Pet and add sound effects and tunes to your programmes. No Interface necessary.

The following programmes are available on cassette:-

- 1. MOON LANDING £6 (With Sound Effects) 2. TUNES I  $£3 (Pop + Folk)$
- 3. TUNES II
- £3 (Traditional)

Cheque or P.O. to:- J. H. MacLeod, 11 St. Martins Drive, Eynsford, Kent, DA4 OEY.

### A COMPUTER FOR SMALL BUSINESS AT £695

See and try the Commodore PET 2001 Computer that has broken the price barrier and swept the USA (as featured in "Personal Computer World"). Designed for ordinary people with no previous experience. For payroll accounting, stock & inventory control, personal & business records. Completely self-contained with video display and keyboard for desk use. Full service guarantee and advice backing. Free seven lesson cassette course with every PET. HP terms available.

Demonstrations daily: phone Catherine (01-930 1638) or call Mons-Sats. SAE brochure.

TLC WORLD TRADING LTD

32 Craven Street, Charing Cross, London WC2

# **TV MONITOR KITS**

### **VISIONKITS**

gives you professional TV equipment in kit form for all data display and picture applications, providing far superior results to converted TV receivers.

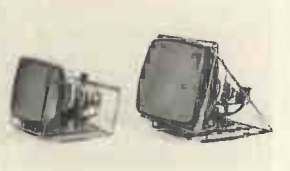

Top quality monitors exactly as produced by one of today's leading manufacturers. All parts plus comprehensive assembly instructions supplied, along<br>with full application notes, 9" or 12" tube plus chassis kits are available with a<br>separate printed circuit module kit to fit other size of tube

### SPECIFICATION:

Video - Composite 1V ± 6dB Input impedance 10K ohms Power - + 12 volts stabilised Current 1 amp System - 625 lines 50 fields and 525 lines 60 fields Video response to 10MHz Operating temperature  $-0 - 50^{\circ}$ C

PRICE: (Including VAT and inland postage and packing)

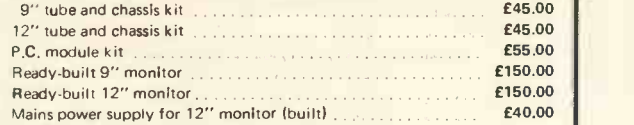

Please allow 21 days for delivery Send s.a.e. for copy of application notes only Mail order only.

> VISIONKITS 9 Claymill Road, Leicester LE4 7JJ

# ENTHUSIASTS **OF** PET

This is what you have been waiting for.

PME 1 24K Memory Expansion Board for Commodore Pet Computer. From Justwise Computer Systems. At retail price of £380 Plus V.A.T. (Discounts for orders over 10)

The PME 1 is designed specifically to fit into the Pet Computer. All hardware required is furnished with the board. Absolutely no electrical modifications to the Pet are required. The Memory Derives its power from Pet Transformer and not from its regulators. The 24K Board allows you to write programmes to the total capacity of the Pet.

The PME 1 Memory Expansion Board is warranted against defects in materials and workmanship for a period of six months from date of purchase.

First come first served.

Contact Ray Naik at:-Justwise Computers Systems Limited., 1-11 Hay Hill, London W.1. Tel: 01-493 7875.

# The world's best-selling personal

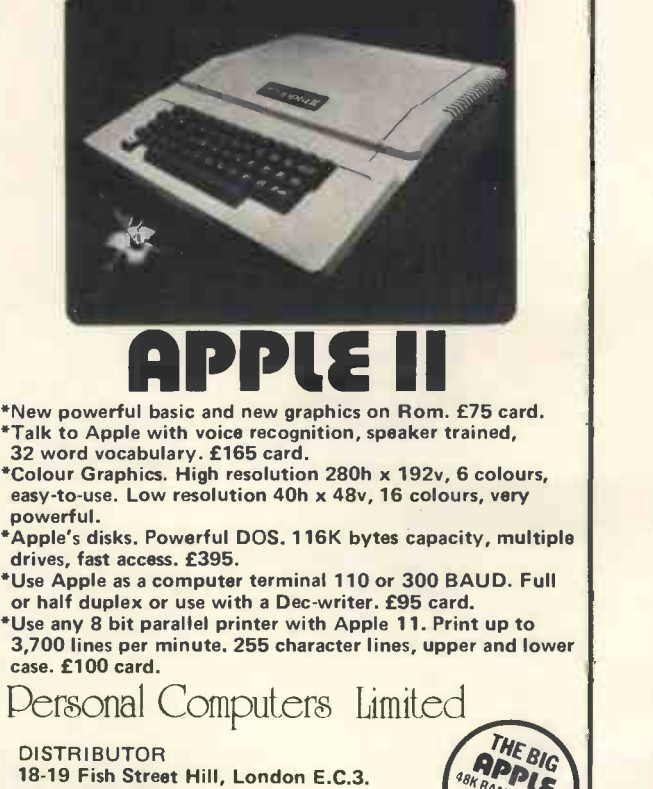

Tel. 01-283 3391 New address from August 21st 194-200 Bishopsgate, London E.C.2.

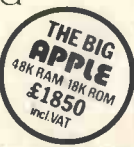

liff<sup>ie</sup> Muse &

### "Shall I compare thee to a digital display."

### Eric Finlay

Eric Finlay studied at the Slade School in London, and the Hochschule fur Bildende Kunst in Berlin. His graphic work has been shown at the Museums of Modern Art in Paris, Lubljana, and Tokyo. He has taught printmaking at Chelsea School of Art since 1959. His interest in computers dates from around 1968 when he designed, built and demonstrated a simple L.S.I. graphics computer at Chelsea.

Computer poetry is a development of literacy specific to the second half of the present century. The evolution of the microprocessor has put a powerful new technology into the hands and minds of thoughtful and creative people. It is apparent that the conditions now exist for a renaissance of creative writing along these lines. The difference between contemporary computing and that of a decade ago is that experimental work is no longer conditional upon access to large computer installations.

Joseph Weizenbaum, in an amusing and pathetic bundle chapter of his book 'Computer Power and Human With d Reason' (hailed by Lewis Mumford, in Scientific American, as "A landmark in the integration of scientific and humanistic thinking"), says:-

"Wherever computer centres have become established, that is to say, in countless places in the United States, as well as in virtually all other industrial regions of the world, bright young men of dishevelled appearance, often with sunken glowing eyes, can be seen sitting at computer consoles, their arms tensed and waiting to fire their fingers, already poised to strike, at the buttons and keys on which their attention seems to be riveted as a gambler's on the rolling dice. When not so transfixed, they often sit at tables strewn with computer printouts over which they pore like possessed students of a cabalistic text. They work until they nearly drop, twenty, thirty hours at a time. Their food, if they arrange it, is brought to them: Coffee, Cokes, sandwiches. If possible, they sleep on cots near the computer. But only for a few

hours - then back to the computer console or the printouts. Their rumpled clothes, their unwashed and unshaven faces, and their uncombed hair, all testify that they are oblivious to their bodies and to the world in which they move. They exist, at least when so engaged, only through and for the computers. These are computerbums, compulsive programmers. They are an international phenomenon."

On the cover of the same book, Mr Weizenbaum states with diagnostic gloom:-

"Science promised men power. But, as so often happens when people are seduced by promises of power, the price actually paid is servitude and impotence"

Whatever one may conclude about the conditions prevailing at M.I.T., it seems evident that computing, as an archetypal function of the mind, can release and canalize creative energy; and also induce what might be termed 'transcendental' states of mind.

This must be of considerable interest to poets.

Computer poetry has a few of its roots in the experimental electronic work of the Italian Futurists, but the direction may be traced as far back as 'The Gold Bug' by Edgar Allen Poe, in which the theme is the decoding of a message found by the author in the jaws of a beetle. Such a story quite naturally emerged as a consequence of the work done by Samuel Morse in preparing a language suitable for long distance communication by elec-

### PERSONAL COMPUTER WORLD

tronic means. In 'The Thousand -And -Second Tale of Scheherezade' Poe gives an amusing, if sinister, picture of 19th Century technology as seen through the eyes of a poet.

The interested reader is referred to an excellent essay on the science fiction of Poe by Harold Beaver (The Science Fiction of Edgar Allen Poe. Penguin. 1976) for an insight into the creative mood prevalent in Poe's time. Baudelaire's translations of the works of Poe had an immense influence on his own writing, and his experiments with 'poetic -prose' are a direct result of translating works like 'A Descent into the Maelstrom', and 'A Man of the Crowd'. These experiments influenced Mallarme, Rimbaud, Huysmans, Lautreamont, and continued into the present century with the work of Apollinaire, Arp, Schwitters, Breton, Joyce, Pound, Beckett and Borges to name a distinguished (and almost extinguished) few.

The fusion of mathematics and art has a much more ancient history, and can be traced at least as far back as the Pyramids. Poets have often chosen to work in metrical confines (Virgil, Dante, Shakespeare, Milton, Pope, for example), and perhaps the most extreme example of metrical limitation, used creatively, is the Haiku of Japan, which influenced the Imagist School in England to move in the direction of simplicity, and compression of meaning.

Jacia Reichardt, in her book 'The Computer in Art' (Studio Vista, 1971) claims computer poetry to be an offshoot of 'Concrete Poetry'. This is not very precise, and <sup>I</sup> prefer to regard computer poetry as verse composed for performance by a computer (sometimes even composed by a computer), which is not characteristic of other types of poetry.

The computer poem can be appreciated on several levels. It can exist as a pleasing, or, at least puzzling arrangement of symbols on paper, as mysterious and challenging as a tablet of Assyrian script; it can be translated into the designed image without a computer by an intelligent reader (who is thus creatively involved in the poem in an intellectually satisfying way); or it can be translated directly into its kinetic equivalent by performing it on the computer.

To illustrate these possibilities I have composed probably the smallest kinetic poem ever written. It occupies one segment of an 8 -bit L.E.D. display. <sup>I</sup> apologise to the Japanese for thus making the Haiku seem longwinded.

### MICRO -POEM 1

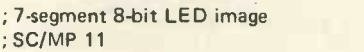

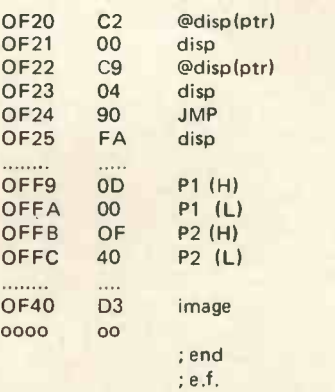

### \*\*\*\*\*\*\*\*\*\*\*\*\*\*\*\*\*\*

Anyone with an SC/MP 11 Micro can program the above text into the computer and it will substantiate the modest claim I have made for it. For those who do not yet possess a computer, all is not lost. All that is required is a pencil and paper and a knowledge of the code by which alphanumeric data can be put into a computer, for translation into 7-segment display form. I will discuss the display code here, since it may be of interest to those who are still grappling with the problem.

The key information is contained in the program at the address OF40, and is D3, which is hexadecimal code for the decimal numbers 13 and 3.

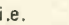

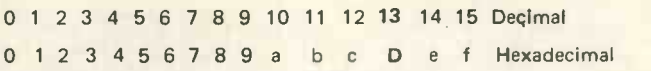

The computer can only read binary code, and so the true nature of the signal from the computer's point of view,  $is: -$ 

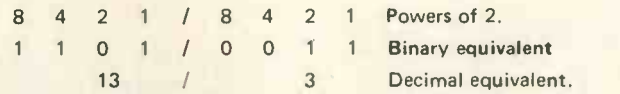

The decimal equivalent is found by adding together powers of 2, signified by 1, or 0, so that 0011 means 2 plus 1, equals 3 (Hex) or decimal; and 1101 equals 8 plus 4 plus 1, equals 13 decimal, or D, in hexadecimal.

A 7 -segment display element, common to most calculators, and some micro-processor systems usually contains 8 diode elements (one for the decimal point).

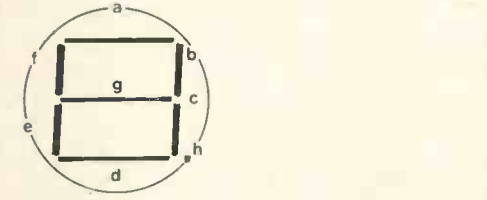

When the computer 'sees' the signal 11010011 , it is instructed by the rest of the programme to light up the diode elements in the display unit according to the following code:-

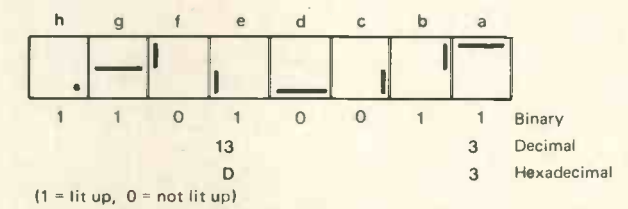

If the binary elements of the hexadecimal signal D3 are added together in the same unit, the results will be: $-$ 

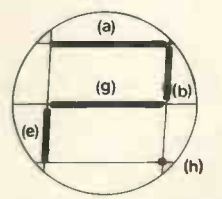

Within the small area of an LED display unit, the above image gives an acceptable equivalent to the question-mark.

The reader should now be able to translate any machine -code data into plain English (e.g. try 66, 06, 73, 73, 79, 79, 82, 82.). If he prefers to encode the Chinese alphabet for computer, or experiment with Runic Script, the way is now clear.

In my next article I will show how the rest of the instructions in the micro -poem programme persuade the computer to activate the display. I will also illustrate my second micro-poem, which occupies the full 8-bit display, and show how this can be programmed.

Following the example of James Joyce, I leave the interpretation of this poem to future generations of literary critics.

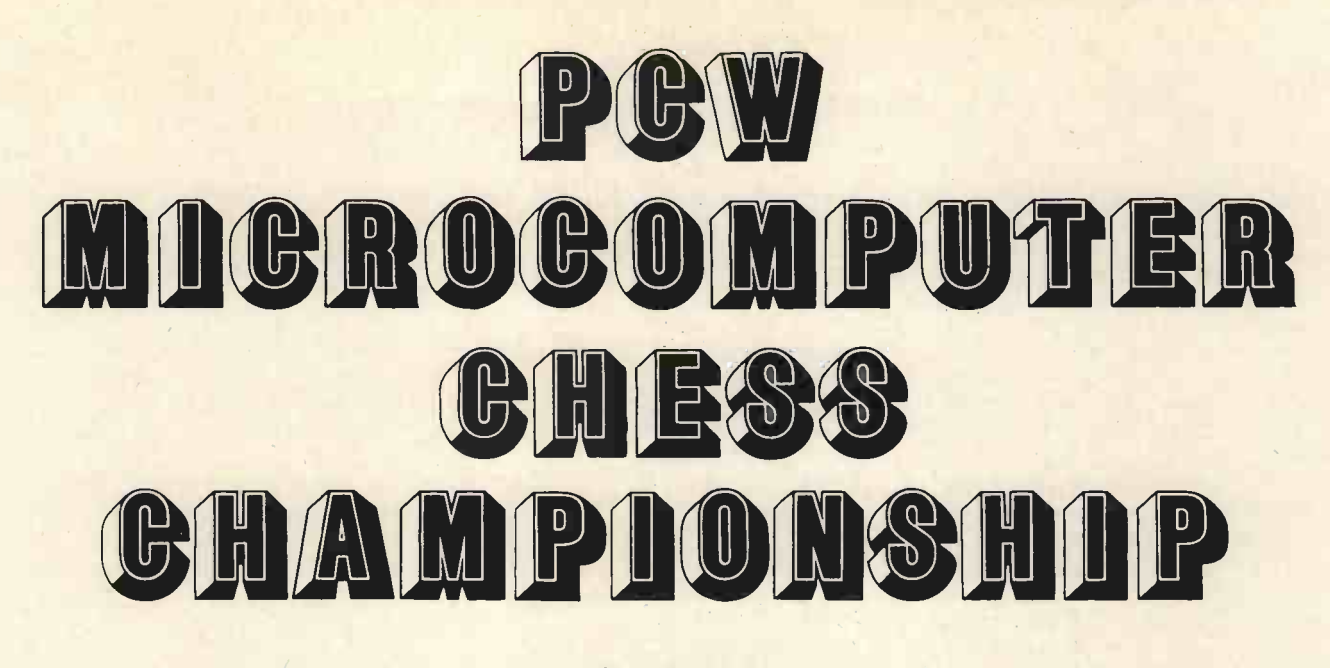

### David Levy

As part of the PCW show at the West Centre Hotel in London, it was decided to organize the first microprocessor chess tournament to be held in Europe. Only one other event of its kind had ever taken place; that was in California earlier this year. Now that many individuals are writing chess programs for their own computers we shall doubtless see many such events in the future. Computer tournaments provide an excellent medium for chess programmers to exchange ideas and to learn from each others efforts. Also, they are great fun!

The tournament in London was an all-play-all event with six contestants. Three of the entries were from England, all written by private individuals who had done the programming in their own time. The other entries were from North America and were all the result of commercial enterprise - Boris and Chess Challenger are marketed as stand alone units while Microchess is sold by a personal software company based in Toronto, and can run on various microprocessors (Tandy, Commo-

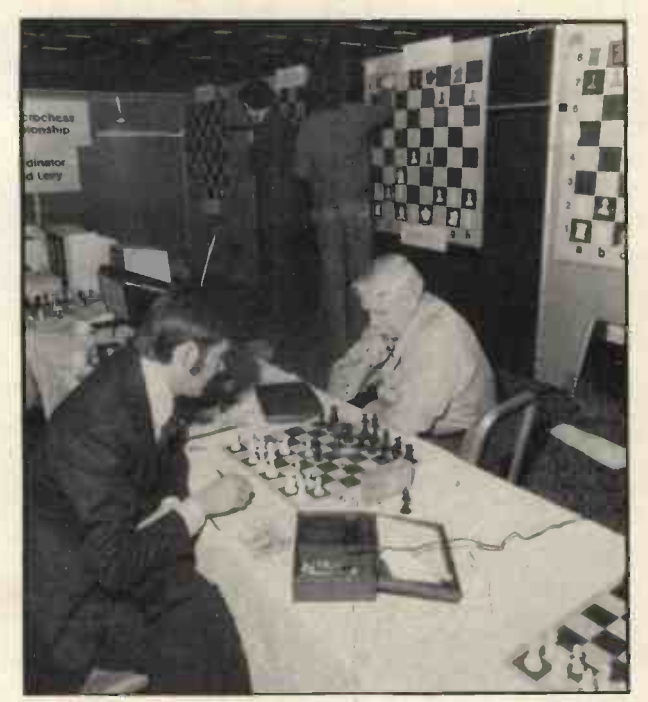

Boris plays Chess Challenger. Both machines were in at the kill.

dore). Some interesting details about each program can be seen in figure 1 below.

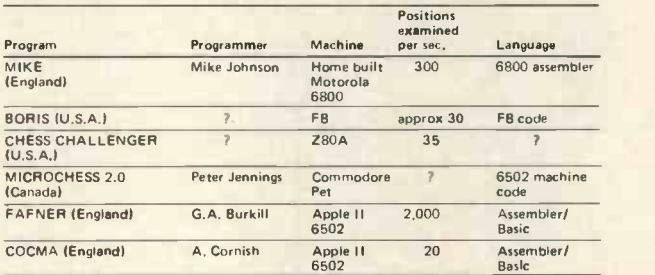

I was very pleased when PCW editor Meyer Solomon invited me to act as tournament director and commentator. <sup>I</sup> had filled this post in many earlier computer chess tournaments though never in an event in which all the entrants were running on micros. Before the tournament began <sup>I</sup> was not particularly optimistic about the standard of play that could be expected from these programs but <sup>I</sup> must confess that I was pleasantly surprised when <sup>I</sup> discovered that the best programs were playing at about the level of the average mainframe programs of a decade ago. Presumably, since micros are readily available to almost anyone with a yen for programming, many more chess programs will be written for home computers during the next few years. It would therefore seem reasonable to expect that the standard of play will increase substantially and that within a decade there will be matchbox sized machines that can play

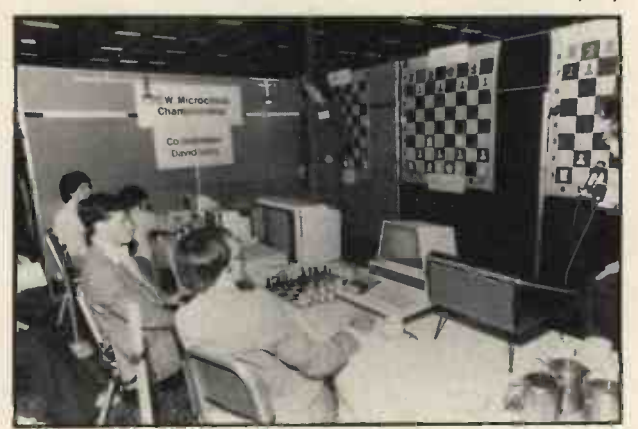

A tense moment, MIKE v. FAFNER (extreme left of photo).

### PERSONAL COMPUTER WORLD

chess as well as the current World Computer Champion, CHESS 4.7.

The first round of the tournament produced two unfortunate incidents. In the game between FAFNER and MIKE, MIKE was forced to abandon the game in a winning position because the voltage was slipping down to 220 and the machine on which MIKE was running required 240 volts. Mike Johnson rushed across London during the lunch interval to fetch a transformer which would step up the voltage and by the afternoon he was back in action. After this misfortune MIKE played excellent microchess for the remainder of the event.

The other *domage* occurred in the game between BORIS and CHESS CHALLENGER, the world's two best known commercially available chess machines. During the game CHESS CHALLENGER played the perfectly reasonable move Pb7-b6 (pawn on b7 moves to b6), which was the most logical move in the position and the move which <sup>I</sup> had predicted in my commentary to the audience. Later in the game White (BORIS) played its queen to c4, giving check, whereupon CHESS CHALLENGER tried to capture the queen with something on b5. When the position was verified it transpired that C.C. thought that it had a pawn on b5 instead of b6. Since, at that point in the proceedings, C.C. had only one minute remaining before the time control, it was quite impossible for its operator to recover the situation.

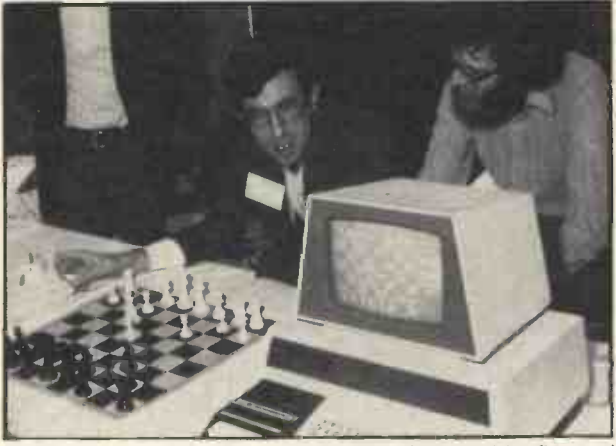

Duvid Levy and the PET chess program developed by Personal Software (now available from Petsoft).

After the first round BORIS, MIKE and CHESS CHALLENGER clearly demonstrated their superiority over the other programs. When the fifth and final round began any one of these three contestants was in <sup>a</sup>position to win the tournament. CHESS CHALLENGER held a half point lead over MIKE and BORIS, but C.C. had to play MIKE in the last round and so a tie for first place was quite possible. While BORIS won its last round game fairly easily, the battle between MIKE and C.C. was very hard fought.

White: CHESS CHALLENGER Black: MIKE

Queen's Gambit Accepted

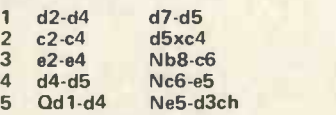

The best solution. White maintains its pawn centre but Black gets the advantage of two bishops against bishop and knight.

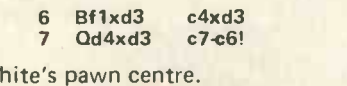

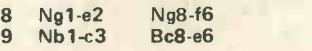

The right idea but the wrong move. Black could play h7 -h6 and then e7 -e6, increasing the pressure on d5.

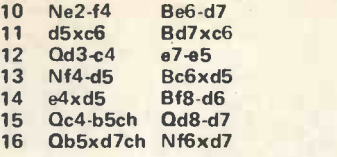

Better is 16 . . . Ke8xd7. The king is needed in the centre for the end game but most chess programs like to castle so much that they do not employ this heuristic.

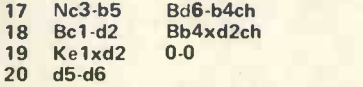

White does not realise that the further this pawn advances the more difficult it will be to support it.

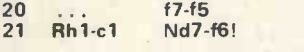

Threatening 22 . . . Nf6-e4ch in some positions, forking the king and the pawns on f2 and d6.

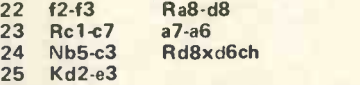

Although this was the move displayed by CHESS CHALLENGER the move made on its internal board was different. After

### 25 ... **f5-f4ch**

CHESS CHALLENGER tried to play 26 Rc7xb7, which is, of course, illegal (since White is in check).

The C.C. operator verified the position and discovered that although d2 -e3 had been displayed at move 25 the machine thought that the white king was on e2. After some difficulty the correct position was reset in C.C. and the game continued. It is still not clear whether the error in this game and in the CHESS CHALLENGER'S first round encounter are due to a bug in the machine (the latest, 10 level version) or whether the cause was the fluctuating voltage that had disturbed MIKE in round one.

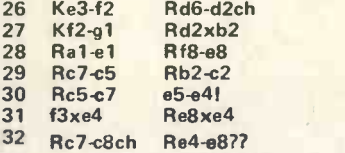

Why? After 32 . . . Kg8-f7 33 Rc8-c7ch Kf7-g6. White would probably have nothing better than 34 Nc3xe4 Rc2xc7 35 NE4xf6, when Black would have two extra pawns in the ending. Now, however, White can simply take the piece.

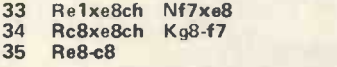

Presumably this is what MIKE missed when playing its 32nd move. The reason is probably that MIKE realised that both the knight and the white rook are under attack, but did not look for a way to defend both of them simultaneously. This, in turn, is probably be cause its search could not go more than 5-ply when calculating its 32nd move.

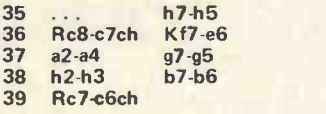

CHESS CHALLENGER can win quite easily by unpinning the knight, e.g. 39 Nc3-d5! Rc2-b2 40 Rc7 c6ch and 41 Rc6xb6. But without being able to unearth this concept it is almost certain to fall prey to the

Attacking W

PERSONAL COMPUTER WORLD

eventual advance of the black-b-pawn, which will decide the game.

> 39 ... Ke6-e<br>40 Rc6-c4 b6-b5 41 a4xb5<br>42 Kg1-h 42 Kg1-h2<br>43 Rc4-c7  $Rc4-c7$ 44 Nc3-d5 Ke6-e5 b6 -b5 Rc2-c1ch a6xb5 b5 -b4!

Forced, but not it is too late.

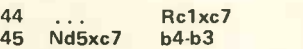

The white knight could run back to guard b1 but then Black could win on the king side.

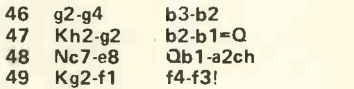

The quickest way to end the game.

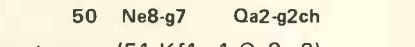

and mates next move (51 Kf1-el Qg2-e2).

In my opinion this was the most interesting game of the tournament.

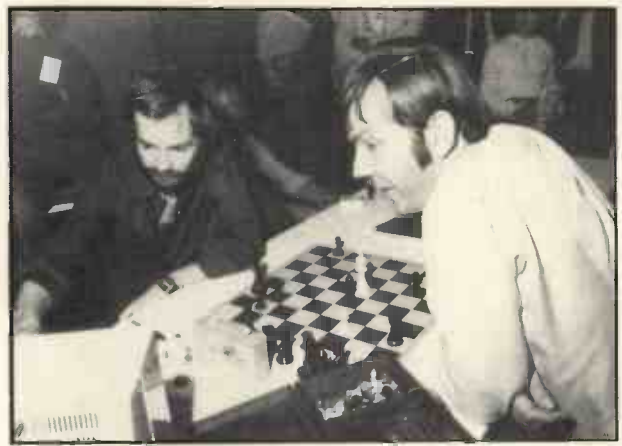

Boris (Rex Kent) playing Mike (Mike Johnson)

MIKE's win produced a tie for first place, as can be seen from the following cross table of the tournament.

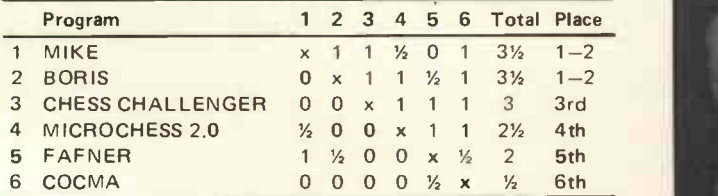

A play-off game took place on the final afternoon of the PCW show in which MIKE and BORIS played with the opposite colours to those that they had during the tournament. Unfortunately this game was marred by yet another strange happening.

White: BORIS Black: MIKE

Irregular Opening

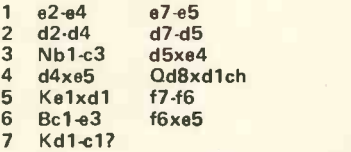

<sup>I</sup> could not understand why BORIS did not capture on e4.

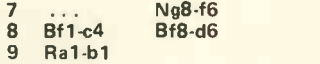

Another peculiar move.

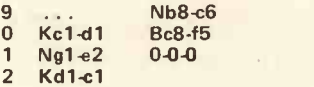

12 What is all this king shunting about?

10 11

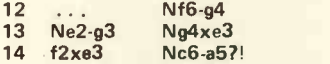

A positional mistake. The knight is badly placed on the edge of the board.

### 15 Ng3-f5?

White should retreat the c4 bishop to e2.

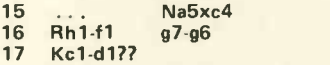

An inexplicable blunder; at least it was inexplicable at the time. After he returned home BORIS's operator, Rex Kent, tried his position several times and not once did BORIS so much as think about moving its king. Possibly a voltage fluctuation was causing the strange king moves. It seems likely that in future events some sort of stabilising system must be used in order to protect the programs.

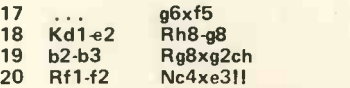

Winning another pawn. If now 21 Ke2xe3 Bd6-c5ch followed by 22 ... Rg2xf2 wins even more material.

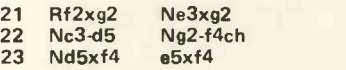

and Black won without any difficulty. First prize was £200, second was 2 bottles of Scotch and a bottle of champagne!

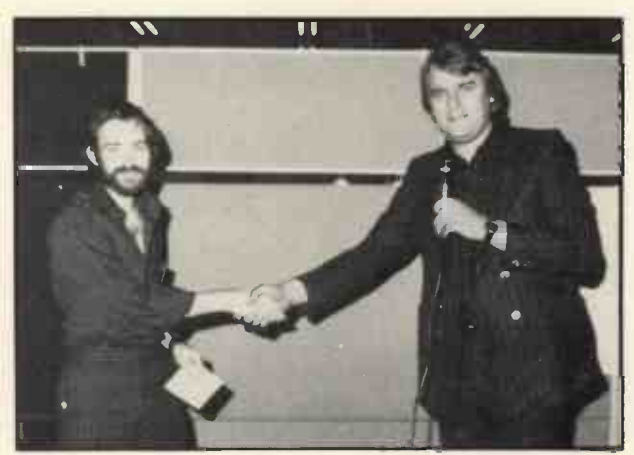

PCW Publisher presents cheque to Championship winner Mike Johnson

I was very pleased (if an unbiased arbiter is permitted to be pleased) at the result of this tournament, because it shows that one individual who is programming for a hobby can easily produce <sup>a</sup> better result than the resources of a commercial company. Had MIKE not had hardware problems in the first round it would have won the tournament with  $4\frac{1}{2}$  out of 5, and I think that it must be agreed that the best program won.

<sup>I</sup> should like to thank PCW for organising the event and for inviting me to direct it. I am beginning to prefer computer chess to competing in international tournaments!

A bulletin containing the moves of all the games is available from Personal Computer World, 62a Westbourne Grove, London W2. Send 40p and <sup>a</sup> self addressed envelope (9" x 6").

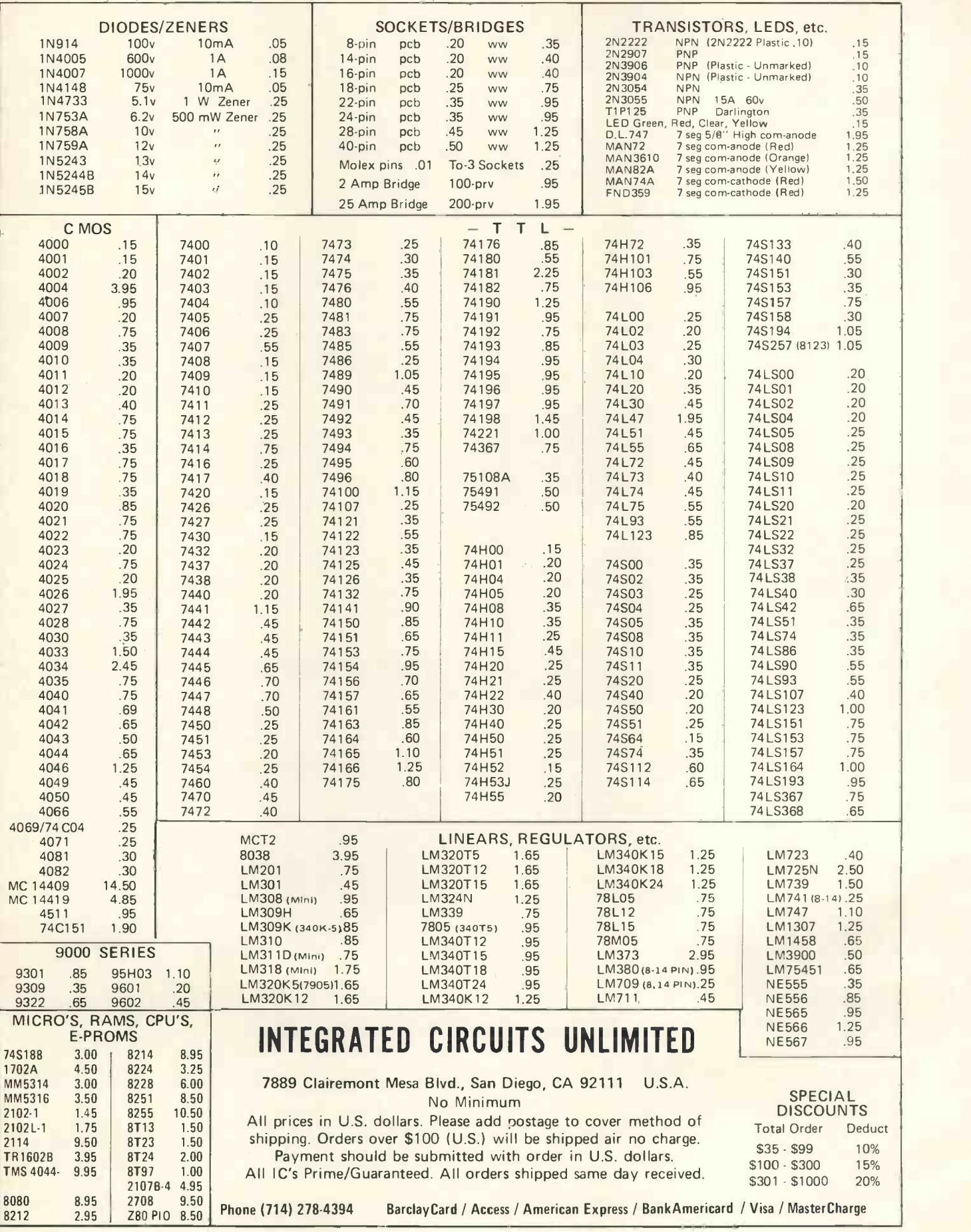

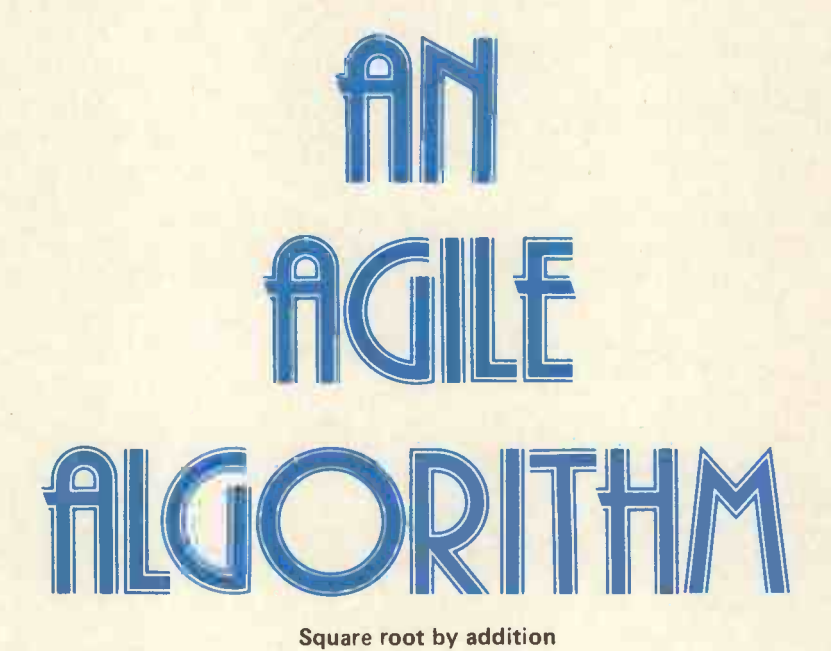

### R. E. L. Ferguson

A simple program for your micro which requires only addition for its operation.

The program makes use of the well known mathematical relationship,

$$
\sum_{1}^{n} (2n - 1) = n^2,
$$

which means, in effect, "If the sum of successive odd numbers is taken, the total at any point in the series will be the square of the number of terms".

e.g.  $1 + 3 = 4 = 2^2$ 

 $1 + 3 + 5 = 9 = 3<sup>2</sup>$ 

 $1 + 3 + 5 + 7 = 16 = 4^2, \ldots$ . etc.

Considering this in reverse, the number of terms serves as a means of evaluating the square root of the sum.

For program use, four storage locations are required; one to hold the number (N) whose root is sought, one to store the current sum of the odd numbers, one to hold successive odd numbers and a 'counting' store to record the number of additions, this providing the required square root. As each new odd number is added, the current sum is compared with N, the operation being stopped when this value is equalled (or exceeded).

All of this is very straightforward when dealing with perfect squares, but what about  $\sqrt{7}$ ,  $\sqrt{123}$ , etc.? For these we adopt the system familiar to users of square root tables. If a number lies outside the range of the tables, it is increased or decreased by an even power of ten, as follows:

 $\sqrt{1234}$  =  $\sqrt{(12.34 \times 100)}$  = 3.513  $*$  10 = 35.13, or,  $\sqrt{0.01234}$  =  $\sqrt{(1.234 \div 100)}$  = 1.111  $\div$  10 = 0.1111

Similarly, by using a location with two (or four or six ...) additional decimal digits when we sum the odd numbers, we will, in effect, be multiplying by  $10<sup>2</sup>$  (or  $10^4$  or  $10^6$  ...).

For example,  $\sqrt{7}$  becomes  $\sqrt{700}$  (or  $\sqrt{70000}$ , or  $\sqrt{7000000}$  ...) which requires 27 additions (or 265, or 2646 ...). Thus  $\sqrt{7}$  = 2.7 (or 2.65, or 2.646 ...) More accuracy can be obtained by extending still further the number of digits (always in pairs, of course, to obtain an even power of ten).

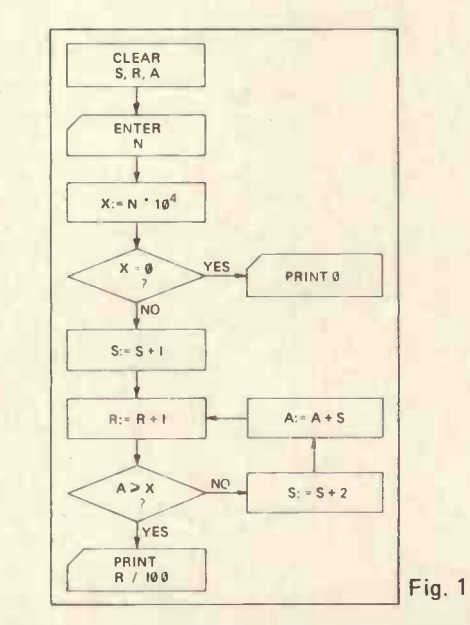

Obviously there is a catch! Limitations on accuracy are set by a time factor. As the size of the store increases, so does the time required to fill it and this becomes excessive for anything over six digits. At five -digit level,  $\sqrt{99999}$  takes less than 1.5 secs, but the largest number with six digits,  $\sqrt{999999}$  requires about ten secs! (for the 6800 at <sup>1</sup> MHz). If this is regarded as just about acceptable for the home -computer enthusiast, the program is worth considering.

Integers up to six digits can be dealt with and the result given to two decimal places, e.g.  $\sqrt{123456}$  = 351.37 (The last figure may, on occasion, be inaccurate by  $+1$ )

The program uses locations  $\varnothing$  F4<sub>16</sub> to  $\varnothing$ 1D7<sub>16</sub> but is easily relocated.

- The flow chart could be as follows: (see Fig. 1)
- N =number to be entered
- $S =$  store holding successive odd numbers
- R = result (counting) store
- $A = addition store for summing odd numbers$

The program was developed for use with the MIKBUG (6800) system, but could be re -written for any other instruction set.

It starts at 0100, which should be entered at A048, A049 in the usual way for MIKBUG, followed by 'G', for 'go to user's program'. If the starting address is changed, certain other locations will also have to be altered. These are underlined in the listing. ALL others are relative and need not be moved. The program expects a six -digit number, so less than six digits must be entered with leading zeros; i.e. 123 becomes 000123. After each result, the program is restored to MIKBUG and waits for 'G', which returns it to 0100 for the next number. If required as a sub -routine, clear locations 0016 to 0022, load 0010, 11 and 12 with the six digits of the number and change the contents of 0165 to 39 (RTS). The remainder of the program (01B6 to 01D7) can be discarded and the result will be held in 0020, 21 and 22.

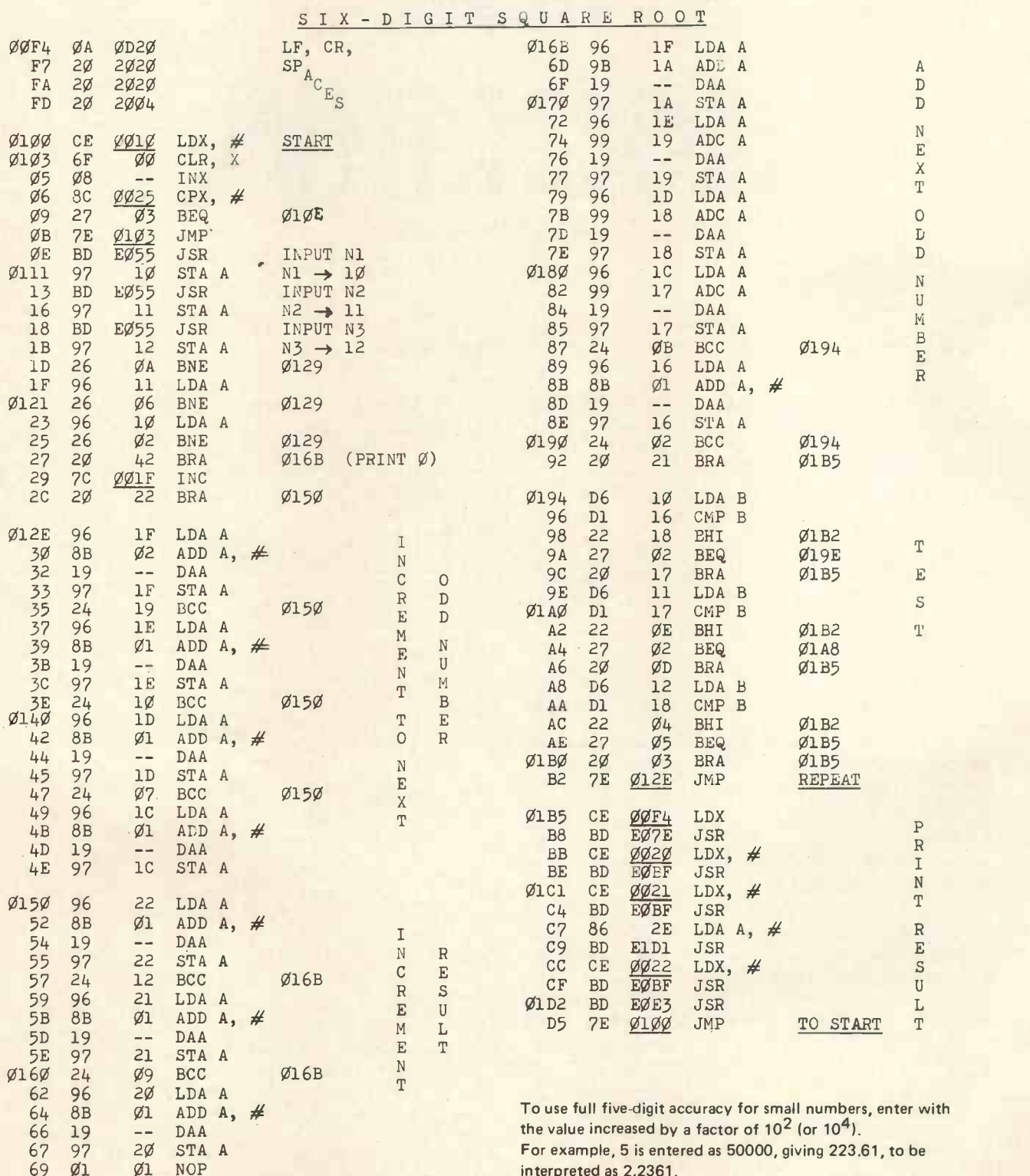

interpreted as 2.2361.

20

NOP

Prime Num bers Competition Sheridan Williams

Sheridan Williams

The July edition of PCW included an article entitled "Faster, More Efficient Programs". At the end of that article was a competition, which was as follows: Write two programs to fill the array A(1) to A(100) with the first 100 prime numbers; the first program is to work the fastest, and the second is to contain the fewest number of statements. One month from the date of publication was allowed for the entries. After that time detailed trials were undertaken to ascertain the speeds of the various programs.

A prime number is defined  $as:-a$  number that is only divisible by itself and unity. One is not considered to be a prime. The lowest prime, and the only even prime, is two. Prime numbers have always fascinated man, and since the advent of computers a great deal of computer<br>time has been great on finding the bighest prime number<br>programs without translation, because ALGOL would time has been spent on finding the highest prime number. It can be shown that the number of primes is infinite, therefore there is no highest prime. We can always find a higher prime by multiplying all the primes found so far and adding one. Also note that primes are of the form  $6n \pm 1$  (ie not multiples of 2 and 3). No one has yet found a formula that will generate prime numbers; there are formulae that work for a while, a simple example is  $n^2$  + n + 41, try substituting n = 1,2,3.... you get 43, 47, 53, 61... all of which are primes. This formula breaks down after a while, can you spot where?

The fellow who is reputed to have started the work on prime numbers was born in 270 BC, and was called Eratosthenes. He lived and taught in a school in Alexandria, and died in 190 BC. He developed a method for finding prime numbers known thereafter as the "Sieve of Eratosthenes". The method will be explained later.

I received a great many more entries than I had anticipated. The result was that the standing of the winning entries was much higher. I am still very interested, (and I am sure many readers would be too) to hear from any person who feels that he can better either of the winning programs. The entries that <sup>I</sup> received came from all over England, Scotland, Wales, N. Ireland, Eire, and even from Norway. Programs were submitted by all ages from 12 years upwards. It is notable, though that only one

entry came from a girl, and that girl was aged 12. Let's hope that we get more entries from the fair sex next time, after all women are better programmers than men, aren't they? (The storm of letters that will follow to PCW not me, please).

Most programs were written in BASIC, which was what I had intended. However I did receive two written in ALGOL, my favourite language (I do not know APL well enough to comment), and streets ahead of FORTRAN. (More letters, all to PCW not me. The idea of a magazine such as PCW is to provoke controversy in the letters page  $-$  I'm just doing my bit). It was very difficult to judge the two ALGOL programs, because they needed to be translated into BASIC to be fair to all the other entrants. It would have been unfair to time the have been compiled and not interpreted, and hence would have been faster. One of the programs was so advanced that its translation into BASIC would have been impossible.

Over the period of the competition I was extremely lucky to have two micro -computers for evaluation. The first was the already familiar Commodore PET, which needs no further description because it has already been evaluated briefly, in issue 2 by John Coll. The second computer was a Cromemco Z-2D on loan from Comart of St. Neots. A review of this machine is to follow in a future issue. I will give a summary of the bench mark tests so that the program speeds listed in this article can be compared with the same programs run on other computers. <sup>I</sup> have given the figures for the PET in case you missed them in a previous issue.

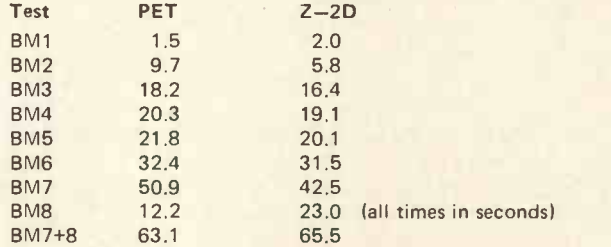

The  $Z - 2D$  was used for the initial testing, because having <sup>a</sup> floppy disc system, <sup>I</sup> could store all the programs submitted on the disc, and recall any one within 2 seconds for comparison. I was loaned the  $Z-2D$  for only one week, so final timings were done on the PET.

The programs submitted can be divided into three clear categories: - 1. Trivial. 2. Mathematical (successive divisions and tests for remainder). 3. Sieve of Eratosthenes.

Examples of category ONE are given first. They are a result of my not stating the problem properly, and <sup>I</sup> accept full responsibility for that omission. There are two types within this category:

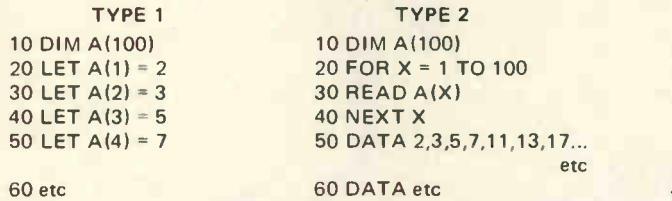

These two programs were rejected for two reasons. Firstly they depended on knowing all 100 primes before, the programs were written, and hence the programs could not easily be extended to find 1000 primes. Secondly, they were submitted by the majority of entrants (most entrants realised my error and also submitted sensible programs). On that basis I would have had to award a prize of a few pence each, being unable to find a clear winner.

Category Two provided the winner of the section program with the "fewest statements", these programs were written with total disregard for speed, as intended. The winning program came from David Gutteridge of Bromsgrove, it is listed below together with some of his comments:

```
10 DIM A(100)
20 FOR K = 1 TO 100
30 LET C = C + 1 + ABS(SGN(C-2))40 FOR J = 2 TO SQR (C + 1)50 IF C/J = INT(C/J) * SGN(C-2) THEN 30
60 NEXT J
70 A(K) = C
80 NEXT K
90 END
```
Line 30: the expression ABS(SGN(C-2)) returns 1 in all cases except when  $C = 2$  when it returns zero. Successive visits to line 30 produce values for C = 2,3,5,7,9,11, 13... ie the candidates examined as primes are 2 and then all odd numbers from 3 upwards.

Line 40: Only need to test factors between 2 and JC, however many interpreters give SQR(9) = 2.9999999, taking  $SOR(C + 1)$  as an upper limit ensures that 3 is picked as a factor of 9, 5 as a factor of 25 etc.

Line 50: As mentioned later on in this article many interpreters perform the FOR loop once, even if the second parameter is less than the first. Thus line 50 has to contain this dodge to cause failure of the decision when  $C = 2$ .

This program is one line shorter than two others that I received and hence is the outright winner. Category 45 TWO has one main reason why it failed to supply the "fastest" program, that reason is "arithmetic". The method requires successive divisions of the number being tested for primeness by all the odd digits up to its square root (even numbers need not be tested if 2 is put into  $A(1)$  before the program starts), the result is then tested for being an integer, if no division results in an integer then the number must be prime. Let us look at the number of calculations performed to test whether 541 is prime; this requires a minimum of 8 divisions, 8 arith-

metic tests, and 8 calls of the INT function to determine that it is prime; similarly 437 requires almost as many divisions, tests, and INT calls to determine that it is not prime. Using this method it takes successively longer to find each prime, and cannot be recommended for finding very large primes. If the primes are not stored when they are found, this method does have the advantage of not requiring the store space that category THREE requires.

The fastest program in this category, (TWO), although not fast enough for the prize, came from W. S. Lounds of Lancaster. It ran in 191/25. With the modifications listed I managed to reduce the time to 17s.

10 DIM A(100) 20 LET  $N = 2$ 30 LET  $A(1) = 2$ 40 LET  $A(2) = 3$ 50 FOR J = 5 TO 1001 STEP 2 60 FOR Q = 2 TO N<br>70 IF A(Q) \* A(Q) 70 IF A(Q) \* A(Q) > J THEN 100<br>80 IF J/A(Q) = INT(J/A(Q)) THE IF  $J/A(Q) = INT(J/A(Q))$  THEN 130 90 NEXT Q 100 LET  $N = N + 1$ <br>110 LET  $A(N) = J$  $LET A(N) = J$ 120 IF N = 100 THEN 140 130 NEXT J

140 END

The following amendments give a 21/25 improvement:

65 LET T =  $J/A(Q)$ 70 IF  $A(Q)$  > T THEN 100 80 IF T = INT(T) THEN 130

Other notable programs in this group came from J. McCosh of Crossabeg, Co. Wexford, Ireland; Miss J. M. Broughton, Northwood, Middx; D. C. Broughton, Northwood, Middx; S. Dorritt, Chalfont St Giles; S. Morris, Bodenham.

Category THREE provided the fastest program, which ran in the amazing time of  $5\frac{1}{2}$ s. This category used a technique called the "sieve of Eratosthenes". The basic technique is illustrated below:

- 1) Write out the integers from 2 upwards.
- 2) Circle the 2 and cross off all multiples of 2 upwards.
- 3) Starting from the left move along the list until you come to a number that hasn't been crossed off.
- 4) Circle this number, and cross off all multiples above it.
- 5) Go back to step (3) until 100 numbers have been circled.

That is the technique, although there are ways of making it faster. Only three programs of this type were submitted, by R. Ferguson of Brighton, A. K. Booer of Oxford, and R. Furse of Leamington Spa.

The winning program was by A. K. Booer who used some very clever techniques which reduced storage requirements and decreased running time by half. This program is given below, together with his comments on its operation:

```
10 DIM A(100) ,B1270)
16 LET M = 018 LET A(1) = 220 FOR J = 2 TO 100
30 LET M = M + 135 IF BIM) = 1 THEN 30
40 LET N = M + M + 1LET A(J) = NFOR X = M TO 270 STEP N
      LET B(X) = 1NEXT X
60 NEXT J
70 END
```
NOTES: Only odd numbers are tested for being prime, the Mth element of B represents the number  $2 * M + 1$ . As primes are found their (odd) multiples are flagged by setting the corresponding elements in array B to 1, up to the limit of 541.

- 16 initialises the pointer to B array
- 18 sets A(1) to the only even prime (since only odd numbers tested)
- 20 counts the number of primes found.
- 30 increments M pointer to B array
- 35 checks to see if element in B being flagged is a multiple of a previous prime, loops back to 30 if this is so.
- 40 N is the next prime, so store it in A
- 50-53 flags odd multiples of N as being non -prime
- 60 loops back for the next prime.

The efficiency of this program lies in the fact that there are no multiplications, divisions, or function evaluations, and only one test (excluding FOR..NEXT loops).

The above program runs in  $5\frac{1}{2}$ s and can be made minutely faster by the following amendments:

- 47 LET  $P = N^*N/2-1$
- 50 FOR X = P TO 270 STEP N

As an exercise perhaps you can see why.

Bearing in mind the time for the above program, perhaps <sup>I</sup> could issue an open challenge to anyone to beat it. The competition is as follows. The program is to be in BASIC and is to find the first 1000 primes (this makes timing easier and more accurate). Please include with all entries; the listing, a copy of the output, and the run time mentioning the computer and interpreter used; also include the run time for the above program (extended to work for 1000 primes) for comparison purposes. Send entries together with a SAE to me at 114, Beech Road, St Albans, Herts, AL3 5AU.

I would like to thank all those who took the trouble to enter the competition, and apologise for not being able to mention every name, I saw some very creditable entries and wish them luck with future competitions.

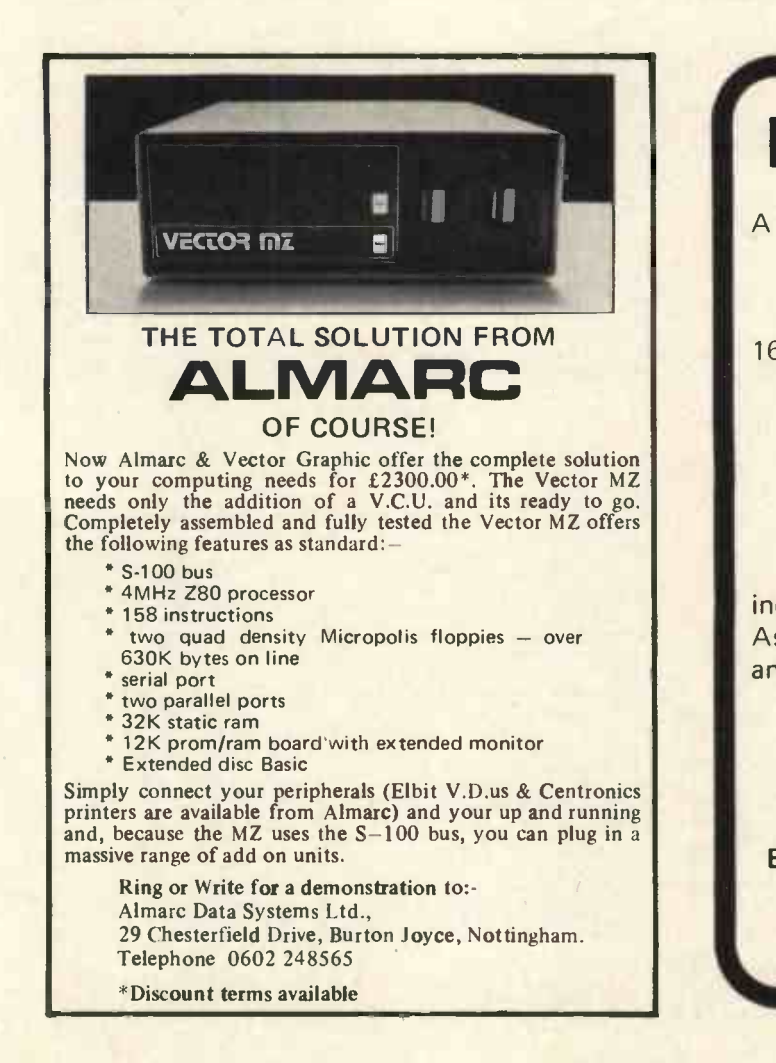

The judging of the competition was not without its problems, <sup>I</sup> would like to mention one in particular which I came across, and one which <sup>I</sup> feel programmers should be aware of. It concerns the operation of the FOR...NEXT loop. Suppose we have a loop as follows 10 FOR X = A TO B 20 NEXT X. Some BASIC interpreters work differently from others; the poorer (extremely bad) interpreters perform the loop check at the NEXT statement instead of at the FOR statement. This means that if B is less than A the loop is performed once before a check is made. Some of the competition entries required an additional line to overcome this. To check which kind of interpreter you have, try running this program; if the output is as predicted, then you have one of the bad interpreters, the FOR statement will have to be preceded by the suggested line:

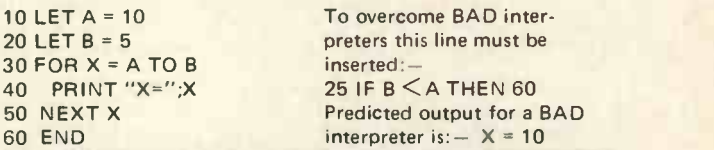

The next competition is more demanding and requires you to write a BASIC program to print 4 bridge hands. There are two categories (i) the fastest; (ii) the fewest statements (multi-statement lines will be disallowed to enable everyone to compete on equal terms). No trivial entries please. The output required is the card value and suit, example 4H,10C,QD,AS,8S, and each hand labelled NORTH SOUTH EAST WEST. Each run of the program should give different hands. A prize of £10 for each category will be awarded. Entries must be posted to the address in this article, including SAE, by 15th of the month following publication; please state clearly which category you are entering. Include the program listing and sample output.

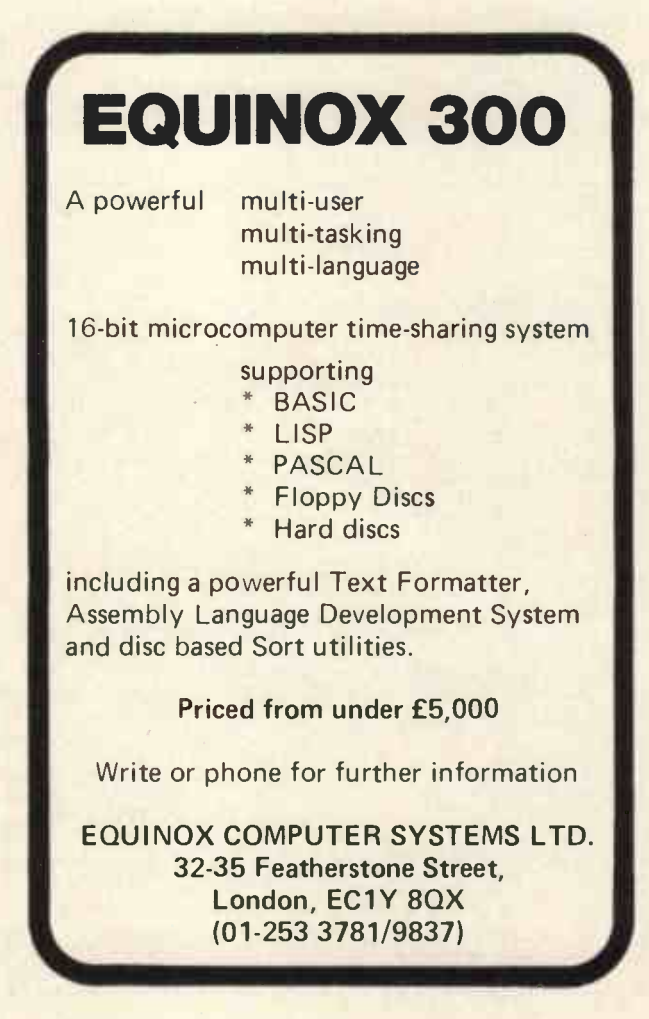

PERSONAL COMPUTER WORLD

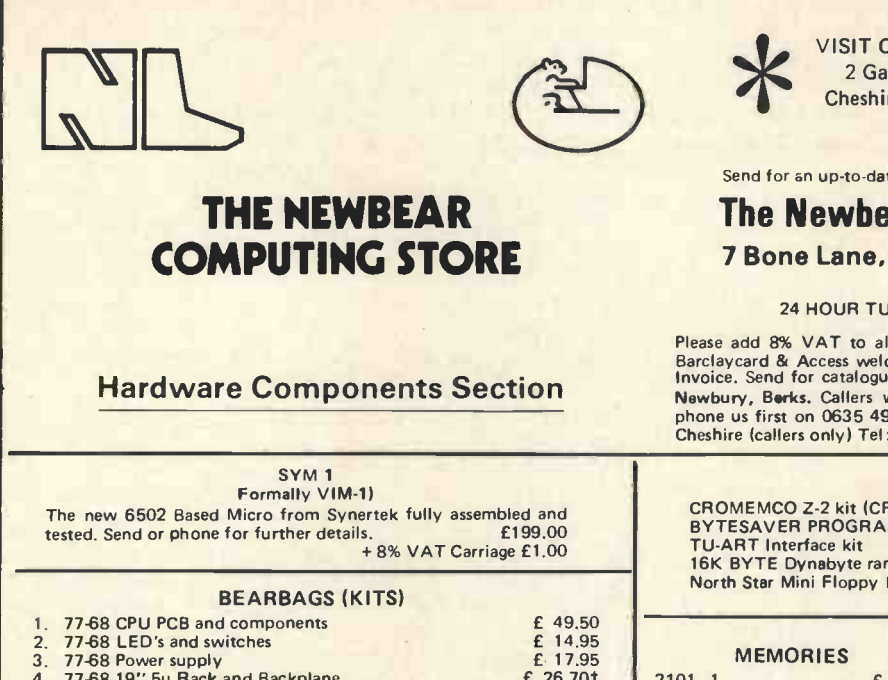

Understanding Microcomputers & Executive Computers & Executive Computers & Executive Computer Systems & Executiv<br>
and Executive Computer Systems & Executive Computer Systems & Executive Computer Systems & Executive Compute

ZILOG Z80 Technical Manual £ 4.00 .50 Z80 PIO Technical Manual £22.50 .50 2280 Pechnical Manual 200 Cechnical Manual 22.50 Cechnical Manual 22.50 Cechnical Manual 22.50 CEC 2.50 CEC 2.50 CEC 2.50 CEC 2.50 CEC 2.50 CEC 2.50 CEC 2.50 CEC 2.50 CEC 2.50 CEC 2.50 CEC 2.50 CEC 2.50 CEC 2.50 CEC 2.50 C

MOTOROLA Understanding Microprocessors £ 2.75 .30 M6800 Microprocessor Programming Manual £ 4.50 .50 M6800 Microprocessor Applications Manual 9.50 1.00

er and the SYBEX and the SYBEX and the State of the State of the State of the State of the State of the State of the State of the State of the State of the State of the State of the State of the State of the State of the S Microprocessors C201 **E** 8.00 .50<br>
Microprocessors Interfacing Techniques **£** 8.00 .50

Scelbi 6800 Software Gourmet Guide & Cook Book f 7.95 .50<br>Scelbi 6800 Software Gourmet Guide & Cook Book f 7.95 .50<br>Scelbi 8080 Standard Assembler<br>The Scelbi Ryte Primer<br>The Scelbi 8080 Programmers Pocket Guide f 2.35 .30<br> 8080 Standard Assembler £15.95 .75 The Scelbi Byte Primer £ 9.95 1.00 The 8080 Programmers Pocket Guide £ 2.35 .30

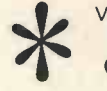

VISIT OUR NEW STORE AT: 2 Gatley Road, Cheadle, Cheshire. Tel. 061-491 0134

Send for an up-to-date catalogue to:

Learning Basic Fast How to Program Microcomputers Getting Involved with your own Computer 8080A Bugbook

A step by step Introduction to 8080

Take a chance with your calculator

Computer<sub> Lib</sub>

Microcomputer Primer £5.55 .50 Your Home Computer £4.95 .50 TTL Cookbook £6.30 .50 IC Timer Cookbook £6.95 .75 IC OP AMP Cookbook £9.05 .75 The Home Computer Revolution **23.45** .50<br>Computer Lib **25.95** .50

Dilithium<br>Beginning Basic **1 Hardware 1.95 1.50**<br>Home Computers Vol. 1 Hardware **1.50**<br>Home Computers. A beginners Glossary **1.50** 1.50<br>Home Computers. A beginners Glossary

Microprocessors Systems **£5.70** .50<br>
Fake a chance with your calculator **£4.95** .50

and guide **£4.95** .50

### The Newbear Computing Store 7 Bone Lane, Newbury.

### 24 HOUR TURNROUND ON ORDERS

Please add 8% VAT to all prices, P & P 30p unless otherwise stated.<br>Barclaycard & Access welcome. Overseas orders issued with Pro-Forma<br>Invoice. Send for catalogue to NewBear Computing Store, Bone Lane,<br>Newbury, Berks. Cal phone us first on 0635 49223. New office -- 2 Gatley Road, Cheadle, **New York Cheadle, State** Cheadle, 1980.<br>Cheshire (callers only) Tel: 061 491 0134

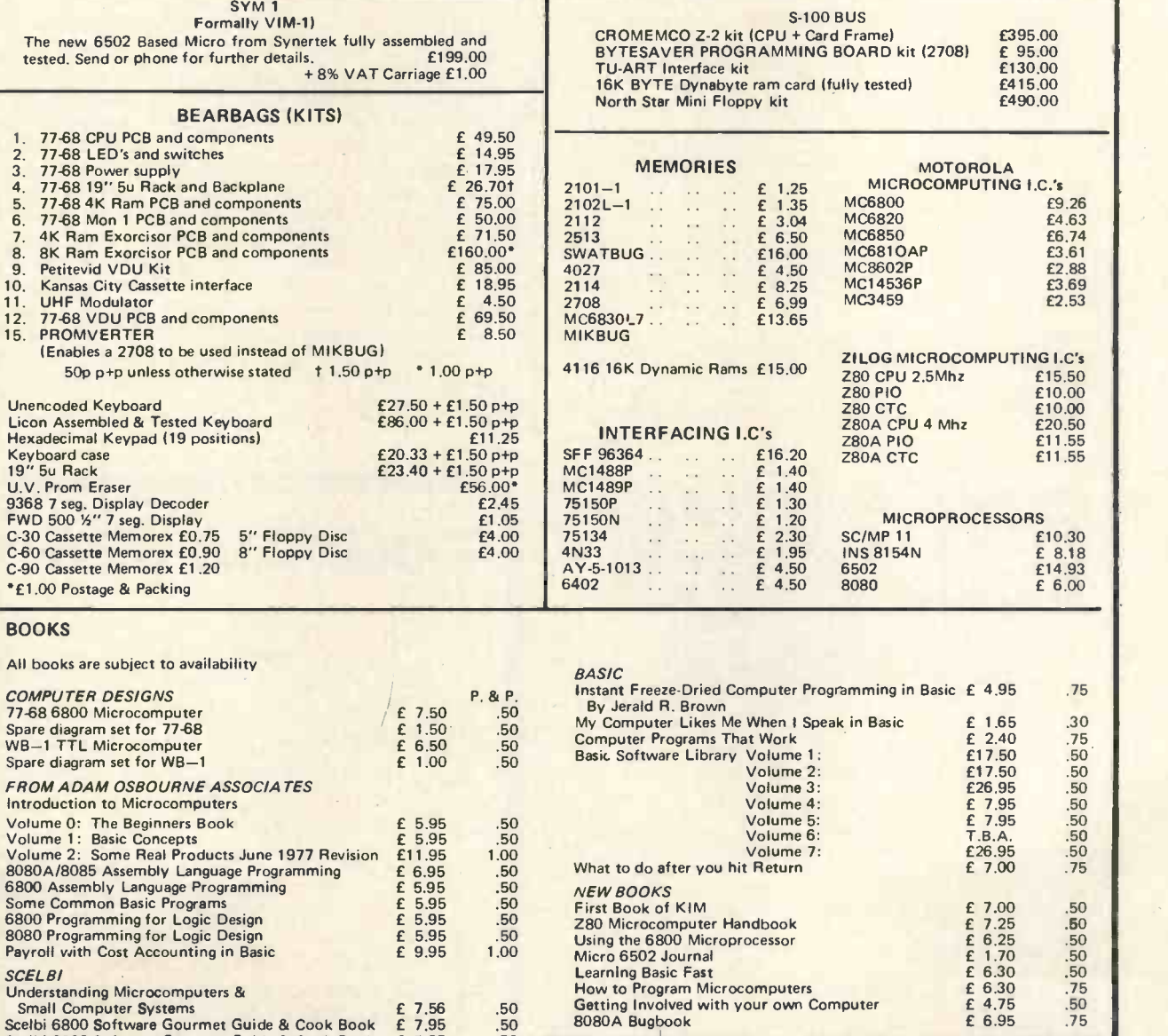

**SCELBI** 

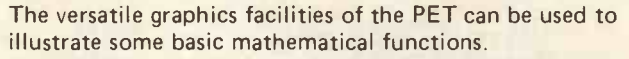

In BASIC, it is easy to calculate the SIN of any angle (expressed in radians) by a statement of the form; -

### 10 LET  $Y = \text{SIN}(X)$

This statement is incorporated into <sup>a</sup> BASIC programme and the value obtained for Y is used to calculate the print position in a line, where a "S" character is to be printed. If the program is then caused to loop, varying the value of X from  $O$  to  $2\pi$  (ie. from  $0^{\circ}$  to 360°, there being  $2\pi$  radians in 360°), a visual representation of a SIN wave will be portrayed on the VDU screen. The program to do this is as follows: -

 $10$  FOR X = 0 TO  $2*\pi$  STEP 0.2 20 PRINT TAB(20+(20\*SIN(X)));"S" 30 NEXT X

If the line below is now added to the program, a COSINE and SIN wave will be illustrated at the same time. This demonstrates visibly the 90 phase shift that exists between these two wave forms.

### 25 PRINT TAB(20+(20\*COS(X)));"c"

Finally, for those wishing to experiment, some interesting paths can be explored by adding the following line and by varying the character that is to be printed at the chosen location.

25 PRINT TAB(20+(20\*COS(X+ $\pi$ /2))); "S"

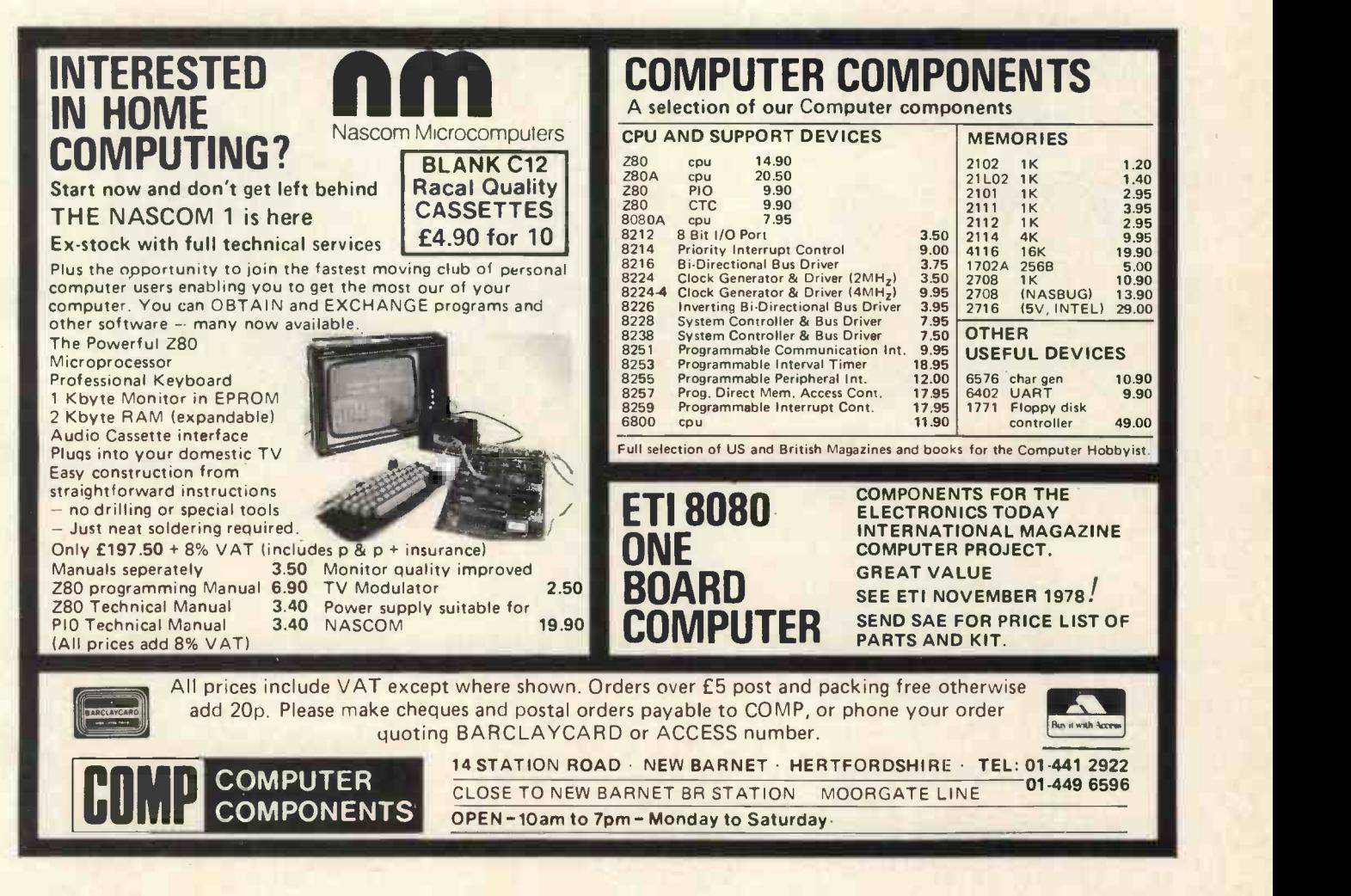

Gordon Bell

A Wa

With

**Waves** 

### 25

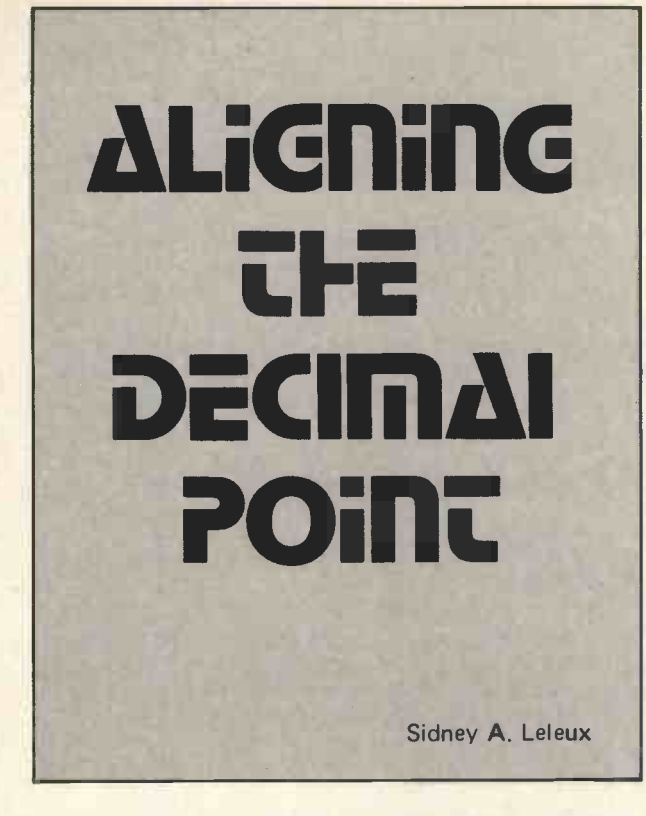

Many programs, especially those for accountancy purposes, require columns of figures in the output to have the decimal points in line. <sup>I</sup> have found the following coding to serve the purpose well with <sup>a</sup> minimum of effort. The hardest part is to make sure that the brackets match!

Variables N the number to be printed

 $T$  the number of  $TAB$  spaces  $-\omega$  would probably be a constant in a given PRINT statement.

100 IF ABSINK1 THEN 130 110 PRINT TAB(T-INT(LOG(ABS(N))/LOG(10)));N 120 GOTO 140 130 PRINT TAB(T);N 140 etc.

The coding works by calculating the characteristic of the normal logarithm of the number  $-$  and thus the number of places left of the point. This quantity is then subtracted from the basic print position.

The ABS function is necessary as you cannot calculate the logarithm of a negative number. The computer's LOG function calculates logarithms "to the base e"  $(e = 2.71...$  which is mathematically a very useful number!). Division by LOG(10) converts the logarithm to base 10. INT extracts the characteristic.

Line 100 takes care of numbers numerically less than 1.

Their negative characteristics move the point to the right of the coumn if they enter line 110! Line 100 also deals with the case of  $N = 0$ , which would cause an error when an attempt was made to evaluate LOG(0).

Since positive numbers are printed with a leading space (at least in the versions of BASIC which I have met) there is no need to allow for the space taken by the minus sign required by negative numbers.

This coding is suitable for numbers printed in normal format. It fails once "E format" numbers are encountered, but as E-format is only used outside the range 10<sup>6</sup> >N > 0.01 (or similar) ordinary numbers are adequately served.

### ANNOUNCING THE MICROS

### **JOIN THE MICRO REVOLUTION**

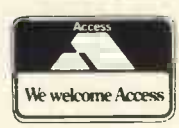

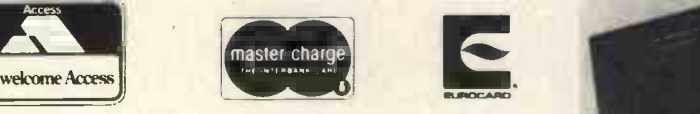

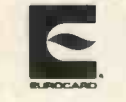

£399 for a Z80 based microcomputer, built and tested

Designed for educational establishments, personal computing and small business users

- Includes 1K monitor Eprom, 47 key solid state keyboard, video, TV, cassette and teletypewriter interfaces,serial i/o, 2 parallel i/o ports, 2K bytes RAM, power supplies and instrument housing.
- Connect to domestic TV or video monitor to complete the system
- 48 x 16 character video matrix
- 47 key contactless ASC11 keyboard
- Hard copy on teletypewriter
- 2 TTL compatible parallel i/o ports
- RS232 serial i/o port

### THE MICRONICS COMPANY

1, STATION ROAD TWICKENHAM MIDDLESEX 01-892 7044

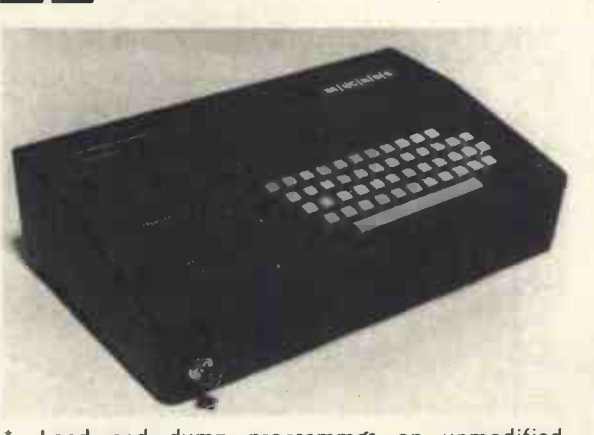

- Load and dump programmes on unmodified cassette recorder
- Up to 16K byte mixed RAM and Eprom in table top housing
- Expandable up to 64K bytes
- Security locked power switch
- British designed and built
- Available in kit form for £360
- Credit terms available

### PART OF THE MICRO REVOLUTION

Prices exclusive of VAT and carriage

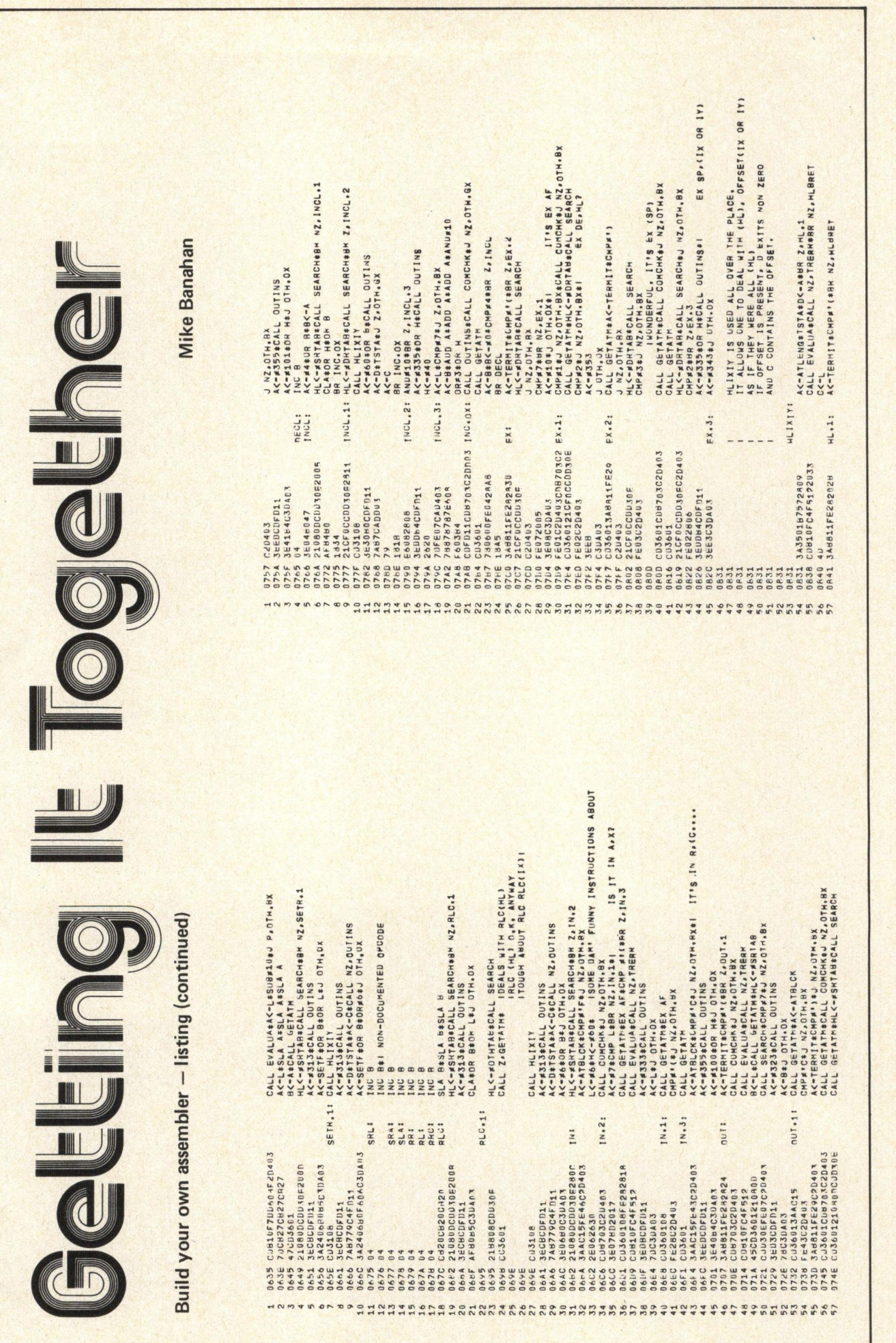

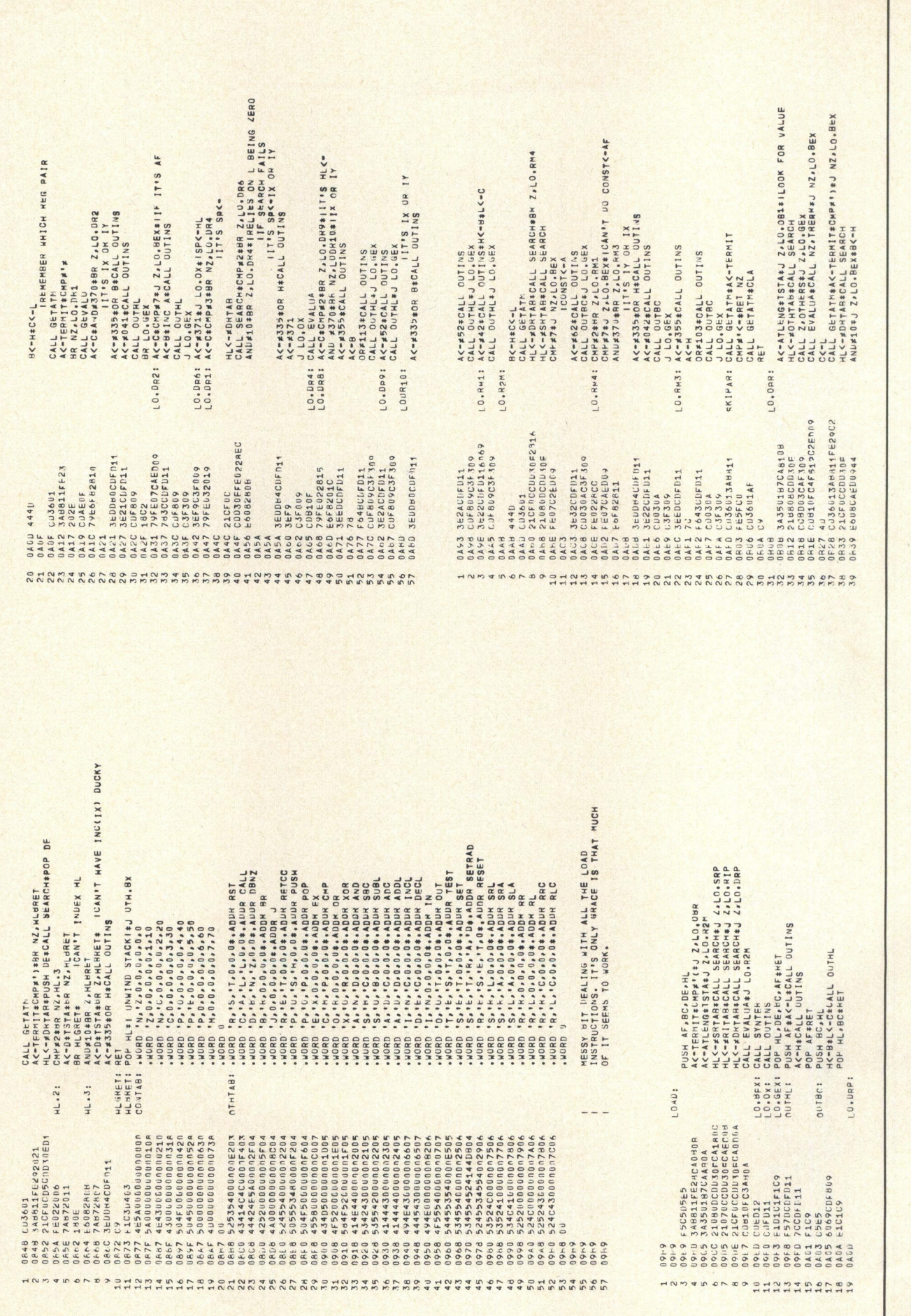

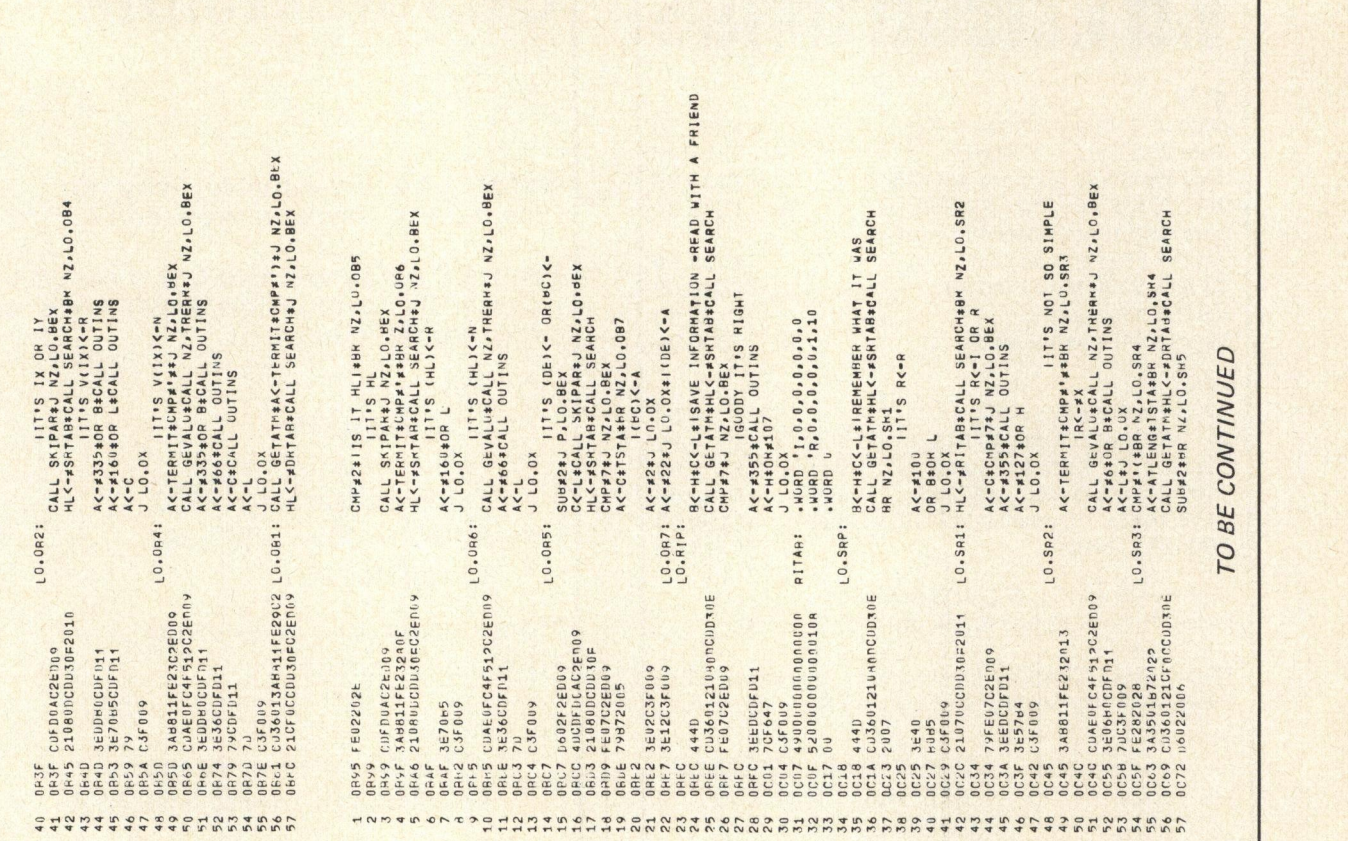

# EQUINOX 300

A powerful multi-user

multi-tasking multi-language

16-bit microcomputer time-sharing system

supporting

- \* BASIC
- LISP
- PASCAL
- **Floppy Discs**
- \* Hard discs

including a powerful Text Formatter, Assembly Language Development System and disc based Sort utilities.

### Priced from under £5,000

Write or phone for further information

EQUINOX COMPUTER SYSTEMS LTD. 32-35 Featherstone Street, London, EC1Y 8QX (01-253 3781/9837)

# MOTOROLA 6800 **COMPUTERS**

Single board 6800 17 command 1K Mikbug compatible Monitor. 1K user RAM, 1K Crystal Controlled VDU. CUTS, fully buffered, room for extra 3 x 2708 PROMS £175.00 Single board 2. Similar to above but with QWERTY keyboard.......................... £205.00 NEW Mini 6800. Two p.c.b. kit. 1K monitor. 1K VDU, RAM, CUTS, QWERTY keyboard . . . £145.00 VDU kit. 1K Crystal controlled, memory mapped, parallel input video output. Should suit most pro cessors £60.00

All prices exclude VAT and post. Please send SAE for leaflets. Mail Order only.

# HEWART MICROELECTRONICS

95 Blakelow Road Macclesfield, Cheshire **V.&T.Electronics** 

### **KITS** Nascom I, Microcomputer Kit Jade Z80 CPU Kit 2MHZ Jade 8K Static Memory 25ONS Jade 32K Static Memory 250NS Jade 8K Eprom Board With 8K of 2708 + Programmer; Kit 13 Slot S100 Motherboard KB756 Keyboard Kit Mini Disk Drive (ready built) I:Cs 2708 1K x 8 Eprom 450NS<br>211 02 1K x 1 Static 450NS 80FF 21 L02 1 K x 1 Static 450 NS 80 FF<br>21 L02 1 K x 1 Static 250 NS 80 FF 21 L02 1 K x 1 Static 250 NS 80 FF<br>2107 4 K x 1 Dynamic 270 NS 80 FF 2107 4K x 1 Dynamic 270NS 80FF<br>4116 16K x 1 Dynamic 200NS 80FF 4116 16K x 1 Dynamic 200NS Z80 CPU 2MHZ 8OFF £ 7.90 80FF £ 9.50 8OFF £ 25.00 | \* 8OFF £100.00 £197.50 £ 95.00 £595.00 £118.50 £200.00 £ 4.50 £ 13.00

Full Range of TTL & CMOS Stocked Please Write or Phone for Quote and Price List.

Retail Store Opening Beginning of November 1978 Please add 40p postage and packing them 8% V.A.T.

> V. & T. ELECTRONICS 82 CHESTER ROAD, LONDON, N.19 5BZ 01-263 2643

> > £3 (Pop + Folk)

JUST CONNECT AN AMPLIFIER OR CASSETTE RECORDER TO THE BACK OF YOUR PET AND ADD SOUND EFFECTS AND TUNES TO YOUR PROGRAMMES. NO INTERFACE NECESSARY.

THE FOLLOWING PROGRAMMES ARE AVAILABLE ON CASSETTE: --

1. MOON LANDING £6 (With Sound Effects)

- 2. TUNES I
- 3. TUNES II £3 (Traditional)

Cheque or P.O. to:- J. H. Macleod, 11 St. Martins Drive, Eynsford, Kent, DA4 OEY.

# REAKST

CCS Microhire

**MICROCOMPUTER RENTAL** SPECIALISTS

£119.95 | Before you buy a micro, why not hire it for a day or a weekend?

£ 48.50  $\begin{array}{|c|c|c|c|c|}\n\hline f & 45.00 & \text{micros} & \text{revaluation} \\
\hline f & 200.00 & \text{program development.} \\
\hline \end{array}$ From £2 a day we hire out a range of

- Apple II
- Commodore Pet
- Nascom I or Micros
- **Research Machines 380Z**
- SWTC 6800 or MSI 6800
- Tandy TRS 80

Protect your future investment. Try out a system now.

For details write to

### CCS Microhire, Freepost, Letchworth, Herts SG6 4YA

STARSHIP SIMULATION. By Roger Garrett £5.60. A FAST INTRODUCTION TO COMPUTING £3.45, both including post, or S.A.E. for list of computing books.

Industrial Training Press, dept. PCW, 3 Ringwood Way, Winchmore Hill, London N21 2RA.

> MICRO & FLOPPY DISC FOR HIRE FROM £3.50 per hour Programs & Support 061-224 1581

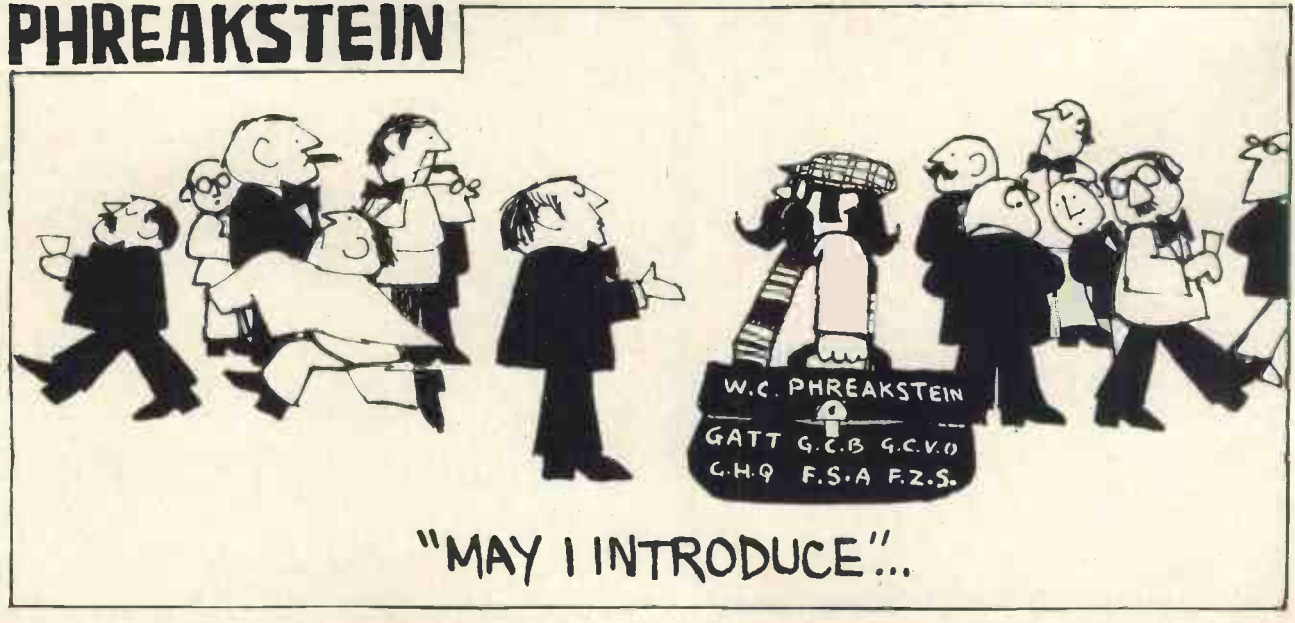

# Using a Small Computer

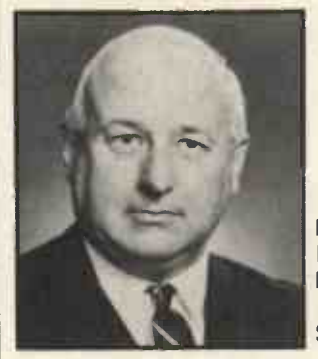

P.M. Steele Director, Peter Steele and Partners Ltl 1624 High Street, Knowles, Solihull B93 OJU

This article describes a search for a better solution to a problem common to many professional organisations, technical publications and smaller companies. These bodies need to keep up-to-date records of subscribers, members or customers who need servicing periodically and/or invoicing. The problem falls into two parts from a systems analysis viewpoint  $-$  the first is to develop an up-to-date master file which is best kept in a format that can be visually checked and organised i.e. it needs to be written on file cards rather than exist as a computer tape or disk as the primary record. This master record needs usually to be updated with additions, deletions, or changes of name of address at weekly or monthly intervals.

The second part of the problem involves the translation of the data held in the master file into various physical formats, such as addressed labels or invoices.

### Staff Training Problems

Many professional publications or learned society offices, for example, have an editorial and office staff highly qualified to produce copy about medicine, textile machinery, etc, but who are not experienced office workers who will operate <sup>a</sup> conventional stencil addressing machine system with the skill and attention to detail necessary to prevent the records getting in a serious muddle.

Many of these publications and professional organisations distribute material on a world-wide basis. In this article <sup>a</sup> technical magazine is used as an example. It sends copies to China, Japan, Russia, Balkan countries, European countries and many other places where the addresses are not easily meaningful to the average English typist.

### Potential Loss

Since each magazine costs £1.00, mis-addressed labels represent a serious direct cost to the publisher, plus a great deal of correspondence spread over many months dealing with requests for non -delivered copies.

In many cases the journals go to places served by very rudimentary postal services, so that the labels have to be very clear and have a positive bond to the journal packaging. To achieve this high quality requires technical co-operation between the label -maker, label user and the packer of the journals. With plastic outer

envelopes, it was necessary to seek the co-operation of the manufacturer of the resins on the label in order to provide a bond with maximum adhesion.

### Invoicing

Parallel with the problems of producing  $2,000 - 4,000$ labels each month (a typical professional magazine circulation), <sup>a</sup> similar problem arises with invoicing. Subscriptions to journals and professional institutions fall into two main classes  $-$  those paid for by individuals and those paid for through agents or companies. In these latter cases, each invoice has to show who receives the journal or membership facilities, and the agent or executive who will authorise payment of the invoice.

As anyone with commercial experience will know, any failure to get invoicing details exactly right provides an excellent excuse for delaying payment.

Therefore any automatic system for producing labels must fit in exactly with the invoicing system: ideally, the same system and equipment must fill both requirements.

Whilst simple addressing equipment will produce labels, the use of a more sophisticated approach allows for the development of a data base which can be used for marketing purposes. It is this skill in data base architecture, design and coding that differentiates the approach described below from a simple addressing machine solution.

For financial and circulation control purposes, it is necessary to know how many subscribers exist (not least to tell the printer the length of the print run), and the publisher to know the trend of additions and deletions. For invoicing purposes, the subscribers need to be batched into periods, with a mechanism for recording paid subscriptions so that an updated reminder list of those unpaid can be produced automatically.

By coding subscribers by country and by section of the industry or profession served, it is possible to answer such questions as "How many potential buyers of Carding Equipment are there in Guatemala?"

The code chosen finally is meaningful when visually inspected, and can be easily used with punch cards or in magnetic format (see below).

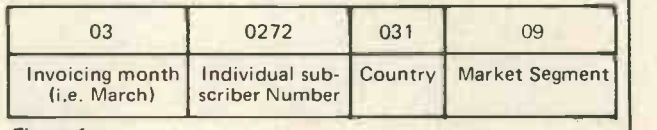

Figure 1

### Stages in the Solution

### (a) Use of a General -Purpose Computer Bureau

In the example used in this article, the publisher elected initially to use the services of <sup>a</sup> general-purpose computer bureau, having previously decided that his conventional stencil addressing equipment was too costly to use. After a very few periods, the address list was in chaos, the extent of which was made clear when it become necessary to re-create a new current master file from the corrupted computer printout.

Various obvious errors had occurred:-

- 1. No master file of addresses had been kept by the publisher. This is clearly necessary for commonsense commercial reasons.
- 2. The computer system required additions, deletions and changes or address to be put in by the publisher's office staff. No-one on his staff was competent to operate a terminal, nor did anyone understand the system commands which have to be used for computer file updating.

The computer bureau had seriously under -estimated the human problems in dealing with this task. The cost of the service was underquoted for the amount of trouble involved, so that the high level of personal service needed to keep the system operational could not be given.

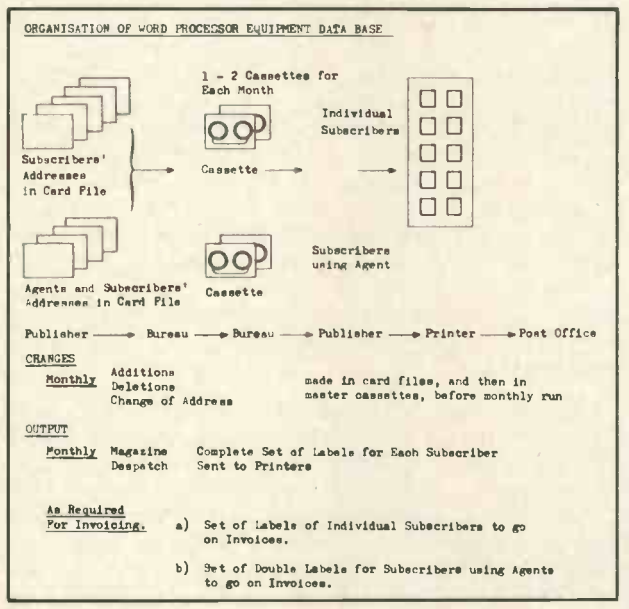

Figure 2

### (b) The Second Solution - Use of a Word Processor (see figure 3.)

An initial examination of the problem, when given several corrupted part printouts, showed that it was necessary to create a master data file. The coding system used by the Bureau was not easily interpreted, and the subscribers' addresses were jumbled up in random order. Owing to the use of incorrect inputting routines, many addresses were duplicated.

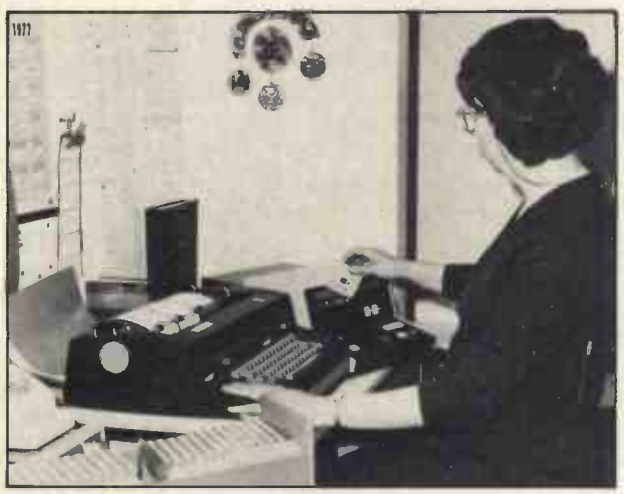

### Figure 3

The Kalle lnfotec 7000 Automatic Typewriter installation. Some 2000 labels for the monthly despatch cycle can be produced per 8 hour day, and 950 two label sets for invoicing purposes.

These lists had to be sorted into months in order to relate to annual subscription invoicing procedures, then into countries, and then into individual subscriptions or subscriptions through agents.

To produce the new data base on cassettes took six weeks of very hard work, largely because the written records available were difficult to read. In other cases, where adequate records exist, preparing the cassettes is a simpler operation except where difficult foreign

addresses (e.g. Hungarian or Turkish) are involved where a letter -by -letter verification is required.

The operating system is shown in Figure 3, and some technical details are set out in graphic form in Figure 2.

### (c) The Third Solution - Use of a Mini-Computer (see figure 4)

A year's experience of operating data base on a word processor showed that the most desirable improvement was in speed of producing the labels. To produce the monthly run of 2,400 labels (in this case) took at least two days in a busy office coping with incoming mail and telephones. It was therefore decided to take advantage of <sup>a</sup> mini -computer installation, and to write <sup>a</sup> generalised control program that could be used by any organisation with a computer with a BASIC Compiler.

With a computer it is easier to provide routines for checking the input data. The use of disk storage enables any subscriber's address to be accessed in a fraction of a second. This solution allows the output to be produced in about 2 hours, and this would be far faster if <sup>a</sup> different type of line printer was available.

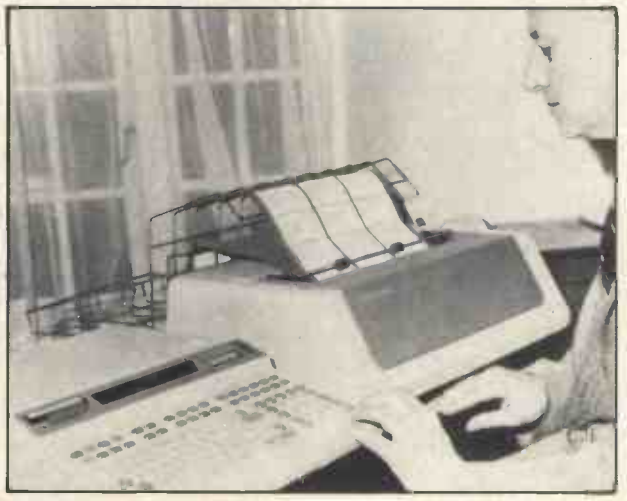

### Figure 4

The Hewlett Packard 9825 Mini Computer installation. This solution is capital investment intensive, and requires skilled programming and deft operating. However, the speed of production is about five time faster than with the Automatic Typewriter system, and alterations to subscriber information can be made much more quickly. The system could be speeded up to at least 100% by the use of a different Line Printer.

### Summary

The technical solution to this problem has been optimised to a point that any further saving in time would be difficult to justify in relation to the required capital cost. With experience some "simple to use" routines have been established that greatly assist the monthly operating of the program suite.

However, unless there is accurate original data from the publisher, which is kept up-to-date with the use of a simple card file system, and unless the necessary changes are communicated efficiently to the computer operator, no computer, however skillfully handled, will solve the communications problems that arise between producer and customer (in this case, publisher and subscriber).

Since the work described above was done, the availability of such machines as the TRS 80 have greatly decreased the capital cost of such projects. When the Tandy Disk Unit and Line Printer come on the market, the entire hardware cost will be less than £2500. The programs will run on <sup>a</sup> 16K machine. The main operational problem is fast access to the data files on disk, and until the Tandy Disk Unit becomes available in the UK, we cannot report on the use of the program on this machine, but anticipate no difficulty at all.

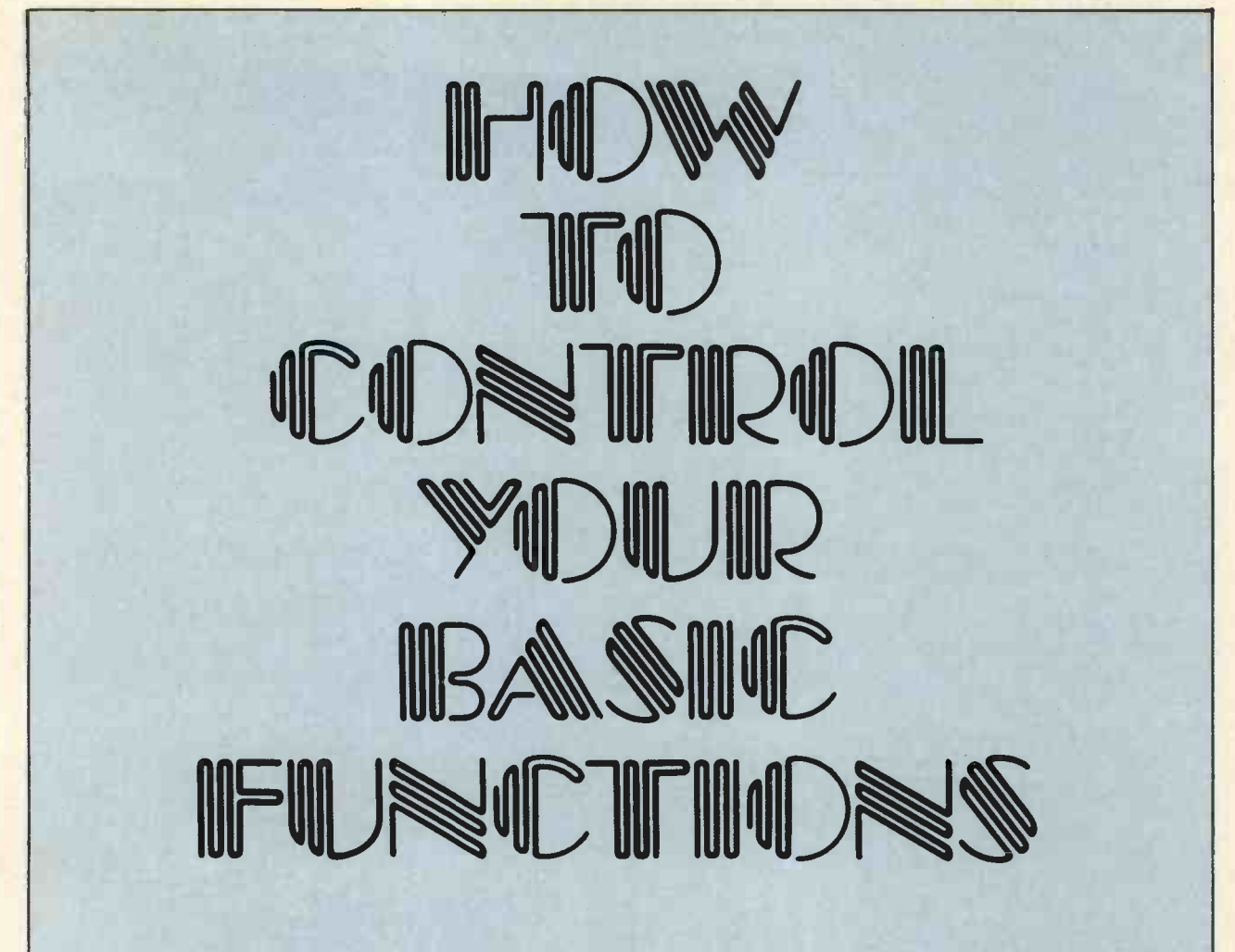

Christopher Smith, Queen Elizabeth College, Kensington W.8

### Infuriating

BASIC can be infuriating: not so much that it is too simple a language but because of the simplicity of the input and output commands, which results in inflexibility. <sup>I</sup> find BASIC an extremely pleasant language but surely nothing turns off computer users, as opposed to programmers, more than printouts like:

### COST = £ 25.354724

when anyone knows that even a penny is virtually valueless. Or how about the interactive session which proceeds:

### OPTION 1 or 2 ?

and following the sensible reply of the tired user, NO, the computer insists on:

### REDO FROM START

or some such inexplicable advice; and continues to refuse any sensible message the poor fellow types in. This, you or I know, is because the INPUT statement must specify numeric or character string (abbreviated to an unlovely 'string' and donated by \$ sign) input. Must ? Not if you were sensible enough to operate a system using extended BASIC, for VAL and STR \$ commands interconvert strings and numbers in a millisecond. So why not:

PRINT "OPTION 1 OR 2";

INPUT  $\times$  \$:  $\times$  =  $\vee$  AL( $\times$  \$)

and any string entry will give  $X = 0$  to which you can take appropriate action.

### Approachability

Commodore's PET 2001 must be classed as the most approachable computer on the market. All that a fool (sorry, 'a user') need know is how to insert a cassette and operate the key 'RUN' (unfortunately an upper case key). Then, if the programme is good, the screen tells the user what to do. But consider her plight when in response to:

### ENTER YOUR AGE ?

she simply pushes the RETURN key. She gets a flashing light (a null input to PET's Microsoft BASIC drops the programme and returns to command mode). Then following her reluctant entry of  $20 -$  you should be so lucky  $-$  not even the supervisor can make the beastly programme work. She has obliterated line 20.

### Peeking and Poking

Solving this problem is less easy. Either you must alter your BASIC or PEEK and POKE into its book-keeping stores. For the latter case it is best to make a subroutine for all your keyboard entry operations. The following subroutine, written for the PET 2001, allows normal numeric entry, shields against null entries and interprets alpha entry as a single letter to immediately redirect (i.e. without need of the return key) to a new part of the programme. This is the normal need for most number crunching programmes where number entry is ideally stopped at the user's wish to allow editing  $(E)$ , data display  $(D)$ , to get an answer  $(=)$ or even abort (A) the programme. It is written for the PET 2001: the first line simply provides a flashing cursor and checks for any keyboard entry.

1000 PRINT"?"; :X=TAN(TAN(.3)):PRINT" $\leftarrow \leftarrow$ "; :X= TAN(TAN(.3)) :IF PEEK(SN) =0 THEN GOTO 1000 1005 SC=PEEK(SB):IF(SC>SL)AND(SC<SU)THEN INPUT X: RETURN 1010 POKE(SN,0): IF SC =SZ THEN PRINT "NULL INPUT"; : GOTO 1000 1015 ON SC + 1 - SA GOTO 1100, 1200,1300,1400,1500, 1600 etc. 1020 PRINT" INVALID ENTRY": GOTO 1000 1100 REM SUB FOR = A 1199 RETURN 1200 REM SUB FOR B etc. <- means cursor backspace.

### Data Entry

'SN and SB are the locations of the number of characters in the input buffer and of the first character of the input buffer (for the PET SN = 525 and SB = 527 ). SZ is the buffer code for 'return' (PET used ASCII here: SZ = 13), SL, SU and SA are the codes for the lower and upper range of valid numeric items and for the bottom end of the list of alpha characters (e.g.  $SL = 106$  $SU = 122 SA = 64$ . It may seem rather odd at first to have to use a subroutine for data entry but the sooner you start the less the problems.

### Limit Routines

Rather more commonly used are routines to limit the output statement of BASIC. The simplest is to restrict to an integer format:

### PRINT  $INT(X + 0.5)$

The INTEGER statement always rounds down  $-$  so it is up to you to compensate for this. Likewise to print to a fixed number of decimal places, e.g. to avoid quoting millionths of a penny:

### PRINT INT( $X+10$ <sup>t</sup>N + 0.5)/10<sup>t</sup>N

where N is the required number of decimal places (avoid the exponent expression if you are sure in advance of the value of N to use).

**224 ARTICLES**<br>Kilobaud has more articles than any other microcomputer<br>magazine During 1977, for instance there were 224 articles<br>in Kilobaud—880 pages of articles --that's like a very large<br>encyclopedia of microcomputing.

### FOR THE BEGINNER

Though Kilobaud covers both the technical and programming<br>sides of microcomputers, each article is written with the<br>beginner in mind. No other magazine makes it as easy to<br>understand microcomputers.

### THE BEST PROGRAMS

Only Kliobaud offers programmers both the publication of their<br>programs in the magazine plus a large royalty for the program H<br>it's rissued on cassettes. Is it any wonder all of the reality good<br>programs are being publishe

### HOBBY OR BUSINESS?

Both businessmen and hobbyist want the same thing. to under stand microcomputers and this is the purpose of Kilobaud KB also has articles aimed at the businessman to help him know what is available and what it will do.

### THE PUBLISHER

Kilobaud is published by the same people who put out 73 Magazine -the largest of the amateur radio magazines.

### MONTHLY COLUMNS

Reep up with the latest developments and readers' programs<br>through the letters column ... a KIM column ... one on the<br>TRS80 ... a column on BASIC... .etc. The editorials will keep you<br>up to date on money-making ideas, the

### SUBSCRIBE TO KILOBAUD

You can get Kitobaud fast, Copies are flown to Europe Immediately<br>upon publication and mailed directly from the United Kingdom, so<br>your copies are current, Send subscription orders for United<br>Kingdom and Europe, £20 sterli

L. P. Enterprises 313 Kingston Road, Ilford, Essex. 01-553 1001 Barclay Card, VISA, Diner's Club and American Express, Access Card honored.

If you only read ONE American computer

### it should be

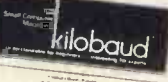

 $\sim$ 

Quite often one wants to limit the total number of digits rather than just the number after the decimal point. Here the problems start: how does one restrict the number 6789 to three figures? The usual solution is to print  $***$  - presumably on the principle 'garbage in, garbage out'. The following routine prints a large number in its (integer) entirety. It limits printout to 4 significant figures: note the need for a zero check.

100 M=1 : IF X=0 GOTO 110

105 IF ABSIX)<1000 THEN X=X\*10 : M=M\*10 : GOTO 105

### 110 PRINT INT(X)/M

Established computer users (there is an inclusive OR between 'computer' and 'users') seem to feel there is a need to specify the output format in a manner akin to that of FORTRAN where the field size as well as the number size is controlled. In the following programme, which needs the LEFT\$, RIGHT\$ and STR\$ statements, the number of digits before the decimal point is P, those after is Q and the number of spaces following is R. Thus the total field size is P+Q+R+2 (1 each for the sign and point). First it is necessary to set up a blank character string of suitable length for your requirement:

 $5 B $ = "$ 

### then the subroutine:

200 IF  $x$  = 10<sup>t</sup>P THEN PRINT "\*\*\*\*" + RIGHT\$18\$, P+Q+R-2);: RETURN 205 PRINT LEFT \$(STR \$(X),1);: X=ABS(X): PRINT RIGHT\$(B\$+STR\$(INT(X)),P);: X=X-INT(X) 210 IF X=0 THEN PRINT RIGHT  $$$ (B $$$  Q+R+1);: RETURN 215 PRINT "." + RIGHT\$ (STR\$ (INT(10<sup>1</sup>Q\*(X+1))),Q)<br>+ RIGHT\$(B\$,R);: RETURN

Whilst this series of routines is neither complete or even totally correct (some of you may have noticed some overflow checks that would be required in a fully professional version of these routines) they should at least show that there is no need to restrict oneself to the very BASIC input and output modes.

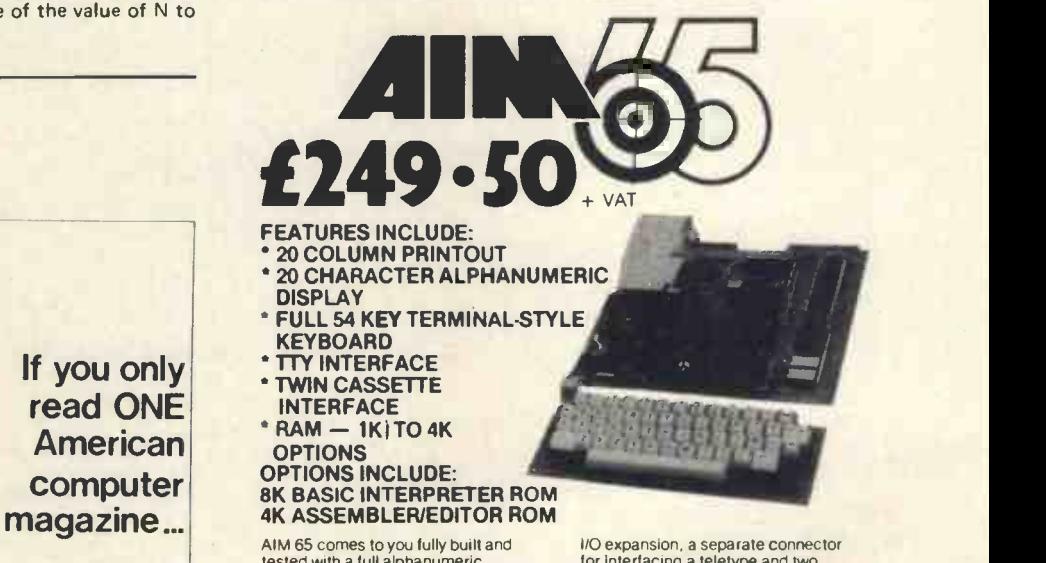

AIM 65 comes to you fully built and<br>tested with a till alphanumente developed at the step of interesting a<br>developed and the permanent record of all your work,<br>the a developed and<br>experiment record of all your work, the s

BASIC interpreter plug-in options. and<br>AIM 65 has a connector for external and<br>access to system bus for memory and pock

for interfacing a teletype and two cassette recorders. There is a user - dedicated Versatile Interface Adaptor, featuring three 8 -bit, bidirectional ports<br>(two parallel, one serial) and two 16-bit<br>interval timer/event counters — thus<br>allowing the user to interface his own<br>system, without extra interface devices in many cases. AIM 65 is probably the most effective,

low-cost microcomputer development<br>system available --- an invaluable<br>educational aid to first time users and and ideal general purpose micro-computer for the engineer. AIM 65 is available in the UK only from PELCO ELECTRONICS LTD at £249.50

+ VAT, complete with User's Manual and Schematic. R6500 Programming and Hardware Manuals and a handy pocket reference card.

### Pelco (Electronics) Ltd Enterprise House,

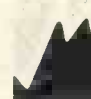

83-85 Western Road, Hove, Sussex BN3 1JB Telephone: Brighton (0273) 722155

Buy it with your Access or Barclaycard

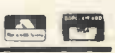

# How To Enter **Computer** programming

George Penney NCC Careers Projects Manager & Director of the NCC Threshold Scheme NCC, Oxford Road, Manchester M1 7ED

A substantial number of employers labour under the delusion that none but graduates can be expected to become successful programmers. The subject or subjects of the degree are of little concern; the possession of any degree is regarded as a certificate of intellectual ability. There is, in some organisations, also the problem of status; they have never taken non -graduates for programming and therefore all their programmers have the status accorded to graduates, in whatever capacity such graduates might work. It follows that, in order to be acceptable to the whole range of possible employers, the wisest thing is to get a degree. Other employers - one might almost say all other employers will not consider anyone for programming unless they have either A-levels or programming experience. Since this implies that there is no way of getting programming experience without already having at least A -levels, this seems to tie up the whole question; stay at school and take A -levels, then either apply for jobs or apply to University, or both.

Supposing, however, that your A-levels are not of a great enough number or a high enough grade to allow you to enter on a degree course, what then? Should you accept the conventional wisdom of the employers and conclude that you are not clever enough to become a programmer? Now, the possibility exists that you are not; but then the possibility or rather probability exists that someone with A -levels or a degree is not suited to programming either; and it is not just a question of being clever; being mentally suited to the job is what really counts. If you are not so suited you will not be a good programmer, and it almost certainly follows that you will not enjoy programming, either. From the studies we at NCC have carried out, <sup>I</sup> would estimate that about one in ten of the population has the ability and the other mental characteristics that go to make a satisfactory programmer; which is far from meaning an outstanding programmer, which, at a guess, applies to no more than one in a thousand of the population.

Let us suppose, then, that you achieve only one A -level and that not a very good grade. Most Polytechnics will be prepared to consider you for entrance to their Higher National Diploma (HND) in Computer Studies.

Strange as it may seem, many employers prefer holders of this qualification to degree-holders. This is because there is much more opportunity on the HND course to do practical work, which most employers need done, than on most specialised computing degree courses - and, very obviously, much more than any other degree course.

What if you get no A-levels at all? You can try writing scores of letters, and you might land a job as a computer operator. Once you are in a computer installation you have a sporting chance of convincing your manager that you could make a programmer and of being offered appropriate training at the firm's expense. There is the slight problem, though, that computer operators, with shift allowance (many operators are required to work shifts) and possibly overtime as well, generally take home more money than a trainee programmer; so if you choose this route you have got to be prepared to take a drop in salary when you make the change.

# Support Your Local MICROPROCESSOR!

With our MM57109 Based Kit, add all the functions of a powerful scientific calculator to your Z80 or SC/MP based computer.

- Supplied complete with instructions and software to interface to NASCOM I Kit. No modifications to the NASCOM I are required.
- May require as little as 100(H) Bytes of ROM/ RAM to operate.
- Your Microprocessor is left free to organise input and output of Data.
- Gives you direct control of computer programs - No need to work via high level languages.

COST: £29.75 + £1.25 p.p.

ONLY FROM:

CONTROL AND ELECTRONIC DEVELOPMENTS BOX

PET 2001 Personal Computer with 8K Ram, little used and for sale because Company must expand to a much bigger system. Offers over £400.

### Tel: (0291) 690484.

### TRS-80?

IF YOU HAVE the machine, we have the software BUSINESS/FINANCE/MATHS/ GAMES etc. Send SAE for list to GENERAL SOFTWARE 15 Rockwood Avenue Crewe

"MAKE A START: 8080A CPU £6 IMPROVE YOUR MEMORY: 2102 £1.75 (8 for £13.50) BOOKS: Introduction to Basic £6.50 Starship Simulation £5.10

> Data with all purchases. ACCESS welcome by phone or mail.

TORTSTAR LTD ELECTRONICS 14 Robert Rayner Close Orton Longueville Peterborough Cambs PE2 OAY

# TELETYPE 33ASR's

Used TTT's available capable of 20MA or RS232 working. Each machine has 30 Day Return to Depot Warrantee. Large Stocks Available to Trade Enquirers. £250 each, collected London. 0634-362823 Chris Turner.

Another way  $-$  but only if the aspirant concerned happens to live on Merseyside  $-$  is to apply to join the special non  $-$  A-level batch of entrants to the HND course. This is about to happen for the first time, as a result of the staff at Liverpool Polytechnic reading of the NCC Threshold Scheme, of which more in a moment. <sup>I</sup> was approached by the Polytechnic people to help them in sifting applications from non  $-$  A-level people to join the experimental intake to which they had secured assent in principle. By using a battery of tests, we were able to identify some 15 out of 29 applicants who not only had the intellectual ability to follow the course but also showed signs of having the other characteristics which make a satisfactory programmer. If this experiment is successful  $-$  and  $1$  am very confident that it will be - there can be no doubt that Liverpool will repeat it and that other Polytechnics will also start dipping their toes in the water. So, by the time that Master Kallenbach  $-$  (whose enquiry sparked off this article) has taken A -levels, the London polytechnics also may be offering this method of entrance.

But must you stay on at School and take A -levels to have any real chance of becoming a programmer? At present, this is not necessarily so. The answer is the NCC Threshold Scheme. This is open to any school-leaver, between the ages of 16 and 19, who is either unemployed or in a dead-end job, provided that the tests and interview which we,set up, in the various colleges running the scheme, show a good probability of success on the course and in subsequent employment. The course, administered by NCC and funded by the Manpower Services Commission (MSC) lasts for 40 weeks, of which 16 are in college and 24, split into two or three periods, doing practical work in a computer department. So, anyone who has simply had enough of school at 16 but still believes himself, or herself, cut out for computer programming, has only to write to me for a leaflet and an application form. In London, the chances of getting on the course are very high, because there are only two or three applicants for each course place, as opposed to most other parts of the country, where there are between 5 and 10 applicants for each place.

VERO DIP BREADBOARD 2.78 Wiring Pen £2.63 **TOPS** course – which could be in programming or <sup>I</sup> must not leave the subject of entry to programming without mentioning the MSC Training Opportunities Scheme (TOPS). Supposing you have left school and not managed to get on a Threshold Course? So you search and find some other job, I hope, rather than simply joining the dole queue. Once you have been out of full time education for 3 years you are eligible to apply for a almost any other vocational subject. You will still be required to take tests, but your abilities could have changed in those 3 years or the competition might be less fierce at that time or in that part of the country.

> Those, to the best of my knowledge, are the only ways of becoming a computer programmer without spending <sup>a</sup> substantial amount of your own money. There are commercial computer schools, some good, and some not so good. The good ones will provide an excellent training and help in finding a job afterwards; the bad ones will take your money and give you something that they call a training course, accompanied by a worthless certificate and many meaningless promises. If you do come to this as a last resort, write to me for a list of the commercial computer schools which subscribe to the NCC Code of Practice. This will not guarantee a good course or a job at the end, but it will, at least, guarantee that the intentions of the school are good and that they will stand by any promises made.

> One final word: if you decide that you want to be a  $computer$  programmer  $-$  or anything else for that matter keep trying, never give up, and the chances are that you will succeed.
$44$   $41$ 

 $\sqrt{2}$ 

## Learning Geography With a Computer and AVM A A<del>1161111</del>  $\sqrt{2}$

#### John D. Lee and Timothy D. Lee

Some aspects of education still involve considerable amounts of learning by rote, particularly where large amounts of factual knowledge have to be assimilated rather than an understanding of concepts. Computer assisted learning may be effectively employed for this purpose. If an element of challenge is introduced  $-$  can you get a better score than your friend, or a better score today than yesterday,  $-$  then tedium and drudgery are replaced by an element of fun.

The program described is written in BASIC for interactive use on a computer terminal. It tests the user's knowledge of countries and their capital cities, and one may choose to be tested either on one particular continent, or on the whole world.

For variety the computer asks questions in one of two ways - either "WHAT IS THE CAPITAL OF ?",<br>or "WHAT COUNTRY IS THE CAPITAL OF?" or "WHAT COUNTRY IS The choice of which way the question is asked is determined randomly by the computer, but one (country, capital) pair of data is only used once in a test. The order of the questions with a test is also determined randomly, so that it is impossible to learn the correct sequence of answers. If a question is asked using for example the third data pair (PORTUGAL & LISBON), then the third element of the L array is changed from 0 to 1. Repetition of questions on the same data pair is avoided by only asking questions on data pairs whose corresponding element in L is zero.

When the user has typed in an answer to a question,  $\begin{bmatrix} 1 & 1 \\ 1 & 1 \end{bmatrix}$ the computer replies "CORRECT" or "WRONG". If the  $\frac{1}{2}$   $\frac{WHAT}{P}$  is  $\frac{1}{2}$ user does not know the answer, he may type PASS. If you have passed, or the answer was wrong, then the correct answer is printed out. The computer then continues with the next question, and so on, until all the data pairs for the continent chosen have been used. At this point the score is printed out as the number of questions right, wrong and passed. The user is then asked if he would like to continue. At any stage you may finish the test by typing QUIT, when your current score is given.

The data pairs are stored at the end of the program in DATA statements which are arranged in continents. When a continent is chosen, the variables L and U are set

÷.

to define the lower and upper limits of the data pairs for this continent. For example, for America L=51 corresponding to CANADA, OTTAWA whilst U=62 corresponds to VENEZUELA, CARACAS. If users wish to add more data pairs for themselves, they must be placed in the appropriate block of continent data, and the values of L and U for this and subsequent continents adjusted appropriately.

With suitable modification to the questions and data, the program could be adapted to handle mountains and countries, Kings and dates, battles and dates, chemical names and their common names, authors and novels and numerous other similar applications. A challenge to computer addicts is to produce a single program incorporating tests on all of these, which stores the questions and data for each subject in a separate data file which may be accessed by the program.

#### PROGRAM TO TEST GEOGRAPHICAL KNOWLEDGE

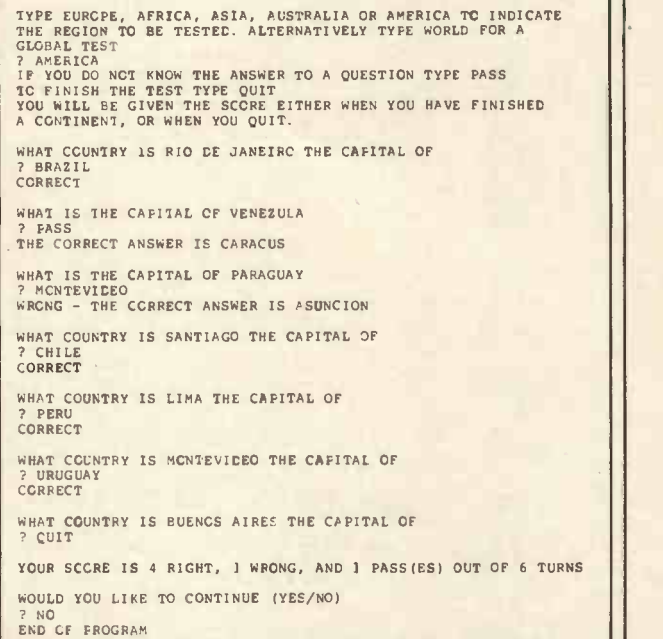

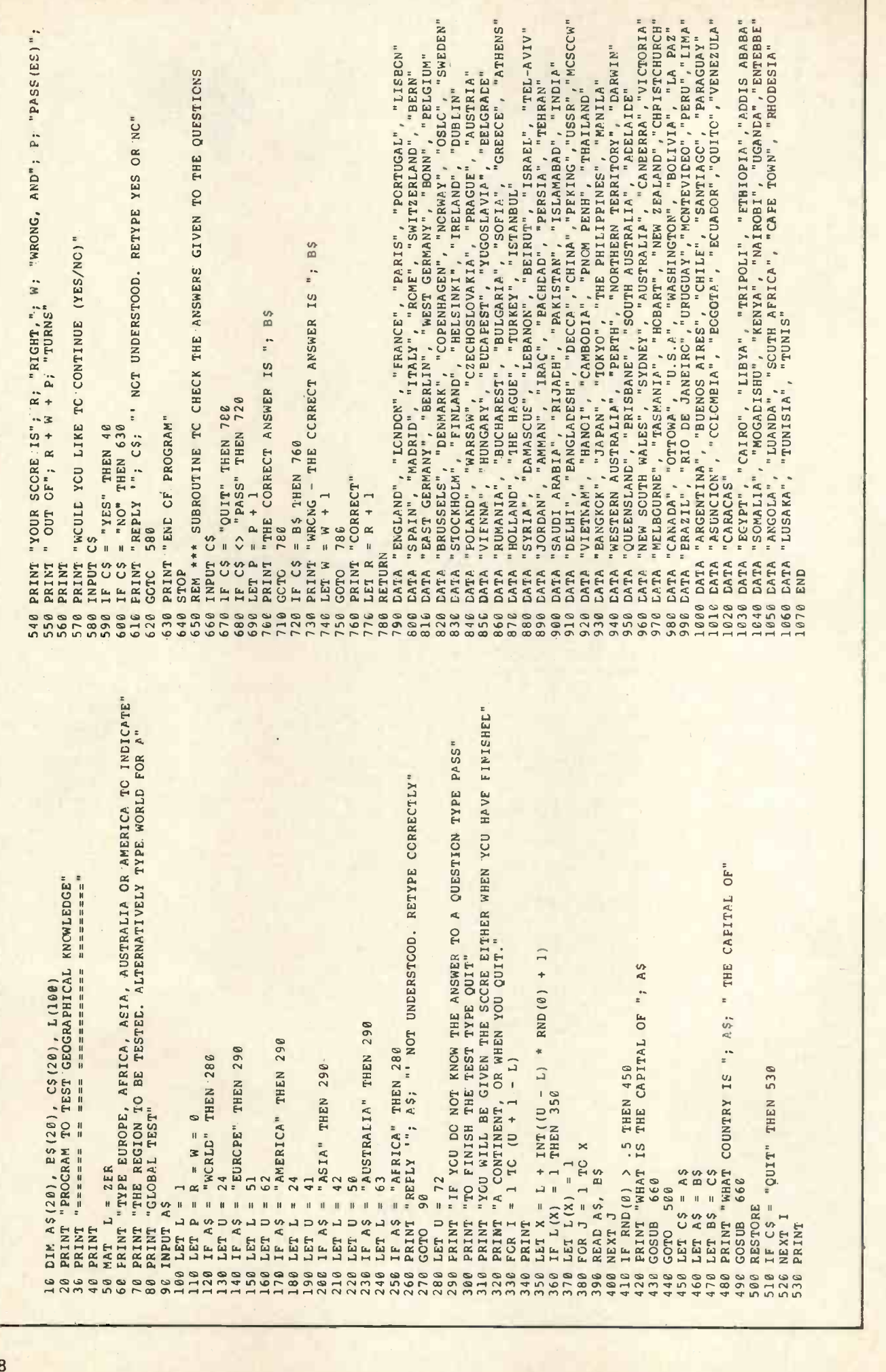

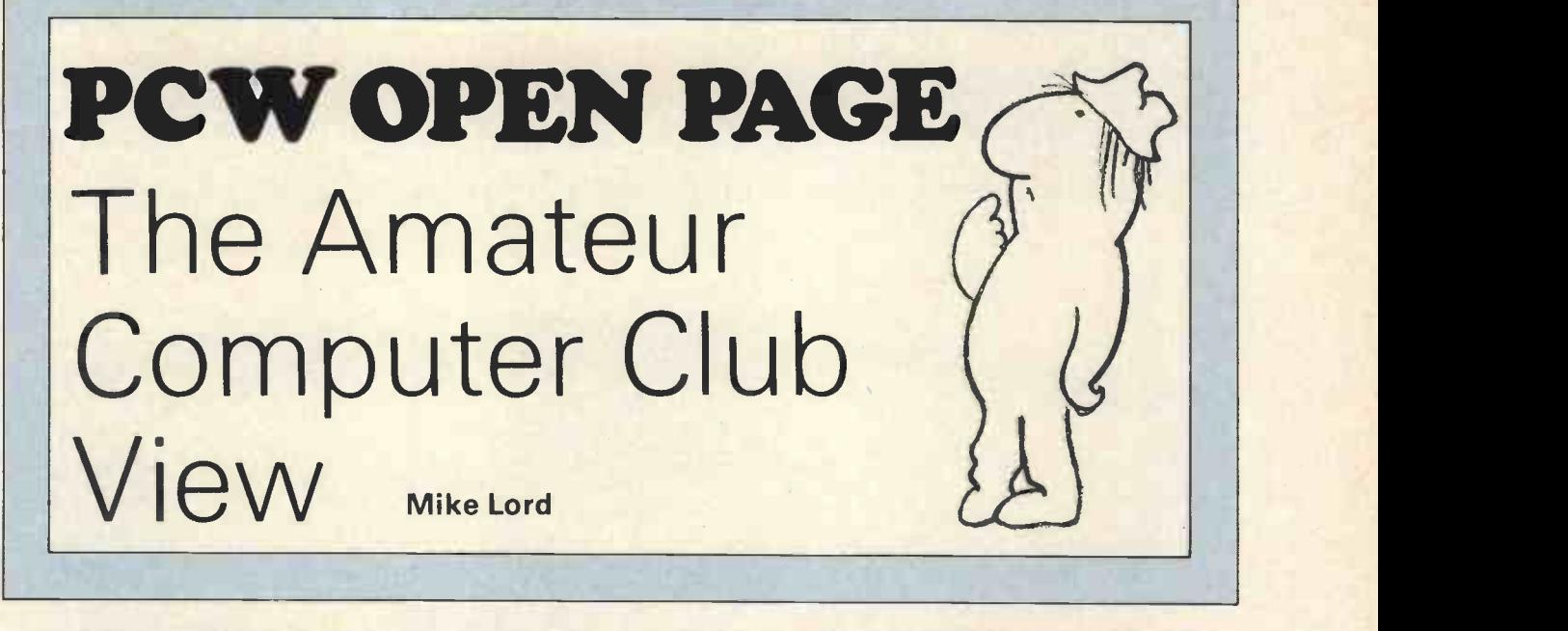

An encouraging development for the computer hobbyist with limited funds is that groups are now starting to form around educational establishments which have hardware available for use as well as enthusiastic lecturers willing to explain the mysteries of DIY computing. For example, the North London Hobby Computer Club, which will have had its inaugural meeting by the time this appears in print, has been founded at the Polytechnic of North London by senior lecturer Robin Bradbeer, while Diane Hayes at Corby Technical College has started a computer club with access to the college's three Research Machines' 380Z microcomputers, and plans for workshops and courses in Z80 machine code and BASIC programming. Liverpool University have also offered their facilities to ACC members who may be interested in getting together on a regular basis to discuss and develop microcomputer hardware and software - contact Malcolm Taylor on 051-709-6022 ext 2955 for further details.

Also in Liverpool, the Merseyside Mini/Micro Computer Club has organised a talk and demonstration on the NASCOM 1 for 16th November, and are arranging a further meeting on 8th December. Anyone wishing to attend should get in touch with Martin Beer, c/o STEM, 19 Abercromby Square, PO Box 147, Liverpool University.

Computer enthusiasts living in the West Midlands are invited to contact John Tracey, 100 Booth Close, Crestwood Park, Kingswinford DY6 8SP (telephone 0384 70097), as he would like to see a local group in that area.

For those near Bristol and/or Cardiff, Pete Hesketh on Shire Newton 596 (evenings and weekends) wants to help spread personal computing along the banks of the Severn.

M. Alexander, of 5 Brattelby Crescent, Lincoln LN2 2EB hopes that there are enough enthusiasts living near him to support a local micro club. Anyone interested should write to the above address or telephone Lincoln 23084.

Following my effusive articles in recent issues of PCW, Pete Harris, of 119 Carpenter Way, Potters Bar, Herts EN6 5QB has offered to start a 'personal' PDP/LSI 11 User Group to promote the interchange of ideas and expertise. He would like to hear from anyone using an '11 of any size running under any operating system.

Finally, for those who may be wondering what has happened about the proposed re-examination of cassette tape standards for amateur use (see September's PCW, page 48), Alan Secker reports that he has been overwhelmed by the response but is currently planning to stage the great debate early in the new year.

#### A letter from Tandy

Further to our telephone conversation I wish to confirm that we are looking for Software to operate on the TRS-80 Microcomputer System and we would be willing to exchange on a twofor -one basis for an original computer programme written for the TRS-80.

We hope to collate and produce a TRS-80 Software Library and we would of course welcome any programmes for entry. John Bullock, Computer Manager,

Tandy Corporation (Branch UK), Bilston Road,Holyhead Road, Wednesbury, Staffordshire WS10 7JN Telephone 021-556 6101/2, Telex: 339423

#### MERSEYSIDE MINI/MICRO COMPUTER CLUB (from P. Broderick)

We have just started a club for users of mini and microcomputer users on Merseyside under the guidance of Science and Technology Education on Merseyside (STEM).

An inaugural meeting was held one evening during the Merseyside Science and Technology Fair and considerable interest was expressed by a wide cross-section of the Merseyside educational and industrial community, including many who are not at present computer users.

A number of local distributors have promised help, both in giving talks, and demonstrating their products as well as helping in publicising the Club's activities.

#### MEETINGS TO DECEMBER, 1978

Thursday 16th November. Friday 8th December.

A talk and demonstration on NASCOM 1. To be arranged.

Address: 19 Abercromby Sq., P.O. Box 147, Liverpool University, Liverpool L69 3BX.

Corrections to PUNCHLINES (July, No.3) PSV Rectifier should be as follows: ASV Transistor,<br>missing the emitter arrow: Motor relay cct transistor, also missing the arrow Logic diagram; 'CIR' in all cases is wrong, should be CLR, abreviation for 'CLEAR' Block Diagram; Data outputs  $0 \rightarrow 7$ , not  $0 \rightarrow 77$ 

#### LOW COST EXPANDABLE TTY, VDU, I/O BASIC, LIMBUG LMC6800-2 microcomputer

\* EXORciser is the trade mark of Motorola Inc.

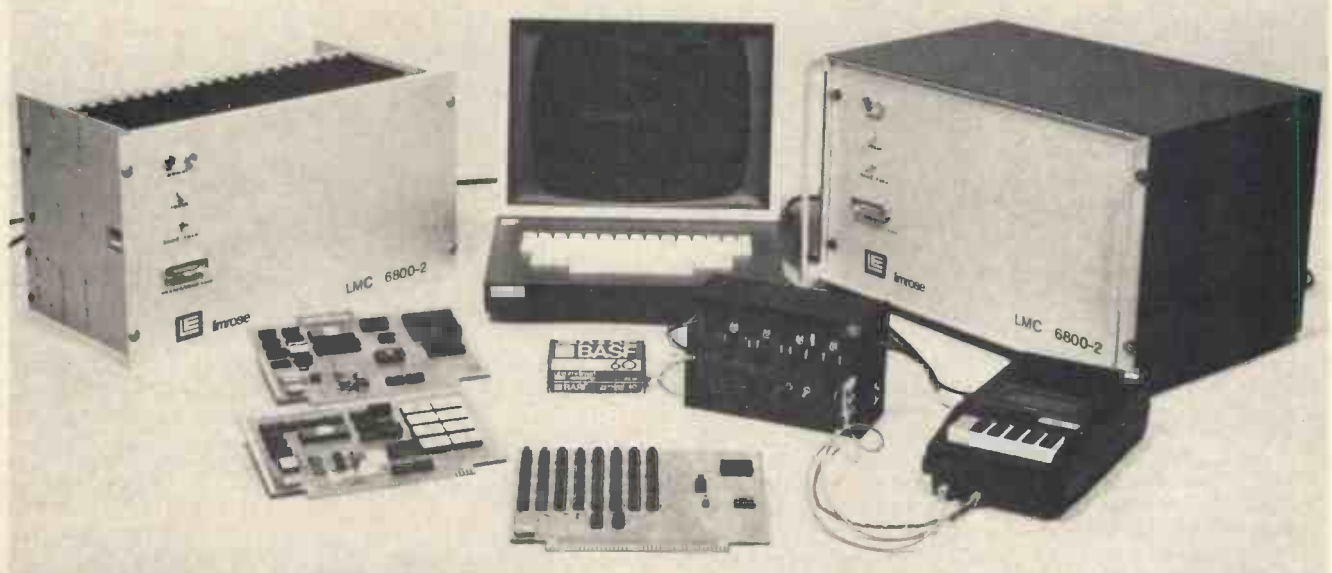

#### **EXORciser-BUS**

#### LMC 6800-2 IS VERSATILE

This microcomputer uses the same pin out as the EXORciser Bus by Motorola. And, all cards, from various vendors, for the EXORciser will fit the LMC 6800-2 System with little or no modifications. So you are not dependent on a single -source supplier for future expansion.

#### LMC 6800-2 HAS BUILT-IN LOGIC ANALYSER

A unique "TRAP" facility provides you with a built-in Logic Analyser at no extra cost. The "trap" lets you examine every single machine cycle- not just instruction cycles - in running your programme. In conjunction with the powerful and comprehensive LIMBUG monitor, you can use the "trap" for debugging of hardware and software and even go "backwards" in time to see exactly how the programme was executed before it crashed. LIMBUG will let you add comments, single step the CPU, insert "breakpoints" during programme run and move blocks of programme !!

#### LMC 6800-2 SPEAKS BASIC

The 8K ROM-based BASIC Interpreter for the LMC 6800-2 microcomputer is almost foolproof'. You cannot "crash" it, unlike most other RAM -based BASIC Interpreters you have probably seen before. It' s a "full" BASIC, with floating point arithmetic and numerous other facilities. Ideal language for use in schools for computer science studies, or as a powerful schools computer.

### LMC 6800.2 £370

4K RAM, IK ROM LIMBUG, 8K BASIC INTERPRETER IN ROM, Teletype/VDU Interface and "Trap", 19" Rack and 21 -slot Motherboard, All necessary Power Supplies and documentation.

\* Kit form. VAT and carriage extra.

LIMROSE MICROPROCESSOR DIVISION, 241-243 MANCHESTER ROAD, NORTHWICH, CHESHIRE, CW9 7NE.

TEL. 0606 41696/7

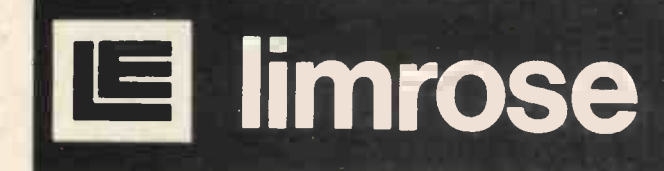

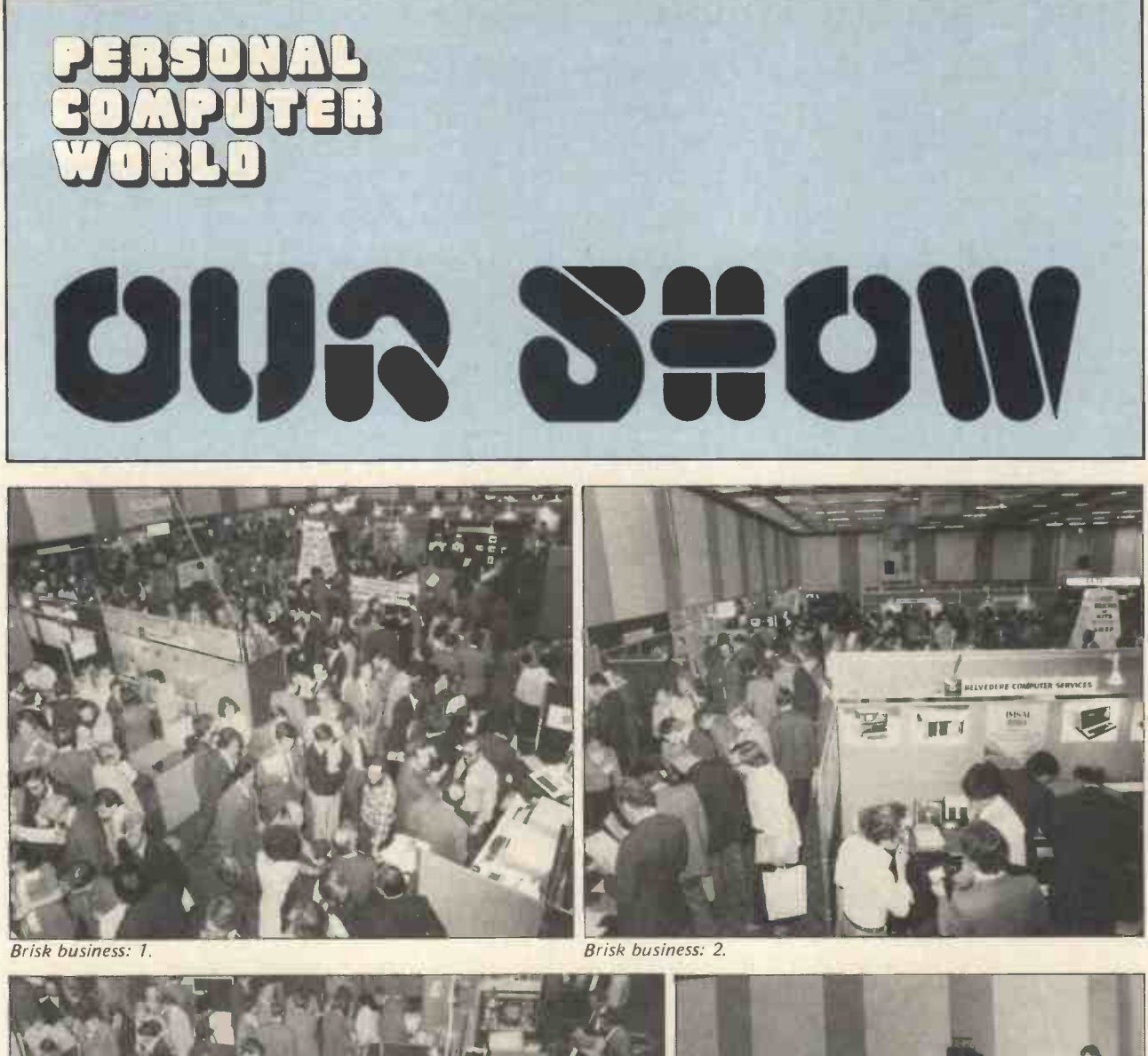

Brisk business: 3

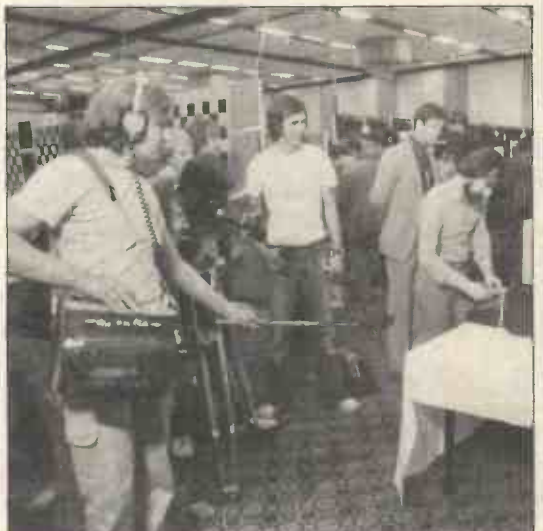

Features area: Brian Reffin Smith and his MARTA The PCW Microchess Championship in full swing. program filmed by London Weekend Television.

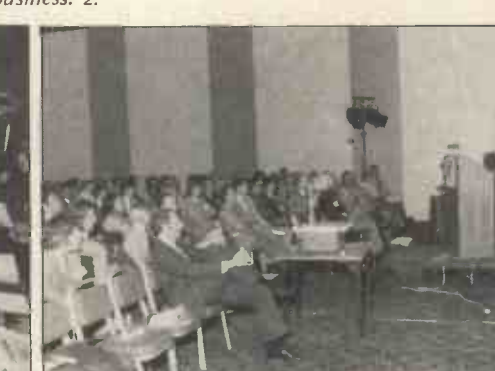

lohn Burnett, Computer Workshop, speaking at the Business Conference.

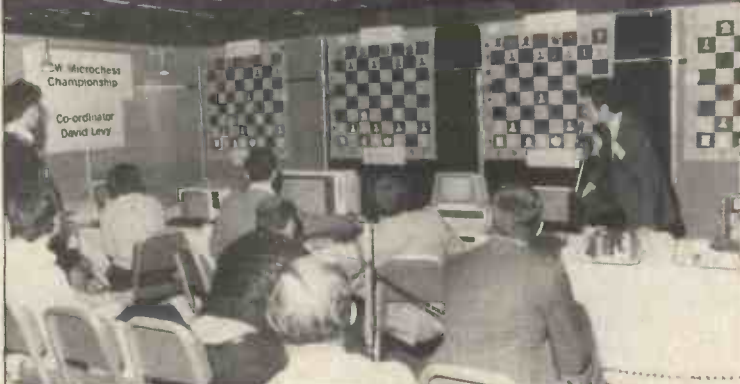

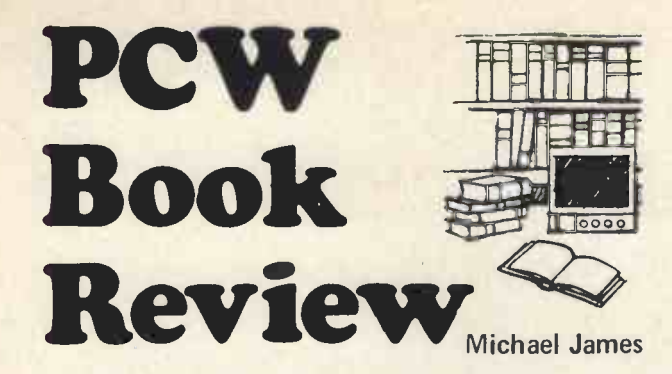

#### AN INTRODUCTION TO MICROCOMPUTERS<br>Volume 1 Basic Concepts Adam Osborn Adam Osborne, 1976; 280 pp. (Adam Osborne and Associates Inc., 5%" x 8", £5.95)

Most personal computer people regard the microprocessor as simply a small minicomputer, with not quite so much (enough?) power. Why it doesn't have so much power is taken to be a matter of economics and technology, certainly not design. In short, an MPU (MicroProcessor Unit) is taken to be a single chip CPU. However, the view taken by the electronics and manufacturing industries is very different. The MPU is seen as a single element which can be used to replace any control system. The words control system may seem to make the MPU of fairly limited use, but they cover a very large set of applications. It is, in theory, possible to make a radio, an amplifier, an egg timer, an oscillator, a transmitter, etc., etc., from an MPU. Thus the  $man$ ufacturer's dream may yet come true  $-$  a production line manufacturing one product, an MPU, its function being set much later by "programming" it. From this point of view the computer, mini or micro, is simply one of the products covered by the powerful microprocessor concept along with musical doorbells, etc.

An Introduction to Microcomputers, Volume 1, takes this special products approach. It explains, in detail, why current MPU's have the features they have. However, because of the approach, some of the explanations may seem irrelevant to the computer hobbyist.

For example. "Whatever you do today becomes a ROM chip and will never again change." or "While this justification for indirect addressing makes <sup>a</sup> lot of sense in complex minicomputer applications, it makes absolutely no sense in microcomputer applications." Most personal computer programs do not end up in ROM and these days anything that makes sense for a minicomputer is good for a micro. To continue in this vein would be to completely misrepresent the aim of this book. In seven chapters it condenses all the knowledge needed to understand a modern MPU and, more importantly, why they are as they are.

Chapter 1 introduces the microprocessor. Chapter 2 deals with the usual necessary theory  $-$  number systems, arithmetic and Boolean algebra - and is no better and no worse than any of the other introductions. Chapters 3 and 4 deals with the hardware design of an MPU chip. This is covered in more detail than is usual. A feature that again makes it clear that this book is not aimed at the computer hobbyist is the section on "Bit Slice Processors"

Chapter 5 is titled "Logic Beyond the CPU" and deals with peripherals and general communications with the outside world. The section on serial 1/0 is excellent. The last two chapters seem to be about software, being entitled "Programming Microcomputers" and "An Instruction Set". However, the hardware still dominates. The choice of each addressing mode, input/output instruction, etc. is considered in terms of how it will affect the hardware.

"An Introduction to Microcomputers" is a little expensive for its size but not for the abvious amount of care and work that has gone into writing it. If you need a grounding in MPU's from the hardware point of view without dealing with a particular chip, then this is an excellent book.

MICROPROCESSORS: NEW DIRECTION FOR DESIGNERS Ed. E. A. Torrero, selected from Electronic Design, 1975;135 pp. (Hayden Book Co. Inc., 8%" x 11", £7.00)

This is a collection of reprints from Electronic Design spanning 1973 to 1975. Some, but by no means all, of the articles are outdated. The survey articles list and deal with only some of the microprocessors around today, but the comments are still true and worth reading. The applications articles are far from outdated and are interesting and well written.

The book is aimed mainly at the professional reader but there is quite a lot for the enthusiastic amateur. There is little about software and nothing about complete systems but a lot of discussion and some hardware ideas.

"Microprocessors" is divided into four sections. The first is a general overview of the situation before 1975. Section two is titled "Getting Started: Microprocessor Basics" and includes items such as "Traffic light controller: an example" and "Analysis of microprocessor instruction sets". It consists of a collection of discussions of the pros and cons and problems of using microprocessors. The last two sections are the least dated and most useful, dealing with extending microprocessors by external hardware and applications. There is a description of an add-on hardware multiplier and an interrupt handler in section three. The applications covered in section four are printer control (6800), simplifying peripheral controllers (6800), PLL for motor control and microprocessors in (measuring) instruments (4004). They are all interesting but too few in number.

There have been many articles in various magazines/journals/ books dealing with more adventurous applications and more extensive surveys of what is available since this collection was published. It is a good introduction and covers some odd topics difficult to find elsewhere but nowadays hardly lives up to its subtitle.

#### FOR SALE

NEVER USED, KIM <sup>1</sup> WITH MOTHERBOARD AND TWO 8K MEMORY BOARDS. ONE MICRO-SOFT 6502 BASIC SET. SURPLUS PARTS FOR 18 AMP POWER SUPPLY ONLY £475. RING J. COLEMAN, MAIDENHEAD 34362. 9 ALTWOOD ROAD.

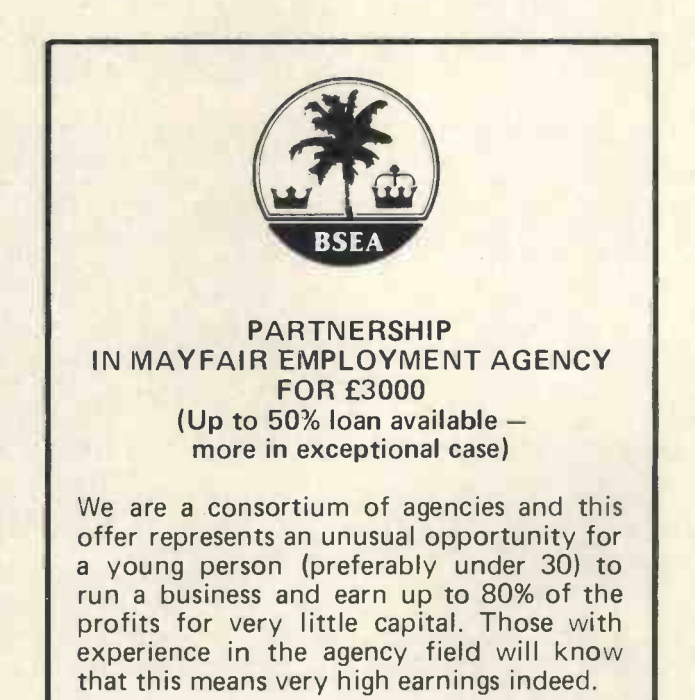

We supply fully equipped prestigious offices, starting clients and applicants, advertising etc.

If you have excellent experience in a computer staff agency and can prove a record of success -Phone Colin Gray 499 5204 at Berkeley Street Employment Agencies 16, Berkeley Street, Mayfair, London W.1.

## :300 to be won **ROMPUTER**  $-1$ a James James James James James James James James James James James James James James James James James James

## J EY M IY I

As many people wrote in to say that there was not enough time to write up entries for the Competitions, the time has been extended. The Competitions remain open, and the closing date for entries is now the 31st of December 1978.

The categories are:

- 1) Homebrew Systems.
- 2) Software for games
- 3) School applications
- 4) Home applications.

The prize in each category is £200. The National Computing Centre has very generously donated the prize for the Home Applications category.

### HOW TO ENTER

Entry is free. Send for a copy of the Rules to: Competitions, PCW, 62A Westbourne Grove, London W.2. Please enclose a stamped addressed envelope.

#### Advertisers

It pays to advertise in PCW. \* It's the magazine people want to keep. \* A highly intelligent and articulate readership with purchasing power to match. \* Unique in Europe, from the quality of its content to its widespread distribution: on sale to the public at all good newsagents. \* On sale at specialist shops. \* Available at over thirty prestigious hotels.  $\star$  Estimated sales of No. 2 - 27,000 \* Over 3,000 subscriptions.<br>It pays to advertise in PCW. It pays to advertise in PCW.<br>Contact the Advertising Department at 62A add Westbourne Grove, London W2. OR 'phone 01-727 8758.

#### Subscriptions

Having difficulty in ensuring your copy of PCW? You can make sure of getting your copy by

taking out a subscription. Rates (for twelve issues):

 $UK - E8$ 

 $USA - $20$ The Continent and elsewhere  $-$  £9.80

Subscriptions payable to Intra Press, 62A Westbourne Grove, London, W2.

Back numbers: Available to callers at the above address (newsagents, ground floor) or by post for 65p.

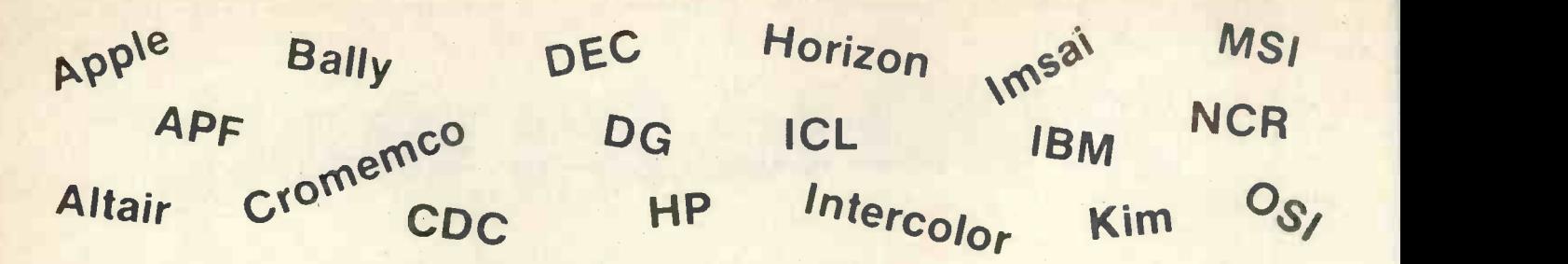

## Get the most out of your computer!

# creative computing

## #1 in applications and software!

Polymons Sorcerer Video Brain Wizard Xitan

No computer magazine gives you more applications than we do! Games. Puzzles. Sports simulations. CAI. Computer art. Artificial intelligence. Needlepoint. Music and speech synthesis. Investment analysis. You name it. We've got it. And that's just the beginning!

PET in<sup>ic</sup> sol-20 SWTPC Tektronic

Whatever your access to computer power-home computer kit, mini, time-sharing terminal-Creative Computing is on your wavelength. Whatever your computer application-recreation, education, business,<br>household management, even building control-Creative Computing<br>speaks your language. speaks your language.

Read through pages of thoroughly documented programs with complete  $\Box$  2-year £25 listings and sample runs. All made easy for you to use. Learn about everything from new software to microprocessors to new uses for home computers. And all in simple, understandable terms. And there's still more. Creative Computing discusses creative programming techniques like sort algorithms, shuffling and string manipulation to make your own programming easier and more efficient.

We can even save you time and money. Our extensive resource section is filled with all kinds of facts plus evaluations of hundreds of items. Including  $\mathbf{i}$   $\square$  Volume 1 microcomputers, terminals, peripherals, software packages, periodicals, booklets and dealers. We also give you no-nonsense equipment profiles to help you decide which computer is best for you-before you spend money on one that isn't.

We've got fiction too. From the best authors in the field, like Asimov, Pohl and Clarke. Plus timely reviews of computer books, vendor manuals and government pamphlets. And so much more!

Subscribe today and receive your copy direct from America. Avoid disappointment in the event your shop runs out and save time and money by subscribing. Please allow 8 to 12 weeks for subscription to begin.

Back numbers (Volumes 3 and 4) and collected annual volumes (1 and 2) are available; also Basic Computer Games; Microcomputer Edition, the best-selling book of computer games in the world. See coupon for prices.

Available in selected computer shops and by post.

I want to get the most out of my computer.<br>Please enter my subscription to: Greative compating 12 issues per year  $\Box$  3-year £36  $\square$  Lifetime £225 Back numbers, £1.75 each 0 Vol 3, No 1 0 Vol 3, No 2  $\Box$  Vol 3, No 3  $\Box$  Vol 3, No 4  $\Box$  Vol 3, No 5  $\Box$  Vol 3, No 6 Vol 4, No 1 0 Vol 4, No 2  $\Box$  Vol 4, No 3  $\Box$  Vol 4, No 4 0 Vol 4, No 5 0 Vol 4, No 6 Best of Creative Computing books, £6.95 each  $\n **U**$  Volume 2 Basic Computer Games book, £5.50 each Amount enclosed Name Address City Postal Code. Send to: Creative Computing, Attn: Hazel Gordon

Plot 23, Andrew Close, Stoke Golding, Nuneaton CV 13 6EL

------------------------

Tektron. Vector Graphic

THE POWER OF PROPERTY OSITIVE TABLING

R.W. Davy

#### **Introduction**

The aim of this article is to show, by example, how another technique can be used by software designers to ease their task. <sup>I</sup> have deliberately chosen an example from process control because this is a major application area for microprocessors. Examples that appear to be totally different occur in many fields, such as stored program control of telephone exchanges, and it is part of the job of the software designer to detect the commonality of the problems and thereby to exploit available and tested techniques from superficially different areas. I had originally intended to use as my example the control of a central heating system, but a remark in the first issue of this magazine suggested that this has become a rather "old chestnut".

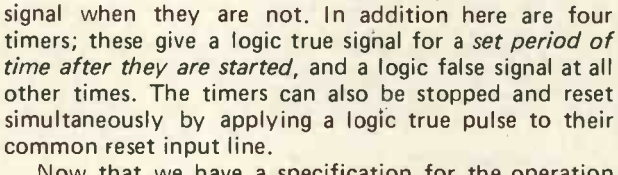

Now that we have a specification for the operation of the system and for the instrumentation that is available we can start to develop the software that will, hopefully, control the system. One obvious approach is to draw a flow chart and Figure 2 gives the start of a typical first attempt.

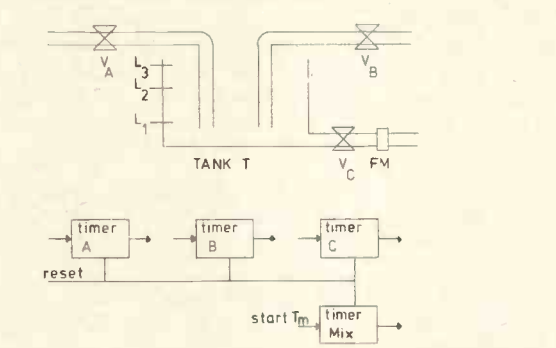

#### Figure 1

#### A Practical Example

The system to be controlled is shown in Figure 1. The system is to operate as follows:

Liquid A is to be admitted to the tank T through valve  $V_A$  until level  $L_1$  is reached; this should not take more than  $T_A$  seconds. Liquid B is then to be admitted through valve  $V_B$  until level  $L_2$  is reached; this step should not take more than  $T_B$  seconds. The batch is then to be left to mix for  $T_{mix}$  seconds. The tank is then drained through valve  $V_{\mathbf{C}}$ ; this step should not take Altho more than T<sub>C</sub> seconds. The process is then to be chart in F repeated. The contents of the tank should not reach level L3; if the level does reach L3, or if any other abnormal condition occurs an alarm is to be sounded. The plant is to be controlled every 100 milliseconds.

The three valves  $V_A$ ,  $V_B$  and  $V_C$  are on/off valves, lev that is they are either fully open or fully shut. The these cone state of each valve can be determined by the processor. The flow meter FM provides a logic true signal while fluid flows through it, and a logic false when there is no fluid flow. The level detectors  $L_1$ ,  $L_2$  and  $L_3$  give a logic true when they are covered by fluid, and a logic false

#### Figure 2

Although the program corresponding to the flow chart in Figure 2 would control the system adequately if there are no failures, it would not detect any failures if they did occur (and they will). This is obviously not within the specification given above and is therefore unacceptable. Consider <sup>a</sup> situation that could arise: level detector  $L_1$  fails when valve  $V_A$  is opened. Under these conditions liquid A will fill the tank because there is no check on level detector L<sub>2</sub> while the program is expecting a signal from level detector  $L_1$ . Of course timer TA should prevent this but it is human nature to back alarm limits off to reduce false alarms.

It is clear that a good many more checks need to be

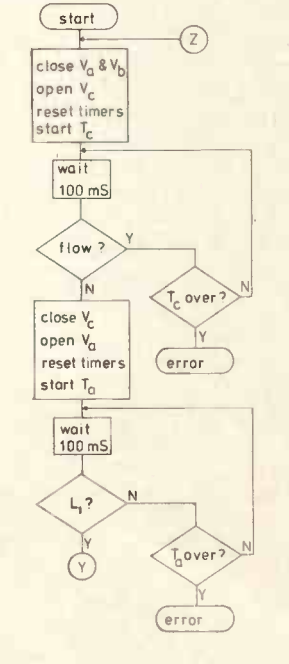

incorporated, and the flow chart is going to grow large and cumbersome. This in turn will make it difficult to see if the flow chart is correct and complete.

There is an expression in use in certain programming circles, "to eyeball". If a program can be "eyeballed" then the viewer can see the structure almost directly he looks. "Goto" statements tend to prevent "eyeballing", that is to say that they obscure the structure of the program. The flow chart for this application is going to have a lot of (conditional) "goto's" in it, and it will probably be impossible to "eyeball" the flow chart.

Let us consider another approach, only using decision tables this time, instead of flow charts. The decision table to solve this problem is given in Table 1; it is <sup>a</sup> limited entry vertical rule decision table, or LEVRDT for short. In order to discuss decision tables we need a common nomenclature and this is provided by the skeletal LEVRDT in Table 2. You will see that a LEVRDT consists of four parts: condition stubs, rules, action lists and action stubs.

The term "limited entry" means that the rules consist of a limited number of types of elements, corresponding to "yes", "no" and "don't care". In Table 1, <sup>I</sup> have used "T" (for true), "F" (for false) and "-" (for don't care). It is perfectly feasible to have more types, for example an age in years, but the table then ceases to be of the limited entry type and becomes of the extended entry type.

The term "vertical rule" means that the rules (and action lists) run vertically and the stubs horizontally. This is most convenient typographically, and is generally easier to follow although this may be because of  $\frac{112}{10}$ familiarity: the alternative, "horizontal rule", occurs The of less frequently.

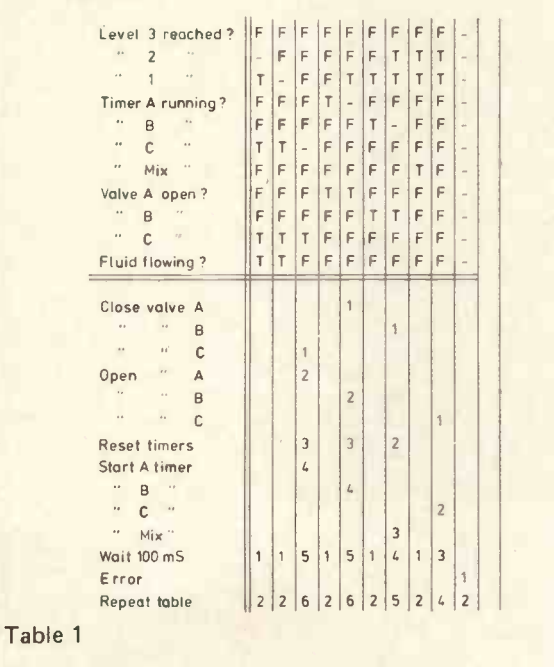

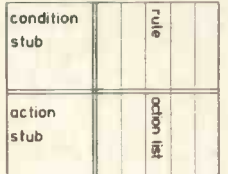

#### Table 2

Perhaps the easiest way of understanding decision tables is to see one work, and we can see the decision table in Table 1 work by going for a "walk through" it.

The first rule states that whatever the state of level detector L<sub>2</sub> and provided the level detector L<sub>1</sub>, timer C, valve  $\vee$ C and flow meter FM are true and all other conditions are false then the program should (1) wait 100 milliseconds and (2) repeat the table. If the first rule is not obeyed then the second rule should be applied.

The second rule states that whatever the state of level detector  $L_1$  and provided timer C, valve  $V_C$  and flow meter FM are true all other conditions are false then (1) wait 100 milliseconds and (2) repeat the table. If the second rule is not obeyed then the third rule should be applied. The third rule states that whatever the state of timer C and provided only valve  $\vee_C$  is true and all other conditions are false then (1) close valve  $V_C$ , (2) open valve  $V_A$ , (3) reset the timers, (4) start timer A, (5) wait 100 milliseconds and (6) repeat the table. The execution of the other rules follows the same pattern.

<sup>I</sup> produced the table by the following method. <sup>I</sup> first assumed that a batch had just finished mixing and that it had started running out. Rules <sup>1</sup> and 2 correspond to the legal states that would be expected, and which require no action during the draining phase. Rule 3 corresponds to the state which indicates the tank is drained and the action list is the list of operations to be performed to initiate filling the tank with liquid A. Rule 4 corresponds to the state to be expected while liquid A is being run in to the tank, and rule 5 corresponds to the state which indicates that liquid A has reached level detector  $L_1$ . The action list for rule 5 is the list of operations to be performed to terminate the inflow of liquid A and to initiate the inflow of liquid B. The other rules and action lists were produced in the same way.

The last rule, rule 10, is an example of an "else" rule. The "else" rule, consisting as it does of "don't cares", will always be true although it is only reached if all other rules are not obeyed. It therefore guarantees that the table terminates properly; in this example all unexpected conditions will reach and obey the else rule and so cause the action "error" to be executed.

Having seen how decision tables can be constructed, and how they operate we should turn our attention to other matters. The first and perhaps most obvious matter we should consider is implementation. In order for decision tables to be practically useful as programming aids there must be a straight -forward way of converting them into computer languages. There are two main approaches, and they raise different questions, but before <sup>I</sup> go on to consider them we should first decide what is meant by "a good program".

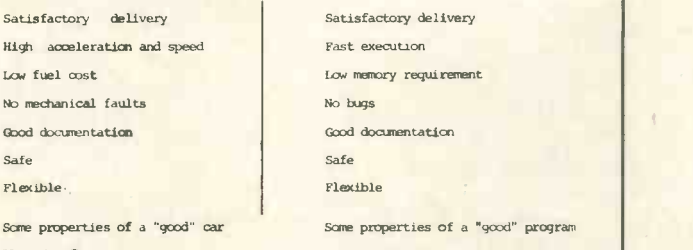

Table 3 Table 4

The properties of a good program are rather similar to the properties of a good car, and it may help us to consider first what properties should be possessed by a car for it to be called "good". Table 3 is a list of some of the properties that <sup>I</sup> think are significant, and we notice straight away that there are conflicts that will force the designer to make some compromise. There is obviously a conflict between high speed and low fuel consumption; and although the conflict can be reduced by good aerodynamic and engine design it can never be completely

eliminated. These properties relate almost exactly to the properties <sup>I</sup> would expect a good program to exhibit, which I have listed in Table 4.

You may wonder what I mean by safe in the context of a program. Safety as I see it basically the art of preventing small errors having greater repercussions than necessary. I doubt that seat belts have a significant effect on the number of human motoring errors, but they do have a significant effect on injuries sustained in the ensuing accidents. Safety in a program is very similar, and it aims to reduce the effect of an internal or external error, should one occur. In our sample plant we should check the level detectors for self consistency, and do anything we can to localise errors.

Good documentation is desirable because bugs do occur from time to time, and they have to be fixed. Also good documentation aids flexibility, and flexibility enables us to obtain greater benefit from our investment. On the other hand the more jobs a program can do, the less well it can do any of them and this is another design compromise.

The aim of this digression into good programs has been twofold. Firstly, <sup>I</sup> shall need some of the ideas <sup>I</sup> have developed here later in this article. Secondly, because it is important to know what sort of features to look for when you are trying to assess software. If you are looking at Basic interpreters (and there are other ways of running Basic programs) you might want to consider some of the things I have listed in Table 4, such as how many bytes are allocated to each variable, is source test compression used, and a host of other questions. Cheddar cheese is not better than Stilton because it is heavier.

Let us now return to the question of implementation decision tables for microprocessors. There are, as I have mentioned earlier, two different approaches to implementing decision tables. They differ very considerably and produce very different sorts of program; by applying in premements the relevant criteria of a good program we shall be able the relevant criteria of a good program we shall be able to assess the two alternatives. Let us first consider the conversion of decision tables to flow charts.

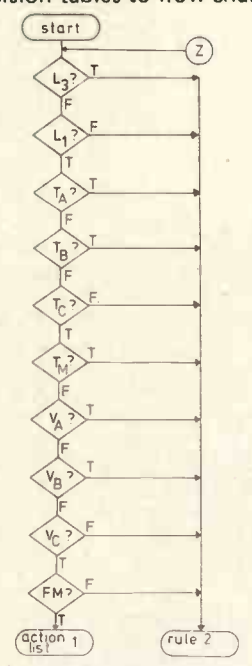

#### Figure 3

#### Conversion to Flow Charts

A decision table can easily be converted to a flow chart. We can adopt a mechanical procedure; take the first rule and for each significant condition (i.e. one that does not have '-' against it) perform the test indicated and if it fails jump to the next rule. Otherwise, deal with the next significant condition. If all the conditions obey the rule, then perform the action list. The application of this procedure to the decision table in Table 1 produces the flow chart in Figure 3; because the translation from decision table to flow chart is so mechanical it should be performed with few errors. So, we would expect to obtain a relaible program quickly.

A moment's reflection will tell us that this solution, simple as it is, is very inefficient in both execution time and program size. The inefficiency stems from the fact that several conditions will be tested more than once in arriving at one action list. In rule 2 we shall test level detector L<sub>2</sub> and if it is false we shall continue with rule 2; if level detector  $L_2$  is true then the mechanical procedure will branch to start testing rule 3, although looking at the decision table it is obvious that if the level detector L<sub>2</sub> is true then rules 2, 3, 4, 5 and 6 cannot be obeyed.

A better approach for the implementation of our decision table might be to test "L3" first and branch straight to "Error" if it is true. If "L3" is not true then if we test "Timer Mix" we can, if it is true, branch to rule 8. We can repeat this process and with each decision produce two branches; the final result will be a tree, called a "decision tree". It is quite easy to pick out promising conditions to test first, but the chances of arriving at an optimal decision table (when doing the work by hand) in a reasonable time is slight.

A considerable amount of research has been done into the problem of finding a mechanism (usually called an algorithm) that will produce an optimal decision tree (and hence flow chart and program) for a given decision table. However, <sup>I</sup> do not propose to go into the algorithms so far found because there is an alternative method for implementing decision tables which produces programs that are well suited for microprocessor implementation.

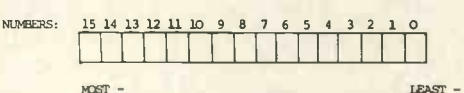

SIGNIFICANT BIT

Figure 4

 $$0011.$  AND.  $$0101 = $0001$ \$0011. OR . \$0101 = \$0111 \$0011. NOR. \$0110 = \$0110  $\overline{STI}$  = \$10

#### Figure 5

#### Conversion to Parallel Logic

A much less obvious method of implementing decision tables, but one that gives better results under certain quite common conditions, is rule masking. To go any further with this we must first develop some nomenclature in order to be able to discuss word logic.

A computer word is made up of a number of bits; the least significant bit is conventionally written on the right and referred to as bit 0, successive bits then have increasing bit numbers up to the most significant bit which in a 16 bit word is referred to as bit 15 (see Fig. 4).

Logical operations can be performed on words, in which case the logical operation is performed between bits in corresponding positions on a one to one basis. The common operations are AND, OR, EXCLUSIVE OR (XOR) and COMPLEMENT. The complement operation is the only unary operation, which is to say it has only one argument. The complement of X is represented by  $\overline{X}$ .

The contents of a computer word can be represented as a string of bits, and we prefix the string by \$ . The sample logical "sums" in Figure 5 give examples of all the logical operation we shall need. Most binary computers can perform at least the logical/operations indicated above on pairs of words in the same time (or faster) than they can add or subtract pairs of words. The significance of this from our point of view is that we can perform the same logical operation on 16 logic values (in a 16 bit processor) simultaneously. This is due to the technique for implementing decision tables by rule masking.

The first step is to produce the two auxiliary tables given in Table 5 and Table 6; they are produced by substitution in the rules of Table 1. Table 5 indicates the position of conditions which are significant i.e. there is a "1" in Table 5 wherever there is a "T" or "F" in Table 1. Table 6 shows the position of condition that must be true for the various rules to be obeyed, i.e. there is a "1" in Table 6 wherever there is a "T" in Table 1. These tables are called the significant condition table and true condition required table, respectively. These tables have to be stored in memory as part of the program's fixed data area.

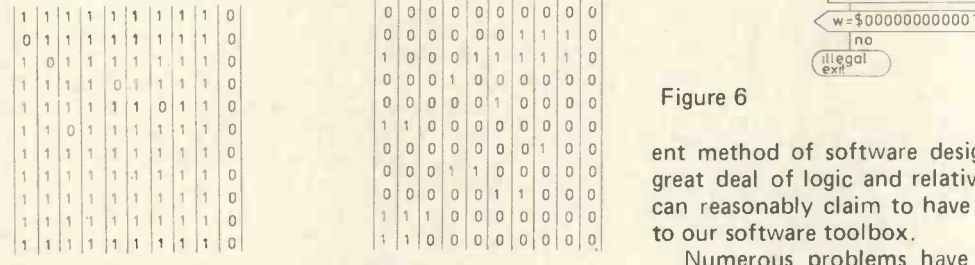

Table 5 Table 6

Each time the decision table is executed we must produce a condition state word. Initially the word is \$ 0. If the first condition is true, i.e. if level detector L<sub>3</sub> is true, then OR \$1 into the condition state word. If the second condition is true, i.e. if the level detector L<sub>2</sub> is true, then OR \$10 into the condition state word. If the third condition is true, i.e. if level detector  $L_1$  is true then OR \$100 into the condition state word, in which the most significant bit represents the state of conditions 11, the least significant bit represents the state of condition 1 and generally the nth bit represents the state of condition n+1.

The next step is to determine which action list to obey. To do this we copy the condition state word (since we do not want to rebuild it after testing each rule) into a temporary word W. We then AND the first column of Table 5 with W and compare the result with the first column of Table 6. If they are the same then the first rule is obeyed and we should execute the first action list, otherwise we repeat the process for each successive column in Tables 5 and 6. Notice that the  $\Box$ "else rule" prevents an endless loop; whatever W may | | | be, when it is ANDed with the last column of Table 5 the result must be \$ 0 which is the same as the last column of Table 6.

A flow chart based on this rule masking approach is given as Figure 6. The reason <sup>I</sup> have labelled the end of the section which builds the condition status word is that there is another bonus in store for the rule masking approach. In most processers the condition state word would be read from an input port in a parallel form so that we would just input the external logic signals into a word, called CSW, and then start executing from label X.

#### Conclusion

Conclusion<br>By applying the suggested criteria of "goodness" to the programs produced from decision tables by use of the rule masking approach, it will be seen we can produce "good" programs from decision tables with little difficulty. Since decision tables themselves are an effici-

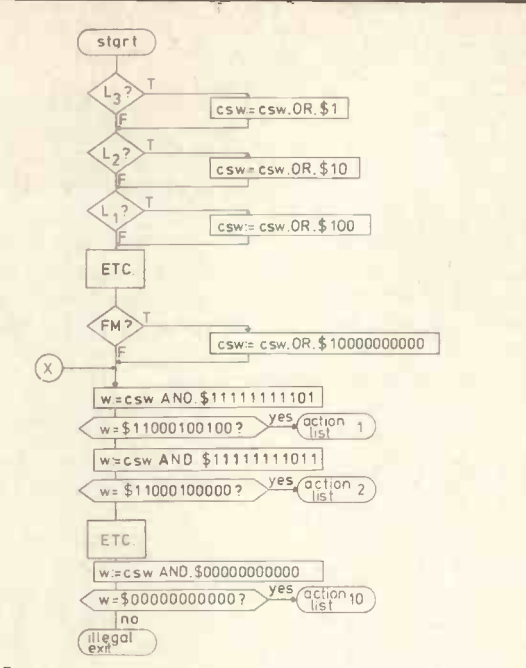

Figure 6

ent method of software design for systems requiring a great deal of logic and relatively little computation, we can reasonably claim to have added another useful tool

Numerous problems have been glossed over; this is inevitable in a short article on a subject that has been the subject of many papers, monographs and books. As an example the single statement "wait 100mS" conceals the problem of what to do with the free time; the solution is a real time scheduler which in turn is part of a real time operating system. I hope in future articles to explore these and other matters. In the mean time the reader who would like to know more about decision tables is recommended to look at "Programs from Decision Tables" by Humby and Macdonald/American Elsevier Computer Monograph series (in which it is number 19).

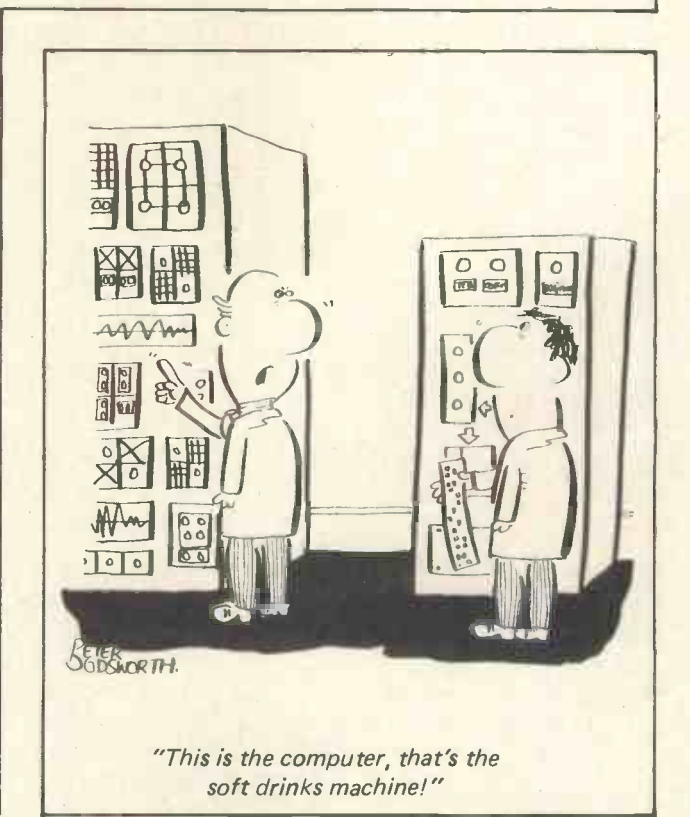

#### For Sale:

KIM 1 Microprocessor Board (ready KIM 4 Motherboard assembled) CRT Card - Thomson-SE-KEX 68364.1.0 ASCII Keyboard, (free-standing ex VDU keyboard housed in attractive two tone case; keyboard roll over).

Original cost £456.00 (incl VAT) will sell collectively at £325 to obtain quick sale.

Tel: Cheltenham 29135 Monday - Thursday 8.30 am to 5.30 pm further details.

## GODBOUT PLAN

Altair/Imsai/Cromemco/Polymorphic Etc.

LTT ELECTRONICS has one of the largest stocks of Godbout computer products in the U.K. Only by bulk purchasing and minimising sales overheads can we afford to sell at what amounts to trade prices.

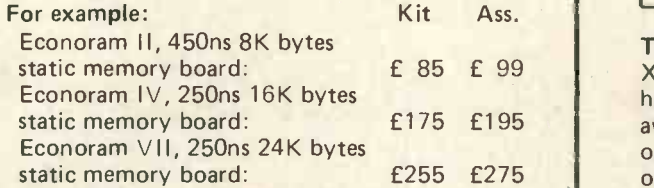

All prices include postage and insurance (overseas add  $£10$ ) - Just add 8% VAT Send 25p (overseas: £1) for full details. MAIL ORDER ONLY

LTT ELECTRONICS Department 16 37 Orlando Road London S.W.4.

#### STAR TREK

Now available on cassette a version of startrek utilising the graphic capabilities of the Commodore PET. Destroy the klingon invasion force before they destroy the Enterprise. Complete operating instructions (£4.50).

Send cheque, postal orders payable to M. Green 57 Ross Road, South Norwood London SE25 6SB.

NASCOM <sup>1</sup> READY BUILT MICRO-COMPUTER FOR SALE

Full 48 key keyboard, Z80 CPU, 16 x 48 Character Display, Memory can be expanded to full 60K.

All fitted in a nice case, also included a cassette recorder and 12" TV also software, six games tapes. Only £320 ono. Tel: East Horsley 3709.

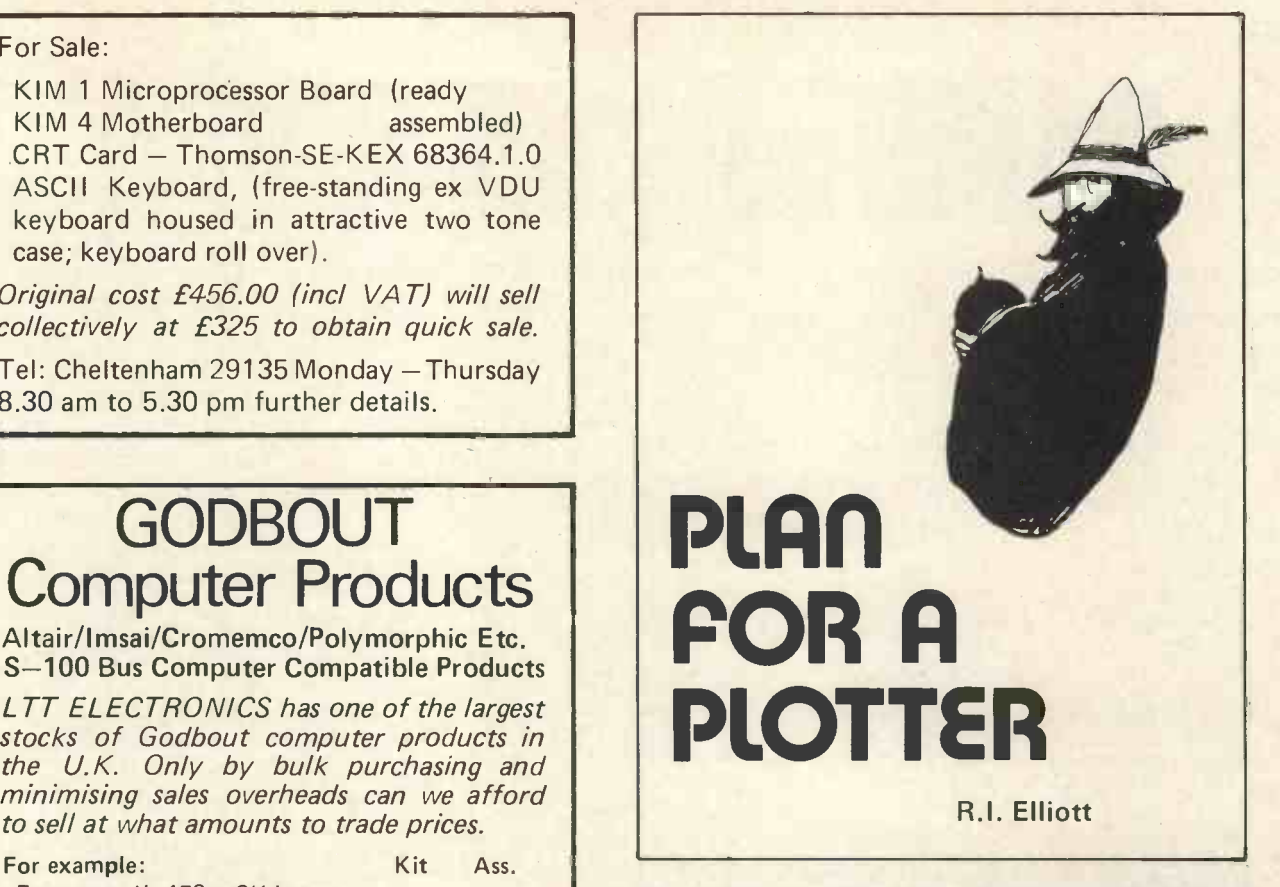

The problems involved in interfacing the Pet 2001 to an X-Y plotter are complicated by the fact that it does not have a standard bus structure that is accessible. The I/C.s available consist of one user port of eight data input or output lines and two handshake lines, one of which is. only an input line. The other port is configured as an IEEE bus. It was decided not to use this port as it was to be used later as a hard copy output.

As I needed to output both X and Y data I decided to multiplex the data in the software and to provide a latch in the external circuitry.

The latch consists of two CD4042 integrated circuits to handle the eight X data lines and two similar circuits to deal with the Y lines. The problem now arising was how to refresh the X and Y latches at different times using only one available handshake line. This was achieved using CD4047 monostables which were set to trigger on the positive or negative going edge of the handshake line.

ICI and IC2 are the eight bit (2 x 4 bit) latches for the X data and IC1a and IC2a are the latches for the Y lines. These latches have clock and polarity inputs. The state of the polarity input determines whether the chip latches on the negative or positive going edge of the handshake pulse. It was decided to use the positive edge to store data and the negative edge to refresh the latches. Therefore the polarity pins of the ICs were connected to low.

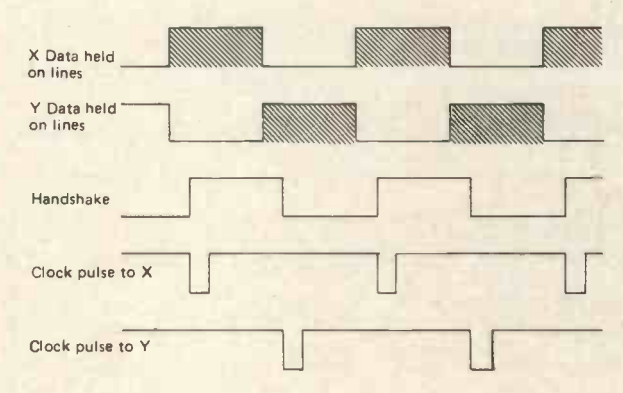

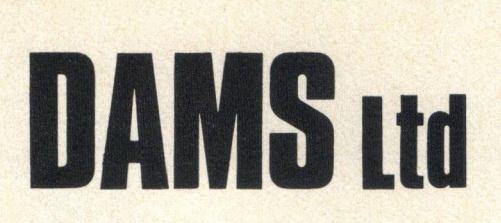

#### DAMS LTD. (COMPUTER DIVISION) 30-36 DALE STREET LIVERPOOL L2 5SF. Telephone 051 227 3301.

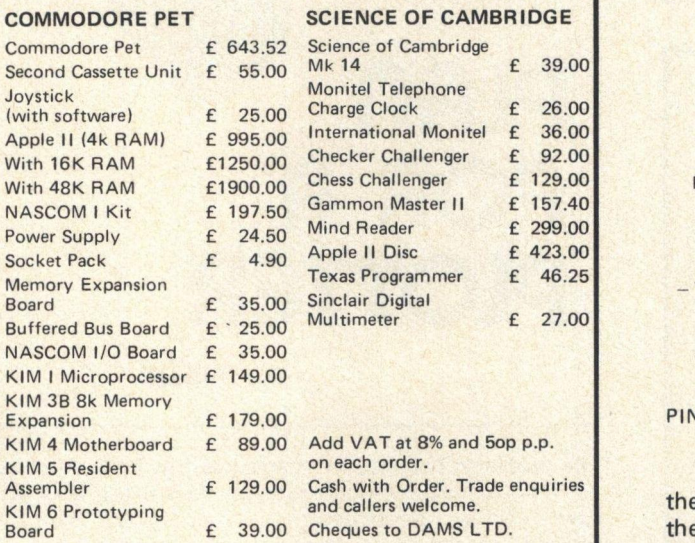

#### DAMS

Dams stock Books, Documentation, CMB and PETSOFT Software and a comprehensive range of TTL and CMOS devices. Send SAE for full lists. Here are a few example of our software on PET compatible tapes at £4.00 each.

#### **GAMES**

SWAT swat an exclusive fly TORMENTING. RACE steer a ball round tortuous route at various speeds. DEF LECTION very enjoyable, skillful ball angles game. TREASURE DIVE recover treasure in the face of hostile harpoons.

DUCKSHOOT variable speed flapping ducks, including retreiver.

VARIABLE IQ NIM the machine plays at your level automatically.

BRAIN STRETCHER similar to 'mastermind' or 'bagels'. MUSIC plays recognisable tunes (circuit for SPKR system

included). LIFE fast machine code version of this enthralling cult-game.

#### **OPERATIONAL**

LINEAR REGRESSION with error routines.

15 DEEP SIMULTANEOUS EQUATION SOLVER

ALGERNON XYZ evaluates any function for up to 3 variables.

POLAR PLOT plots polar graphs of any function.

DISTORT (specify cartesian or polar) axial rotation, scaling, origin displ, relative axial tilt.

ELEQTRON computation of Inductance, Capacitance and Resistance. Inductance winding parameters, '0' and Dielectric loss.

SPECTRET DQ Ligand Field Theory, evaluation of DQ for spectral parameters of d<sup>5</sup> ions.

DOUBLE DENSITY machine code high density plotting subroutine. LINE RENUMBER machine code renumbering of program

lines MACHINE CODE HANDLER loading and inspecting of all

locations ACCOUNT PREVIOUS & PRESENT invoice record with running balance.

QRA CODE LOCATOR (for radio Hams.)

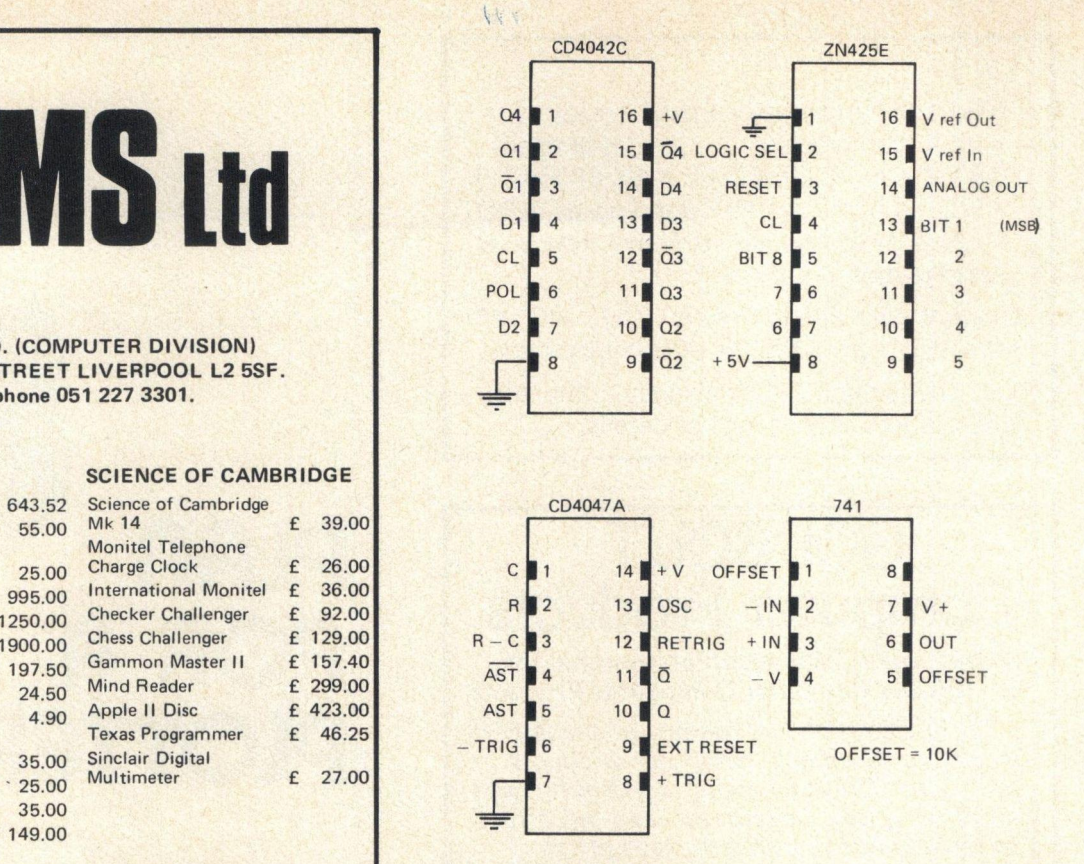

#### PIN CONFIGURATIONS

The data inputs from the Pet user port were fed to the D inputs of the latches and the outputs taken from the  $Q$  pins to the inputs of the ZN425 D-A converter IC3 and IC3a. The analog output of the ZN425 is taken to a 741 op-amp which is used to buffer the output. The 741 op-amp which is used to buffer the output. The 741 is also used to set the gain required for the  $X - Y$  plotter in use and to level shift the trace to the correct position on the X and Y axis.

The output lines of the Pet are inverted i.e. 255 entered in the output register gives a 0 on the output lines. A saving in components can be made by reinverting the signal at the op-amp stage, this will give a level change from -fsd. to Ov thus a backing off voltage is needed at the op-amp to shift the -fsd to Ov and the Ov to +fsd.

The circuitry that enables the X latches and the Y latches at the appropriate times consists of IC4, IC5 and IC6. IC6 is used to ensure that IC4 and IC5 power up in the correct state. IC4 and 5 are CD4047A monostables with an output pulse width determined by the 0.02uF capacitor and the K resistors. IC4 is arranged to

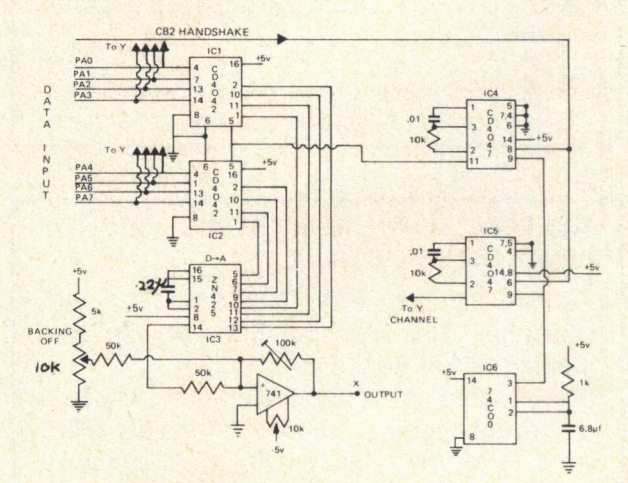

CIRCUIT DIAGRAM

trigger on the positive going edge of the handshake signal. This is achieved by connecting pins 4, 5 & 6 to earth and applying the handshake to pin eight. IC5 triggers on the negative going edge by tying pins 4 & 5 to earth and pin 3 to +5v the handshake is when applied to pin 6. The Q outputs are used from these ICs, this ensures that the output is always high except for the delay time after triggering. At this time it goes low and refreshes the latches.

The power supply is fairly simple, using R.S. Components parts. The supply has to deliver about 50mA therefore with 78L05 and 79L05 are well within their capabilities.

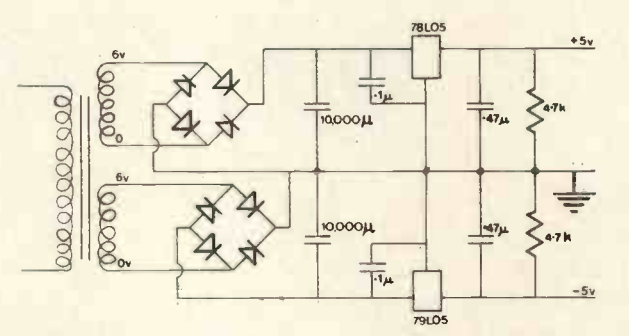

#### POWER SUPPLY

30 POKE59459,255 40 P0KE59468rPEEK(59468)AND310R192 50 POKE,X 60 POKE59460,PEEK(59468)0R224 70 POKE59457,Y<br>80 REM LINE 30 SETS PORT TO OUTPUT<br>90 REM LINE 40 SETS HANDSHAKE LINE LO 100 REM LINE 50 OUTPUTS X<br>110 REM LINE 60 SETS HANDSHAKE LINE HI<br>120 REM LINE 70 OUTPUTS Y

#### Components List

Semiconductors

IC1 & 1a IC2 & 2a IC3 & 3a I C4 IC5 IC6 Op -amps

CD4042A CD4042A ZN425 CD4047A CD4047A 74C00 741 x 2

**Capacitors** 0.22uF x 2 0.01uF x 2  $6.8uF \times 1$ 

#### Resistors

5K x 1 50K x 2 10K x 2 1Kx 1 10K preset x 2 100K preset x 2

Power Supply 6-0, 6-0 transformer (100mA) bridge rectifiers 10,000u F capacitors x 2 1000 uF will work and save space/ 79L05 regulator 78L05 regulator 0.1uF x 2 0.47uF x 2 4.7K resistor x 2

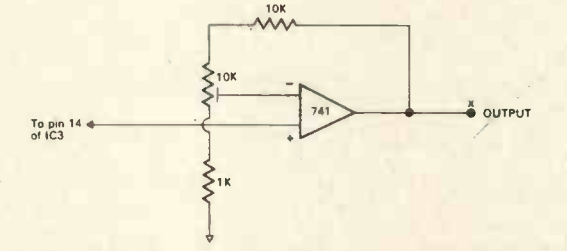

PET 2001 TRS 80 Level 2 APPLE II

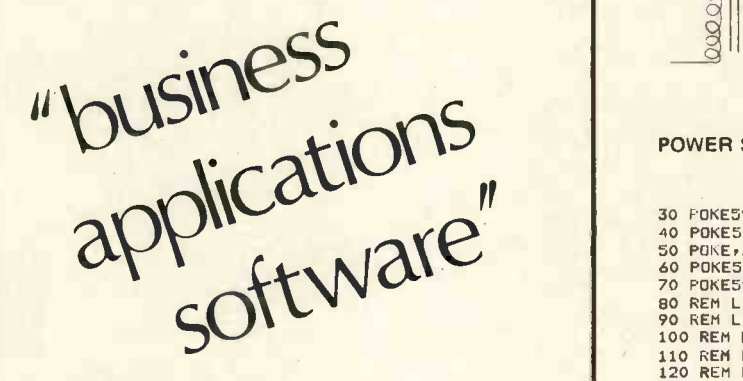

WE CHOOSE THE HARDWARE TO SUIT YOUR REQUIREMENTS

WE PROVIDE THE SOFTWARE THAT WILL SUIT YOUR NEEDS EXACTLY

WE GUARANTEE THAT, IF YOU ARE NOT COMPLETELY SATISFIED, EITHER WITH THE EQUIPMENT OR THE SOFT-WARE, IT WILL NOT COST YOU A PENNY

PRICES START - Including Software FROM AS LOW AS f2400.

Please reply to:-Mr. D. C. JAMES, EDINSMITH COMPUTER SERVICES Ltd., 11, Stoke Hill, Stoke Bishop, BRISTOL, BS9 1JL.

## **BENCHMARKS** AGAIN and CONNECTIONS John Coll

Below are some more benchmark results. I am still Pin 2 RS232 Transmit data receiving figures from all over the place, as far afield as 3 RS232 Received data receiving figures from all over the place, as far afield as 3 RS232 Received Norway and the World Health Organisation in 5 Clear to send Norway and the World Health Organisation in 5 Clear to send<br>Switzerland! The listing of the tests was published in 7 RS232 Ground Switzerland! The listing of the tests was published in Tames 7 RS232 Ground<br>Bersonal Computer World (Vol.1, No.1) or an be 10 110 baud clock source Personal Computer World (Vol.1 No.1) or can be obtained from me.<br>121200 baud clock source<br>131200 baud clock source<br>131200 baud clock source

#### RS232/V24 Connections

Connections between a computer and its peripherals are often 23 clock input made by a standard 25 way plug and socket using signals conforming to the RS232 or V24 standards which are, effectively, interchangeable.

The MSI computer system have modified the standard connections to permit automatic Baud rate selection by the plug. This means that each peripheral's plug is wired to tell the processor at which rate it operates so no manual switching is required. This seems a sensible decision.

The standard "Cannon 25 way plug" is available from RS Components under part number 466-191. The connections most frequently required are as follows:

- 
- 
- 
- 
- 150 baud clock source
- 300 baud clock source
- 15 1200 baud clock source
- 

Other pins ARE allocated, for example

- Pin 17 IRQ enable jumper
	- 18 IRQ enable jumper
	- 21 logic 0 (same as pin 7)
	- 22 -12 volts
	- 25 MPU reset

To wire a plug to select a particular Baud rate connect pin 23 to the appropriate clock source pin. This information was kindly supplied by Ian Parsons of Strumech Engineering Ltd., Brownhills, Walsall.

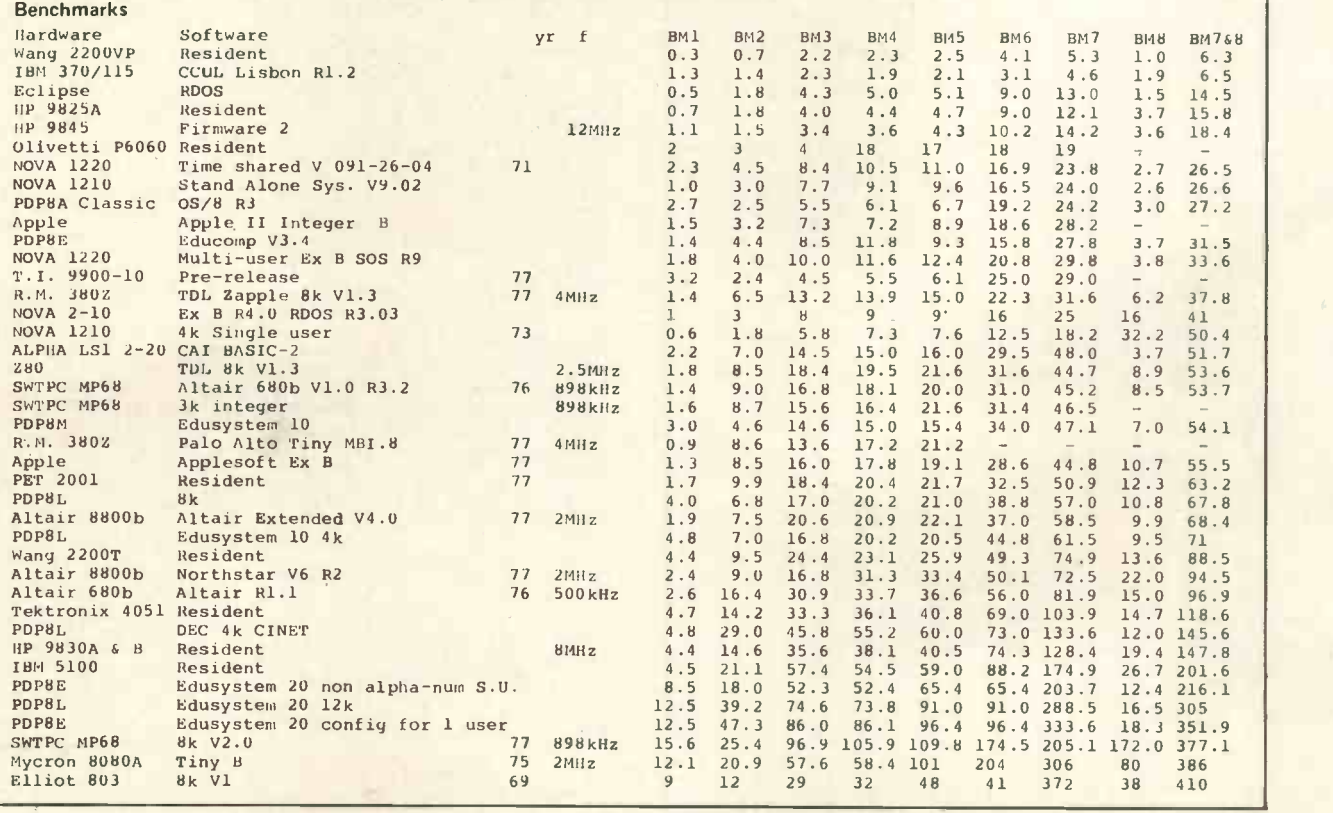

## Hop on a Nasbus to 32K of memory now

The Nascom  $-1$  is designed with expansion in mind. This is made possible by using the best products available. The Z80 microprocessor incorporated in the basic system is so powerful it can support 64K bytes of memory and 256 ports. To utilize this capability, we have designed the buffered  $77 -$  way Nasbus.

With this arrangement, the way is clear for considerable expansion, starting with our new memory expansion board. It has 16 memory sockets and two EPROM sockets. Therefore, you can fill it with 4K dynamic RAM up to a maximum 8K or with 16K dynamic RAM up to a maximum of 32K. A 2K Tiny BASIC in EPROM has been developed for the board.

To go with the board, we have produced a very **£197.50 + VAT** flexible 1.0 board with three PIOs each giving two, 8bit ports, plus a UART for serial interface.

As you start building up your Nascom system you will need a convenient means of storing boards. Our new, custom -designed, Vero frame

#### **Nascom Expansion - Prices**

Buffer Board Kit **E25.00**<br>4K RAM Board **E70.00** 4K RAM Board **£70.00**<br>16K RAM Board **£179.00** 16K RAM Board 4K RAM (4027) **£35.00**<br>16K RAM (4116) **£106.00** 16K RAM (4116) Tiny BASIC **E25.00** 2.2amp Power Supply **E24.50** Prices exclude VAT

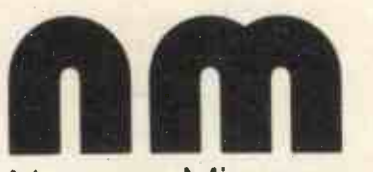

Nascom Microcomputers 92 Broad Street, Chesham, Bucks. Tel: (02405) 75151

will allow for a Nascom  $-1$  to link through a buffer board to a 77 -way Motherboard. There is then the option of eight or more expansion boards. To power this capability there is a new 8.5 amp power supply especially designed for the frame.

No other system offers so much at such a low cost. And it all starts with the basic Nascom -<sup>1</sup> kit which for just £197.50 offers an intelligently usable system with video and cassette interface, a full alpha-numeric keyboard and a mighty CPU chip. So if you want the best  $-$  make it a Nascom system.

#### Nascom-1 Kit still only Tria<sup>n</sup>

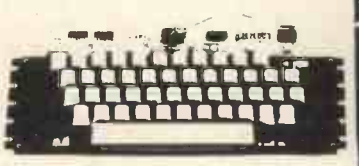

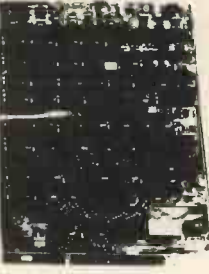

#### UK National Distributors

Barrow-in-Furness Camera Centre Tel: 0229-20473

**Torquay** CC Electronics Tel: 0803-22699

Egham & Manchester **Electrovalue** Tel: 07843-3603

Glenfield, Leicester Eley Electronics

Tel: 0533-8771522 London W2

Henrys Radio Tel: 01-723 1008

Oldham, Lancs Lock Distribution Tel: 061-652 0431

Chesham, Bucks Lynx Electronics Tel: 02405-75151

Liverpool L2 **Microdigital** Tel: 051-2360 0707

New Barnet, Herts Comp Components Tel: 01-441 2922

PCW1178

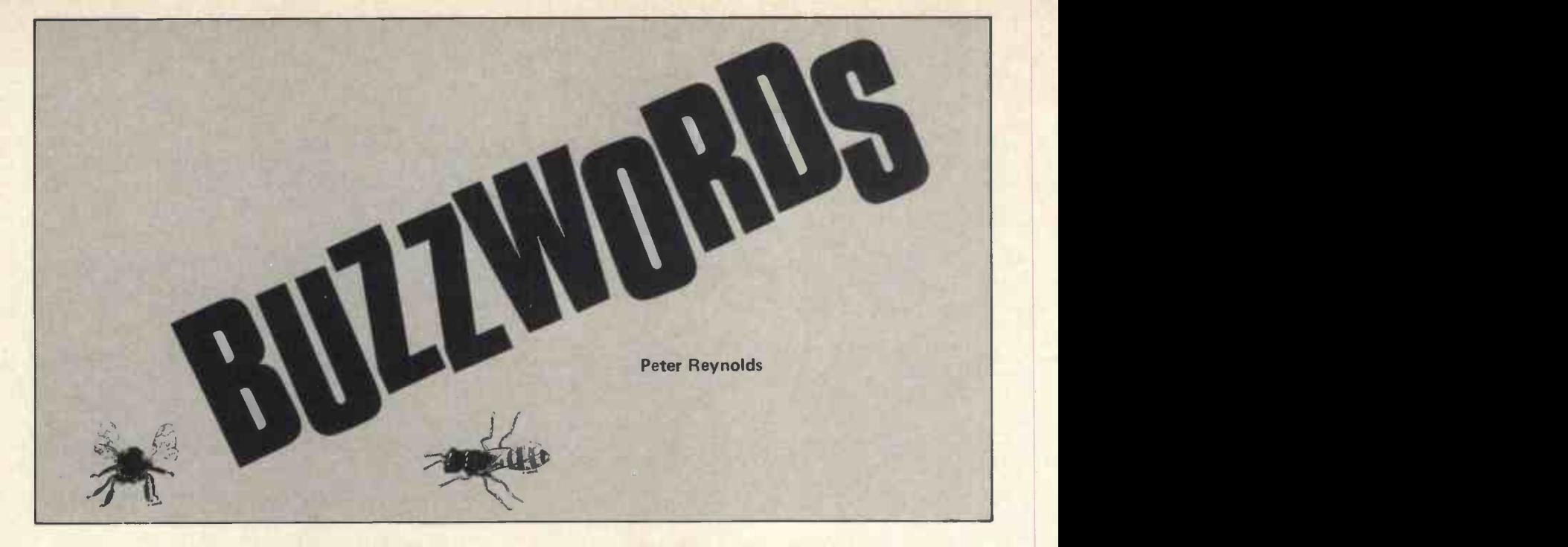

Capacitance - a measure of the effective value of a capacitor, normally measured in microfarads ( $\mu$ F or sometimes mfd), nanofarads (nF, one thousandth of a microfarad) or picofarads (pF or 'puff', one millionth of a microfarad). Capacitance exists between conducting surfaces separated by an insulator and is a function of the areas of the two surfaces or plates, the distance separating them and the insulating material or dielectric.

Capacitor - a widely used electronic device comprising two conducting plates narrowly separated by some insulating or dielectric material and with the properties of storing electrical energy and delaying a change of voltage.

#### Card

(1) Circuit card. A sheet of plastic or similar insulating material on which electrical and electronic components are mounted and interconnected to make a functional circuit.

(2) Punched card. A piece of stationery, typically measuring Which 187 by 82mm, used to record data for subsequent reading by manuform while machine as a means of input to a computer. A popular size of punched card can record up to 80 alpha-numeric characters.

Card Image. A representation of the contents of a punched card held ready for data processing. The card image is normally picked up by a card reader and held in the buffer attached thereto.

punching holes in a card. The holes will conform to a coded whole<br>format, such as the *Hollerith Code,* qv.

Card Reader. A device for reading (usually by photo-optical means) data represented by means of holes punched in cards such as those made by I.C.L. or by I.B.M. - for transfer to the input area of a computer.

Carriage Return. The typewriter key (or its equivalent ASCII code (101 1000)) which causes the next printing position to be at the beginning of the line. In computing the CR signal usually means that a line of data or instruction has been completed and should be transferred from the buffer in which it has been built up to the central processor, for whatever action is appropriate.

called anode.

Cathode Ray Tube. A cathode ray tube is the glass screen component on which a television picture or radar scan may be seen. A CRT terminal is a peripheral device on which computer information may be shown much as a television picture is shown. The display may take the form of a line diagram or a picture or, very display m<mark>ay take the form of a li</mark>ne diagram or a picture or, very commonly, a block of letters and figures. Since characters are commonly, a block of letters and figures. Since characters are generated electronically it is possible to have a large selection by of d available and to include graphing shapes as well as representations of 'non -printing' characters such as tabulator or bell commands.

Ceefax. The British Broadcasting Corporation's name for its television screen message service, feeding a computer -like display to the (modified) domestic receiver. Comparable developments by the Independent Broadcasting Authority and the Post Office are respectively called Oracle and Prestel (formerly Viewdata).

Central Processor. The main part of a computer, containing immediate access storage, arithmetic and logical units and special register groups. In effect, it is those parts of a computer other than input, output and peripheral devices and, in some cases, also excluding immediate access storage areas which may be provided in separate modules. Abbreviated as CPU.

Chad. The circular piece of paper or card removed when a hole is punched.

Chain (verb). Two or more programs may be chained together so that they run as a single entity without attention. For example Program 1 may check the validity and completeness of data to be processed and end with an instruction to 'chain to program 2' which does the actual computing and 'chains to program 3' which updates files and produces reports.

The point of chaining is to allow a computer to run a number of smaller programs, one after the other, when a single larger program would be beyond its capacity. This subdivision may simplify the task of the programmer as well.

Card punch. A device for recording machine – readable data by struck and so printed "on the fly." The letters comprising a punching holes in a card. The holes will conform to a coded whole line of text are struck so rapidl Chain Printer. A form of line printer in which the type faces are carried on an endless chain which turns continuously. As the appropriate part of the chain passes in front of hammers, it is struck and so printed "on the fly." The letters comprising a whole line is printed simultaneously.

> $Channel.$  A path along which signals can be sent  $-$  for example, a telephone wire.

> Character. Any of the alphanumeric and related symbols (punctuation marks, etc.) as found, for instance on a typewriter keyboard. A character must be represented within a computer by a pattern of binary bits.

Cathode. The negative electrode of a pair, the positive one being produced Giro transfer forms or the MICR imprint on bank Character recognition. Automatic reading by a computer device of characters which can also be understood by people. This is at present practical only with type faces conforming to a rigid format such as the OCR B alphabet used in some computercheques.

> Charge -Coupled Device. A type of memory, based on what are effectively chains of very small capacitors, with both digital and analogue qualities (the size of charge can be varied and read and not just the presence or absence of a charge). Data may be 'rippled' through the elements of a CCD, giving a precise period of delay or it may be retained statically for a relatively long period, though eventually subject to leakage loss.

> Chassis. The rigid frame, usually of aluminium or steel, on which the majority of heavier components are fitted in an electronic device. A chassis may have circuit boards attached to it and the whole is usually contained in a metal or plastic case.

Check digit. An extra digit, designed to reduce the likelihood of a number being misread when it is entered in a computer. The check digit, which comes at the end of the true number, might be the remainder after dividing by nine. Then 3638 should be<br>expanded for computer entry to 36382. If this inadvertently **Code**<br>entered as 36882 a computer check routine should detect an (1) error as the check digit for 3688 would be 7.

Chip. An integrated circuit (more strictly, the silicon chip on which a monolithic circuit may be built).

Circuit. A network of electrical paths whereby a current may flow from, and return to, its source.

Clear. To change all the information held in a computer register or buffer to zero in preparation for the receipt of new data.

The master oscillator which generates the timing impulses for a computer's central processor. See timing logic, PCW Volume 1 Number 2, page 17.

Clock Frequency. The basic speed at which a computer operates and c<br>- expressed in terms of the frequency (for example, one megaHertz) at which the master oscillator operates and at which it generates the pulses which are the basis of all data transmissions within the computer system.

Clock, real time. A computer's master oscillator (see clock) which can also relate to calendar time and use this information and duce as a computing input — for instance to calculate the cost of tele-<br>phone calls according to the time of day and day of the week or year.

duration of each cycle is stated (e.g. 250 nanoseconds) instead of the number of cycles occurring in each second (in this case 4 unit). million or a frequency of 4 MHz).

Clock Track. A pattern of digits recorded on one of the tracks of a magnetic disc as a check on its speed of rotation and to permit identification of the data areas passing under read/write heads at any instant.

Close (a file). Terminate (by subroutine) a program's reading or writing access to a data file.

#### Closed Loop.

(1) A sequence of program instructions arranged to operate in a repetitive cycle which can end only with manual intervention – CO<br>for example, when an operator presses a switch. A closed loop is sometimes written into a computer program to come into effect in the event of some error condition, for example, if data read in fails a validity test, and it will normally be arranged to set up an indicator such as a particular pattern of lights on the operator's console. Such a loop may require only a single instruction in an assembly language, for example, 'Jump Display 07777' which will cause twelve consecutive lights on the console to come on, representing 111 (the octal 7) four times.

(2) In a process control system a closed loop may signify a feedback arrangement (as in a radio receiver) where a measure of results can be used to make automatic adjustment of operating conditions earlier in the system. The governor of a steam engine<br>Common. The designation, at the beginning of a series of proprovides a mechanical analogy; when the flywheel turns too fast it restricts the flow of steam from the boiler.

Closed Subroutine. A sequence of instructions which may be used more than once in a program and which provides a variable indication where control is to be taken thereafter. The first instruction in the sequence might note the address of the program instruction last obeyed, advance this number by one pos-<br>ition and store it in location Z. The last instruction in the sub-<br>routine will read 'Jump to the instruction whose address is now read:stored in location Z' (an example of an indirect address). Without such an arrangement the subroutine would require to be re-written in full each time it is to be used, as an open subrout-<br>ine. In BASIC programming a closed subroutine may be entered by a number of GOTO instructions at different points in the main program while a single RETURN instruction at the end of the subroutine will always find the place of last branching from the main program.

CMC -7. A standard font of characters for magnetic ink imprint suitable for automatic computer input by MICR devices.

Co-ax. Abbreviation of coaxial, where one conductor is in the form of a pipe and a second is a wire, held in the centre of the pipe by insulating material. Coaxial cables, plugs and sockets are<br>familiar for connections with television aerials and they can be familiar for connections with television aerials and they can be equally important where high frequency signals are used in computing.

Cobol. Common Business Oriented Language (acronym). An international standard program language intended for commercial use.

#### Code.

(1) Verb. To write program instructions in the specific terms required for the chosen programming language.

(2) Noun. A representation of data or instructions in machine acceptable form, normally at low level like machine code or ASCII in contrast to a high level language.

Coder. Person who writes a program, following general instructions prepared by, say, a systems analyst.

Coding Sheet. A form prepared for programming instructions to be written on it, partly to ensure that no part of the instructions gets overlooked and partly to provide a uniform document from which keyboard operators can work at highest efficiency. Synonymous with 'program sheet' and 'coding form'.

Colour code. A convention for marking the value of resistors and capacitors by coloured bands on the bodies of these devices.

Cold Fault. A fault condition in a computer that becomes apparent as soon as the device is switched on, as opposed to a fault arising during running.

Collate (physically). To merge two or more sets of data to produce a single set in some desired sequence.

Clock Speed. The counterpart of clock frequency, where the those two records happen to coincide. This technique may be Collate (logically). To compare two sets of data in different areas of computer storage in order to extract whatever parts of used to extract a particular piece of information which cannot be located by direct addressing (because it is a part of a larger

> Collating Constant. A number, or pattern of binary digits, used for logical collating as a form of *mask f*or extracting a particular<br>pattern of information which may present in the date subjected to this test.

Collator. A punched card machine which interleaves cards from two packs when information punched in one or more fields coincides.

Collector. One of the elements in a transistor, the others usually being emitter and base.

COM. Computer Output on Microfilm (acronym). When it proves necessary to store a great amount of processed details offline, yet have it accessible for reference on demand this may be achieved by a device which converts the lengthy computer printout directly to compact pieces of positive film. Special reader devices provide the magnification necessary to make a selected part of the film legible on a screen or to take a full-size photocopy.

Command. A computer control signal, for example, an instruction to shift information from location X to location Y in the computer store.

**Common.** The designation, at the beginning of a series of pro-<br>grams that will be chained together, of the names of files or<br>variables that will be used in more than one of those programs (e.g. in FORTRAN).

Compare. A computer function which examines one number in relation to another and commonly sets switches according to whether the first is greater than, equal to or less than, the other.<br>It is usual to follow the compare instruction with a conditional ju<mark>mp, for exam</mark>ple, part of a budgetary control program might<br>read:—

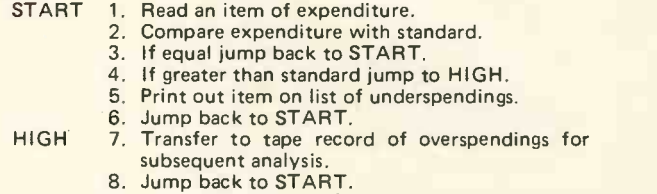

Compatibility. The characteristic of computer hardware and software, based on conformity with a growing number of international standards which allows interchange and interconnection.

Compile. To prepare an object program in machine language from a source program written in mnemonic code.

The computer program (manufacturers' software) whereby a computer can convert a source program into an object program expressed in machine language which the computer can

#### PERSONAL COMPUTER WORLD

recognise. In addition to the translation function of assembly changing each mnemonic instruction into a machine code instruction on a one for one basis - a compiler may generate additional program instructions indicated by more powerful mnemonic instructions; a complete subroutine may be initiated by a single source program instruction. In addition, as with the assembly routine, the compiler will allocate storage areas as required in place of the symbolic addresses used in the source Cont program.

#### Computer

(1) Strictly, any device capable of solving problems by accepting data, performing prescribed operations on it and supplying the<br>results of these operations. Every desk calculator is a computer Control X. results of these operations. Every desk calculator is a computer in this sense.

(2) In common usage, a data processing machine which operates by its own internally stored program.

Concurrent Working. A system whereby peripheral devices in a computer configuration can operate simultaneously because each occupies the central processor for only a part of its operation cycle. Thus a cassette tape reader requires only a small time to sense and signal the data represented by one character or word and a relatively much larger time to move the tape into position for reading the next work. During this interval data may be transferred from the central processor to, for example, a printer. The actual printing will occur while further words are being sensed. Concurrent working is to be distinguished from multiprogramming.

Conditional. Subject to the result of a comparison made during a computation.

Conditional Transfer/Jump. A computer instruction from which the computer will either continue in normal program sequence of further instructions or will transfer to another stated instruction, according to the result of a prescribed test. For example, each cycle of a program loop may deduct one from a number stored in a register and at the end of the cycle there may be a comparison of the number remaining in that counter with a predetermined number, for example, zero. When the number is reduced to zero the condition is met which permits transfer to an another part of the program, so that the cyclical operation on the loop is ended.

Configuration. The particular assembly of computer hardware selected by the owner, typically comprising processor, additional RAM and/or ROM, disc and/or cassette controllers and drives, keyboard and display device but with great scope for possible variation.

Connector. A flow chart symbol used to indicate two or more conv connected points; they will be marked with a common number or letter. See PCW Volume 1, Number 1, page 39.

Console. The piece of equipment provided with most computers from which all the apparatus can be controlled, and in which any requirement for attention is normally made evident. Apart from a few switches controlling the main items in a computer configuration, it used to be common practice to provide banks of additional switches and lights from which could be read the current state of certain parts of a computer's internal store. The current trend is to provide a typewriter as a means of communication between operator and the machine. A notification when a program is for some reason unacceptable, or that a piece of work has been finished, or that some device needs new supplies of paper, is now given on the typewriter.

Constant. A quantity (not normally subject to change) held in a computer so that it is available as data for the object program.

Contents. The data held in an area of a store.

#### Control.

(noun). The part of a computer containing the instruction register which controls the sequence of which program instructions are acted upon.

(verb). To direct the sequence of carrying out programmed instructions in a computer.

Control Bus. The electrical route taken by signals from the control logic in a computer, e.g. to fetch the next program instruction from memory.

Control Field. The location in a larger string of data of one or more bits or character whose presence or absence affects the significance or treatment of the rest of that piece of data. A typewriter keyboard offers a familiar analogy, where depression of the shift key alters the effect of pressing alphabetic keys.

Control Line. Synonymous with control bus.

Control Panel. The part of a computer where switchessare grouped, allowing the user to monitor and modify the state of processing. Some visual display (e.g. of the bit pattern in a register) is normally provided, either by a row of lights or calculator -type display or it may use the computer's regular video screen.

Control Total. A means of verifying that a batch of numeric data has been entered correctly. The total of that data is entered and compared, by program, with the total accumulated in the computer as each item was entered. If the totals do not agree an error message is displayed so that the data can be rechecked.

The simultaneous depression of these two keys (control and X) on a full ASCII Keyboard normally generates the command for 'delete the current line'. Control with certain other alpha keys has special significance, for instance Control G will sound bell or bleeper, if either is fitted to the terminal.

Conversational Mode. A method of operation in which the user obtains a direct response to each input message, sometimes including a prompt for the next message expect by the program.

CORAL. Computer On-line Real-time Applications Language.

Correspondence Code. A bit code, similar to ASCII but not compatible, adopted by IBM for early terminals.

Core. (Ferrite core memory). An early form of random access memory which is non-volatile but bulky and expensive to manufacture.

Corrupt. To spoil a record of data or program. Corruption is distinguished from erasure because data is left which may look correct but is in fact worthless and could be positively harmful.

COS. Cassette Operating System - a computer operating system loaded from a magnetic tape cassette.

CPS. Characters Per Second, used especially of the rate at which output may be displayed or printed.

CPU. Central Processing Unit.

CR. Carriage Return.

CR/LF. Carriage Return and Line Feed: the two functions are sometimes combined to reduce the number of key depressions required of the operator.

Cross-talk. Spurious or unwanted signals picked up by interference from another circuit: similar to a crossed line in telephone conversations.

Cross-assembler. A program assembler used on a computer other than the one on which the object program is to be run.

CRT. Cathode Ray Tube (abbreviation). Often used to signify a cathode ray tube display terminal.

Crystal. A piezo-electric material cut to resonate at a stable predetermined frequency under the stimulus of an electronic oscillator. This principle is used to control the clock frequency of a computer.

C/S. Cycles per Second (abbreviation). Synonymous with the newer term Hertz.

Cursor. The screen character (typically an underlining dash) in a video display which indicates where the next character is due to appear if a suitable key is pressed.

CUTS. Computer Users' Tape Standard. A standard for transferring data to a computer from a magnetic tape cassette. Where different computers conform to the same standards a cassette written by one can be read by another, provided other details are also compatible, such as programming language if it is a program on the cassette.

Cybernetics. The study of both control and communication in machines, men and animals.

#### Cycle.

(1) The interval in which a set of events is completed. Normally used in the context of a set of operations repeated regularly in the same sequence, though possibly with minor variations.

(2) In tape storage: the period in which a tape can repeat its use ful function. For example, a tape may enter a grandfather-father-<br>son system as a "son". The following day (in daily processing), with the creation of a new "son" it will become a "father"; and<br>the day after, a "grandfather". After discharging its "grand-<br>father" function it will be available for erasure and re-use, perhaps to enter the next cycle as a "son".

57

**EXPERIENCE** G. D. Hayes

PEI{SONAL

Computers have featured in my life for several years now, since I found an NCR 4100 fascinating enough to cause me to fail my degree, due to my constant presence in the computer room, and absence from lectures. Since then, my computers (courtesy of the various companies for which I have worked) have nearly all been IBM 370 and 360 machines, of many different sizes, configurations, and operating systems.

Since the 4100 days, <sup>I</sup> have wanted my own machine. However, the one -woman Hardware Expenditure Vetting Committee (my wife) is unaccountably not in favour of the multiple mortgages and structural alterations required to install even a small 360 in the lounge. <sup>I</sup> have toyed with ideas of a commercial mini, but my experience of the leading varieties is one of lack of robustness, and susceptibility to power fluctuations and static. User serviceability does not seem to be one of their strong points either, and maintenance contracts tend to be a rather heavy monthsly outlay.

Two years ago <sup>I</sup> discovered the existence of the Amateur Computer Club. Off went my cheque, and back came ACC newsletters, with a design for a TTL mini, the WB-1. Not big, at 256 bytes, to a man used to upwards of half a megabyte, but cheaper than a 360, at about £50. There was the added bonus of knowing what the beast was doing when it was running, from a hardware standpoint, thereby improving maintainability when it (inevitably) went down.

Even so, was 256 bytes a usable size? The obvious way to find out was to write a program or two, and see if they would go in. This turned out to be a problem, as no program came immediately to mind. At the office, one always works to some kind of specification, even if it is only the fact that one has recognized a need to prevent the operator from doing something silly like starting the system on the wrong date. The need is there, and the program evolves from that. With a hobby machine, and that only a vague idea in the back of the mind, no need was immediately obvious.

Back to college, then. What did we do there? Prime numbers, factorials, Newton-Raphson, real and imaginary roots, circuit design, and pi to a lot of places, plus sundry other useful programs. Now, the pi program used regularly to run out of storage, and the 4100 had more than 256 bytes. The circuit design routines used a plotter, and under the circumstances that was an attempt at galloping before crawling had been attained. Newton-Raphson and the roots evaluation needed floating point and hardware divide/multiply to be viable. So we were down to prime numbers and factorials, and evaluation showed that these would go into 256 bytes with room to spare. On this dubious basis, the decision your job, but several others concurrently, and talk was made to go ahead, and many parts were ordered.

A few years ago, before I allowed my licence to lapse, I was a radio amateur. All my equipment was homebrewed, and full of big valves.  $6\sqrt{6}$ , 803, 5U4 - it was almost possible to solder these (or rather their sockets) with a red hot poker. When the 7400s started arriving, they were impossibly small, with far too many pins. As well as this, the memory chips were labelled 'Staticsensitive  $-$  handle with care'. If there is one thing guaranteed to cause a normally healthy hand to grow twelve thumbs, it is any device labelled 'handle with care'.

But slowly, a 3-board mares-nest began to take some sort of shape, and as each board was tested and minor bugs eliminated, it became clear that no major mishaps had occurred. Only one defective IC was found, and the suppliers were very helpful and exchanged it although it had been soldered in. One apparently serious problem showed up when testing the arithmetic board. It would not get its sums right, although logical operations worked fine. Bit designation was the answer. In IBM terms the most significant bit of a byte is, (illogically), bit zero. On the WB-1 and commercial minis, bit zero is the least significant bit, two to power zero. Turning the display upside down worked wonders.

Finally it was all hooked together, and, with only a minor protest from the slightly cooking power supply, fired up for the first time. The first program was entered: L1 GTO L1. And as the comment in the ACC newsletter said, for ever! The run light came on and stayed on. It looked as though we were in business, and a testing session with programs somewhat more complex than the first one showed that the beast would actually compute.

But what a different world! With a 370, you press the blue LOAD button, REQUEST, and after a few typed responses you have a system which will run not only happily to disks, tapes, cards, printers and other peripherals with minimal impact on the programmer. With WB-1, it took slightly longer to enter one byte via the console switches than 370 takes to load a 60k supervisor. At this time, the home computing facility consisted only of the CPU, with eight LEDs for data output, and eight toggle switches for input. Peripherals were in the realms of fantasy.

Nevertheless, the luxury of coming home after a hard day's programming, to a hard evening's programming, was superb. The original factorial and prime number programs were laboriously loaded in, and after extensive debugging, made to work, reading out their answers on the console lights. Extended multiply and divide routines made their appearance, at great cost to the precious bytes. Programs became more adventurous and complex, although not particularly useful. Size was clearly a restriction.

To alleviate the problem of shoe -horning programs into the 256 byte memory, it was decided to extend the instruction set. The original WB used a single accumulator, and to move from X to Y two 2 -byte instructions were necessary. A minor change to the control circuitry allowed a new set of three-byte instructions to carry out storage to storage operations, and this was a great help.

The first few months of operation taught me a lot. <sup>I</sup> had gained a great deal more by building the machine myself than if I had bought a commercial unit. I actually understood what was happening in the circuitry when it was running, which gave a pleasant feeling of satisfaction. With a manufactured machine I would not have been in a position to do very much about an instruction set with which I was dissatisfied. The flexibility from that point of view was a real bonus.

It was also interesting to see just how bad my programming was with the unfamiliar assembly language. Bugs which I would have spotted in seconds in an IBM assembly took all evening to correct, although one problem turned out to be due to a condition bit being set to the inverse of its original specification. As understanding increased with use, however, the assembly techniques became more sophisticated, and some of the solutions forced on me by lack of storage have also, due to their elegance, found a place in my day-to-day commercial work. The only drawback is a tendency for WB-1 assembler instructions to be input to the IBM assembler, which does not like them at all! I do, however, have a WB-1 assembler which runs on a 370, but as it takes 44K of storage there is not much chance of transferring it to the home machine for a while. At present, most assemblies are hand -decoded.

The little machine's first peripheral was a keyboard/ display. This was (and is) a simple octal device, but was an immediate success. Interfacing proved reasonably easy, although the way in which WB-1 accesses storage made a read/write interface somewhat more complex than a read-only or write-only port would have been. Anyway, it worked, and entering programs was considerably eased. A small, eight -byte bootstrap was placed in storage via the switches, and the keyboard could then be used to enter the required program. This was much faster than the original method, and meant that small demonstration programs could be placed in the machine before a visitor had a chance to become bored. The display was helpful as well, since results could be output and held independently of machine operation. Previously, display could only be effected by stopping the machine, and examining the console lights.

At this time the relative ease of data entry led to the first domestically useful program, the timer. The required time period was entered on the keyboard, and a count -down ensued, culminating in the sounding of an alarm when the interval had ended. Computer -timed eggs, however, taste much the same as those cooked under normal conditions.

After the keyboard, mass storage. A totally nonstandard cassette interface system was designed and built, and, to some amazement, actually worked. It could scarcely be called fast, but it was quicker and easier to

use than the keyboard. It led the way to a rudimentary operating system, consisting of a group of services (keyboard input, cassette read, cassette write, and storage display), entered by a common entry point, and selected by keyboard input. At present, software is used for serial/parallel conversion, so loading the system means entering the keyboard bootstrap via the switches, keying in a simplified cassette bootstrap, and only then reading in the main system. Once that is in, however, the cassette may be used to load programs and store output, and the machine begins to feel like a real computer. It even boasts a relocating loader.

So what of the future? The immediate prospects are of little activity for about six months, as the summer always means a constant battle with the pigeons, caterpillars, and weeds who believe that they have more right to my vegetables than I do. At the moment, the computing complex has a teleprinter, but the interface is causing problems, mainly due to transients derived from the selector magnets. I don't suppose that that will be sorted out until the autumn. Similarly, all the chips have been bought to allow a storage upgrade to 1K, but that too must wait. However, in its present state, the machine plays a passable game of noughts and crosses, as well as mastermind, and will even tell you the day of the week on which you were born. Still not particularly useful, admittedly, but quite satisfying in its own way.

If I were starting from scratch, and designing my own machine, I think I would still use TTL. The flexibility it allows, with regard to enhancements, must surpass the micro -processor type of machine. The speed of a micro is probably higher, but it seems to me that it is debatable whether a domestic machine needs to head into the MIPS fraternity. However, I now realize that there are a number of facilities which a truly useful home computer should have. More storage, obviously, and an instruction set which allows operations between storage locations. Although not a problem to date, an interrupt system to allow a program running in the machine, such as a TV game, to be temporarily shelved while another, asynchronous function is serviced, as for instance the famous central heating control. Another facility, closely associated with an interrupt system, would be a programmable real-time clock, useable for the simultaneous and accurate timing of a number of events.

If the machine is to be used for arithmetic operations to any degree, hardware multiply/divide is mandatory. The software simulation of these is expensive, both in terms of execution time and, more particularly, storage use. Financial planning and accounting, car statistics and maybe the childrens' homework are typical areas in which a home computer can earn its keep, and all will benefit from the implementation of the multiply and divide instructions.

Possibly, in a year's time, the WB-1 will have most, if not all, of the above features. Certainly, it should be a fairly powerful machine, and, I hope, will be beginning to take its rightful place in the household. I envisage applications such as those outlined above, as well as classic roles like generalized documentation of correspondence, an intelligent calender/diary, and centralized electrical monitoring and control. The machine already plays some games, and interfacing with the Teletext decoder will allow a colossal flexibility in display of the output from these programs. A frequency -selective filter matrix, fed from the audio system and driving analogue to digital converters feeding the computer, will afford programmable, dynamic video displays in true sympathy with music being played. All this and central heating control! Who needs a 360?

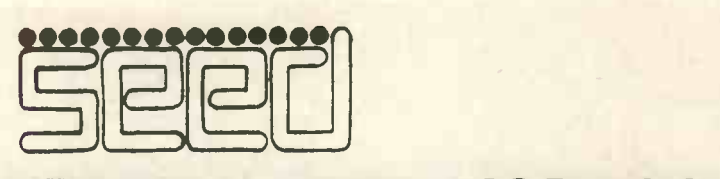

#### STRUMECH ENGINEERING ELECTRONICS DIVISION

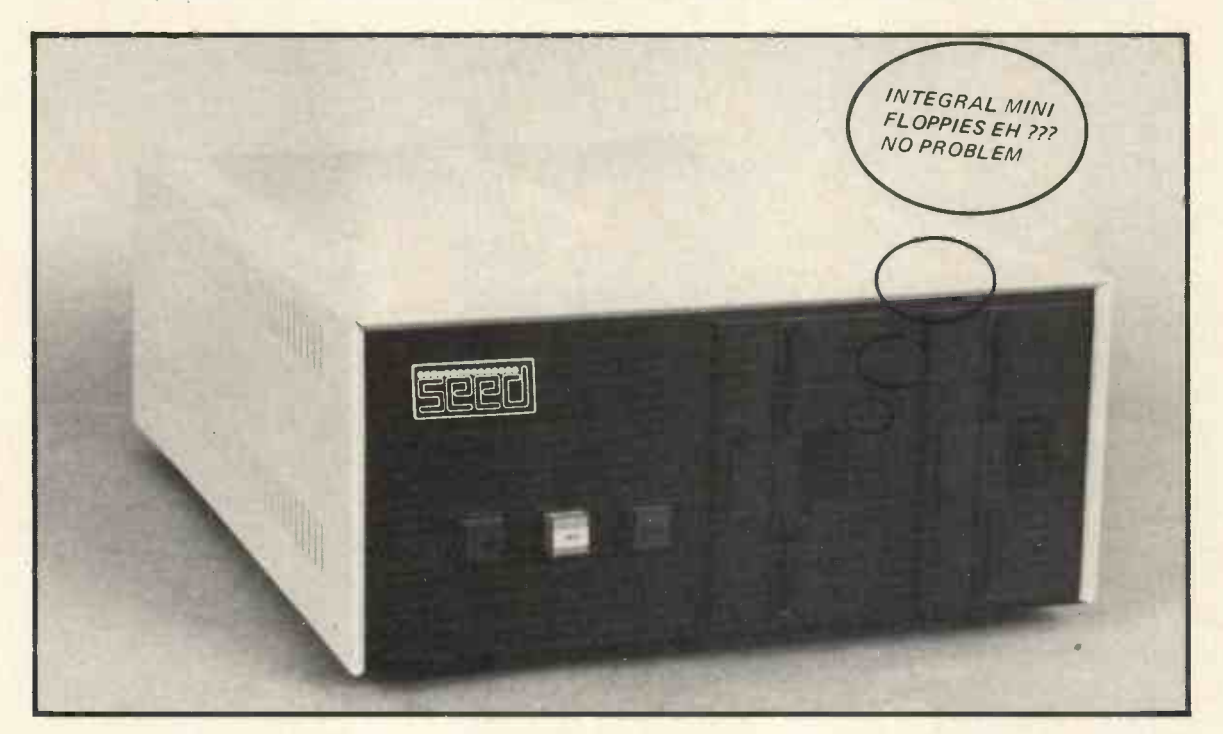

## THE SYSTEM ONE COMBINES THE BEST OF

MSI 6800 PROCESSOR WITH 16K RAM. (EXPANDABLE UP TO 56K)

SSB MINI FLOPPIES (SINGLE DR DUAL. 80K PER DISK)

THE SYSTEM COMES COMPLETE WITH BASIC INTERPRETER AND DISK FILE HANDLING SOFTWARE.

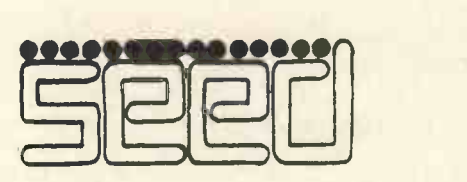

STRUMECH ENGINEERING ELECTRONICS DIVISION Portland House Coppice Side Brownhills 4321

## KEEPING fin ORDFRLY  $\bigcap$

Monitors for Microprocessors

A. Clements, Department of Computer Science, Teesside Polytechnic, Middlesbrough.

PCW We urge even beginners to read this article, it contains clearly explained ideas. And intending authors: this article can be studied to your profit! PCW.

#### **Introduction**

Microprocessors are used in a wide spectrum of applications from intelligent test equipment, to the poor man's digital computer, which offers many of the facilities of a mainframe computer, at a fraction of the cost.

All microprocessor systems, without exception, are composed of two fundamental components - the hardware and the software. The hardware component of i microprocessor system consists of all the physical components which make up the system, while the software compor ent is the program which resides in the microprocessor's memory. Although hardware and software are different entities, they are often interchangeable - for example, multiplication may be performed by means of a special electronic *c* ircuit (hardware), or by means of a program (software). The hardware part of a microprocessor system consists of the CPU itself, control circuits (e.g. clock, DMA, interrupt systems), memory components, and interface circuits.

In recent years not only has the range of hardware components increased, but often the complexity of an interface or control integrated circuit rivals that of the microprocessor itself. For example, Motorola has recently introduced a CRT controller which performs many of the functions of a VDU so that a microprocessor may readily be interfaced to <sup>a</sup> rasterscan display (TV). Furthermore, this device has 19 on-chip registers which allow the user to specify a wide range of display formats (number of characters per line, number of lines per page etc), and even has facilities for a light pen. The most important feature of hardware is that components can be bought off-the-shelf at prices which bear little or no relationship to their complexity, are usually very reliable and come with detailed specification sheets and application notes.

The software components of a microprocessor system cannot usually be bought off-the-shelf for the following reasons:

(i) Many different microprocessor systems use the same basic hardware components (CPU, buffers, gates, memory components etc), but each new use of a microprocessor requires new software to be written. For example, consider the range of software required by the following three systems: a point-ofsale system in a supermarket; a fuel control system in an automobile designed to optimise the air/fuel mixture to reduce the emission of carbon monoxide; and a small general purpose computer designed to run programs written in BASIC. Although the above systems may use very similar hardware, the software must be tailormade for each system. Clearly, software cannot yet be mass produced.

- (ii) Software is highly system dependent at the machine code level. Although the same UART can be used in either a 6800 or an 8080 system, the object code used by a 6800 is different to the object code used by an 8080. This makes the use of standard software difficult, unless the source program is written in a high level language and a compiler used to generate object code for the target microprocessor.
- (iii) The state-of-the-art. The theory, design and testing of hardware systems has reached a more advanced state than the theory, design and testing of software. For example, the TMS 9900 is one of the most sophisticated microprocessors, with <sup>a</sup> sixteen bit data word, on -chip multiplication and division, and a very advanced architecture, yet it costs only £50, while a compiler for PASCAL can cost £3,500.

For the above reasons, the hardware design of a microprocessor system may be relatively straightforward, but the design of the software a costly headache. The hardware designer has, at his fingertips, a whole range of very

sophisticated building blocks from which he can put his system together. The programmer is not so lucky, he must construct his program line by line. He cannot, yet, obtain software modules with which to construct his program.

#### Approaches

There are several approaches to the design and testing of software. One possible approach is to use a time-sharing computer terminal and rent time on some large, central mainframe computer. In this way a program can be entered, edited, assembled, and then tested by simulating the system being designed, so that the designer can find out how the program would behave if it were resident in his system.

An alternative approach is to develop the software in a system which uses the microprocessor to be employed in the final system. The designer is, in effect, building (or buying) a general purpose computer on which he can develop and test his software. This computer consists of the hardware configuration required by the application for which the microprocessor is intended, plus an interface to a VDU or teletype which allows programs to be entered, tested, modified and stored. The simplest program which will enable the designer to perform the above functions is called a monitor.

A monitor may be thought of as a very simple operating system. If the monitor is a program, resident in the development system, and required to allow the designer to create his own special purpose programs, where does the monitor come from? Major microprocessor manufacturers, have been quick to realise that small manufacturers, educational institutions, and hobbyists do not have access to the facilities needed to design their own monitors, and have provided off -the -shelf monitors for use in development systems.

#### The Architecture of a Monitor

A monitor is a program, resident in read only memory, whose minimal function is to enter a program into the microprocessor's random access memory and then to transfer control to that program, that is, to enter and run a program. Although a monitor can be designed to allow the program to be entered by means of binary switches on a front panel, the availability of teletypes, VDU's and cassette recorder interfaces means that very few monitors are designed to be used in conjunction with a front panel.

Most monitors communicate with the teletype or VDU by means of an asynchronous, serial data link. That is, data is transferred between the input/output device and microprocessor as a series of electrical pulses. These pulses are not synchronised at both transmitter and receiver to some master clock. Instead, each group of pulses (typically 10 or 11) begins with a start pulse which serves as a *reference* to the following pulses. This synchronism need only be maintained over a duration of up to 11 pulses. The pulses are normally transmitted in one of two forms: a 20 milli amp current loop or bipolar levels of  $+12v$  or  $-12v$ . The current loop system is normally used with teletypes which operate on a purely electro-mechanical principle, and the ±12v system is used mainly with VDU's, and is called the V24 or RS 232C interface. The serial data is transmitted in the ASCII (American Standard Code for Information Interchange) format, which uses seven bits to encode the  $2^7$  = 128 characters used by VDU's. These characters include the set of upper and lower case letters, numbers, special signs and control characters. Most teletypes, however, use a six bit subset of the ASCII code, as they do not display the lower case letters. Along with the data a parity bit is usually transmitted; that is, an additional bit which makes the total number of ones in the transmitted data word even. This acts as a partial safeguard against transmission errors due to noise picked up by the data link.

In general, the serial data word transmitted between microprocessor and terminal contains a start bit, seven or eight bits of data, an optional parity bit which may be odd or even, and one or two stop bits. This places a severe restriction on the input/output device because it must transmit/receive data in the format required by the monitor. This restriction means that if the data link is designed to work with 7 data bits, as it usually is, nine hole paper tape cannot be read and data cannot be stored on cassette in the efficient form of one character per byte.

Motorola's MIKBUG monitor stores data on paper tape (or cassette) in the form of two hexidecimal characters per byte. This system is clearly very inefficient, especially when it is realised that the hexadecimal code, 0, 1, 2, ... 9,A,B,C,D,E,F, has a 50% redundancy and yet gives no additional error protection. Some of the more sophisticated monitors allow the user to specify the serial data format from the keyboard. Of course, the user must still have the interface required by the monitor before he can define a new interface.

All monitors place important restrictions on the systems design. Each monitor resides in a ROM which must occupy some of the available memory space. Furthermore, each monitor needs some random access memory to hold temporary variables. The location of the monitor itself, i.e. the address of the monitor, is determined by the way the microprocessor starts after power is applied or the reset button is pushed. For example, when the Motorola 6800 is reset, the (16 bit) program counter is loaded with the (8 bit) contents of memory locations  $\mathsf{FFFE}_{16}$  and  $\mathsf{FFFF}_{16}$ . For this reason any monitor in a 6800 system is located so that it will respond to addresses FFFE<sub>16</sub> and FFFF<sub>16</sub>. The location of the scratchpad RAM used by the monitor can be anywhere within the available memory space. The actual location of the RAM is determined only by the person who wrote the monitor. For example MIKBUG requires 128 bytes of RAM at  $A000_{16}$ . This may be a severe limitation if the user requires a large amount of contiguous RAM for his own program.

#### Range of functions

The range of functions provided by monitors is varied, but two functions are common to all monitors. The monitor must be able to input data from a peripheral, store it in a specified area of RAM, and then transfer control to the program which has been loaded. The data which is read by the monitor is usually stored in the following form on paper tape or cassette:

#### CHECKSUM DATA ADDRESS NUMBER OF HEADER BYTES

The header is a character, or group of characters, which signifies the start of the data block. The monitor ignores all data until the header is found, a facility which allows the user to precede the data block by the name of the program without the monitor trying to interpret the name as part of the data block.

Immediately following the header is the byte count which tells the monitor the length of the data block to be read i.e. address + data + checksum.

The address consists of two bytes which specify where, in memory, the data is to be placed. Two bytes are required to specify the address, because the address field is 16 bits wide, allowing  $2^{16}$  = 65,536 possible memory locations to be specified.

The data following the address consists of the actual data to be loaded into memory, starting at the specified address and then loading successive bytes of data into consecutive memory locations.

The last byte in the data block is the checksum, which is the one's complement of the summation of the 8 bit bytes following the header. That is, when the tape

## **Boxex the buffer speed** my sales ledger was up in 20 minutes."

What is important is whether the system works for you and how long it takes to get you on the air.

We are distributors of the full range of **Eapple** products and other peripherals with software back-up.

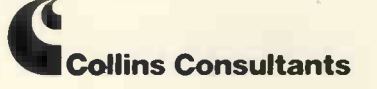

For information or demonstration ring Collins Consultants, Tel: (02816) 2572 or Templeman Software, Tel: (0789) 66237

## EQUINOX 300

A powerful multi-user

multi-tasking multi-language

16-bit microcomputer time-sharing system

#### supporting

- \* BASIC
- \* LISP
- \* PASCAL
- **Floppy Discs**
- \* Hard discs

including a powerful Text Formatter, Assembly Language Development System and disc based Sort utilities.

#### Priced from under £5,000

Write or phone for further information

EQUINOX COMPUTER SYSTEMS LTD. 32-35 Featherstone Street, London, EC1Y 8QX (01-253 3781/9837)

is first generated, the checksum is set to zero and each byte, after the header, is added to the checksum. Only the least significant eight bits of the checksum are used in addition, so that the checksum remains eight bits long no matter how many bytes are added to it. Before the checksum itself is written on the tape, the checksum is complemented so that the 0's become l's and vice versa.

When the tape is read by the monitor, the sum (again neglecting overflow) of all the bytes in the data block, after the header, is formed. The value of this sum should be  $FF_{16} = 1111111$ . If this value is not obtained the tape has been incorrectly read. The checksum is therefore a device to allow the detection of errors when reading the tape. Such a facility is vital when data is stored on a cassette.

After a program has been loaded, it may then be executed by jumping to its entry point, that is, the program counter must be loaded with the address of the first instruction in the program to be executed. This is often done by loading the index register with the entry point and then performing an indexed jump. Motorola's MIKBUG transfers control to the user's program by storing the entry point of the user's program on the stack and then executing a return-from-interrupt instruction. This has the effect of loading all the M6800 registers from the stack (except, of course, the stack pointer itself).

#### Some other functions provided by monitors

Dump/Punch This is the complement of load. After a program has been created, or an old program modified, it may be stored on paper tape or cassette in the form required by the load function. Almost all monitors have this function.

Examine memory location This allows the contents of a selected memory location to be examined and, if necessary, modified. This function is used by all monitors, although its sophistication varies widely from monitor to monitor.

Move a block of memory This allows a given block of data to be moved from one region of memory to another. (More precisely, the data is copied from one region to another). This function is sometimes referred to incorrectly as relocation. True relocation not only involves moving the data but also recalculating the address of jump and branch instructions. The move function is not provided by all monitors, and is, in the author's opinion, of minimal use.

Preset a block of memory locations This instruction allows a block of contiguous memory locations to be set to a given value. Typically, the block of locations may be set to zero to clear the memory. Again, this function is of dubious value.

Examine registers This function allows the contents of the microprocessor's registers to be displayed on a teletype or VDU. The nature of this function varies from microprocessor to microprocessor. This function is usually used to debug programs.

Hexadecimal arithmetic Some monitors allow the direct evaluation of simple arithmetic expressions using hexadecimal arithmetic, at the keyboard. This facility allows the calculation of offsets, which is useful in determining relative addresses. Otherwise, this is an unimportant function.

Locate a byte/word within a given range Few monitors provide this function which allows the user to search through a specified area of memory for a given byte or word (one word = two bytes). This facility is often useful when modifying programs because a particular opcode or address may be speedily located without having to step through memory locations.

Set a breakpoint A breakpoint is a means of halting the execution of a program at a specified address. When the breakpoint is encountered, that is, the program counter contains the address of the breakpoint, the contents of the microprocessor's registers are displayed on the VDU or teletype. This is a very important facility as it allows the programmer to examine the contents of the microprocessor's registers during the running of a program. Some monitors allow several breakpoints to be set. The ability to set breakpoints is found only on the more sophisticated monitors.

Trace A few monitors allow the execution of a program in the trace mode when, after each instruction in a program has been executed, the contents of all the working registers are displayed. The trace mode is, therefore, similar to the use of a breakpoint, except that the breakpoint is automatically moved through the program during its execution. The trace facility is usually implemented by hardware techniques, which cause each instruction to be interrupted.

A list of the functions performed by a monitor is not always a good guide to the suitability of the monitor in a given application. To understand this point it is necessary to examine a particular monitor. One of the oldest and most widely used monitors is Motorola's MIKBUG which, although designed for their MK 6800 DI introductory kit, has become a standard for 6800 systems used by many educational establishments and hobbyists. This has led to the production of much 6800 software designed to operate in a 6800 environment. That is, the software uses subroutines within the MIKBUG ROM, and uses the same scratchpad RAM as MIKBUG. Some 6800 software uses the MIKBUG input/output interface, a peripheral interface adapter located at 8004<sub>16</sub>.

One of the advantages of MIKBUG is that its subroutines can be called from the user's own programs. The most two important subroutines in MIKBUG are the character input and output subroutines.

The input subroutine fetches a character from the keyboard and puts it in the A register, and the output subroutine causes the character whose code is represented by the contents of the A register to be displayed on the system console.

Other useful subroutines allow data to be entered (or printed) in hexadecimal format, and strings of characters to be displayed on the console. These facilities are very important to the beginner because they allow him to write programs without having to worry about the design of his own input/output routines.

The great disadvantage of MIKBUG is its inflexibility. The input/output routines used by MIKBUG convert the parallel data in the A register to a serial format by shifting bits out of a PIA, using a hardware timer to determine the interval between successive bits and hence the bit rate of the serial data. Three disadvantages follow from this:

- 1) The input/output interface is unusual and must be built into any system using software which employs MIKBUG input/output routines.
- 2) The CPU cannot be used for the purpose of computation until after a character has been printed. When an asynchronous interface device is used to output characters, the CPU takes no part in the output process once the character to be printed has been written into the interface device.
- 3) While the CPU is outputting a character, bit by bit, the subroutine does not check to see if any new data has arrived from the keyboard. This means that input and output cannot take place simultaneously, and that output cannot be interrupted, which prevents a break in being made.

A further disadvantage of MIKBUG is that when erros are detected in a MIKBUG subroutine, control is passed back to MIKBUG. If a user has written a program to read data in hexadecimal format, from a cassette system, using the MIKBUG subroutine BYTE, located at  $E055<sub>16</sub>$ , no problems will occur as long as valid hexadecimal characters are read off the tape.

As soon as a non-hexadecimal character is detected by BYTE, control is passed to MIKBUG. This is bad enough, but MIKBUG now regards further characters coming from the tape as valid MIKBUG commands. A better way to design an input routine is to set an error flag (usually the carry bit) when an input error is detected. In this way a subroutine cannot pass control to the monitor, if an invalid character is encountered.

#### **FBUG**

FBUG is the author's own monitor which is designed to operate in a 6800 system. The monitor occupies 1024 bytes of ROM from  $FCOO_{16}$  to  $FFFF_{16}$ , with a 6850 ACIA located at  $F800_{16}$ , and 128 bytes of scratchpad RAM at  $A080_{16} - AOFF_{16}$ .

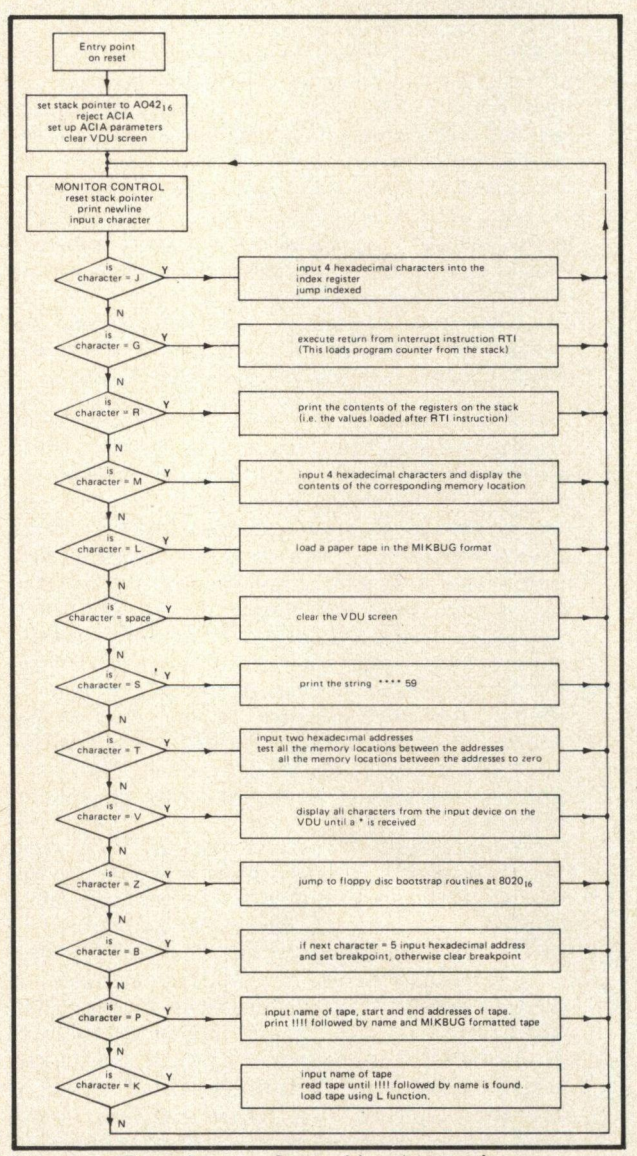

Figure 1: Functions performed by the monitor

The basic functions provided by FBUG are described in Figure 1, each function being activated by typing a single character on the console. The most significant features of FBUG are as follows:

1) Two methods of entering a user program are provided. Typing a J followed by a four character hexa-

decimal address causes a jump to the address, and typing a G causes a return from interrupt instruction to be executed which loads the contents of  $A048_{16}$ and  $A049_{16}$  into the program counter. The G command allows compatibility with MIKBUG oriented software.

- 2) The memory examine function, M, is one of the most frequently used monitor commands and has been made very versatile. After typing M followed by the four character hexadecimal address of the location to be examined, the monitor displays the contents of the location as two hexadecimal characters. If any character other than a B, I, N, space, or carriage return is typed, the monitor prints the address of the next location and its contents on a new line. If a B is typed the monitor prints the address and contents of the previous location, which allows the correction of errors without leaving and re-entering the M command. If an N is typed, a new four character address may be entered which becomes the current location and its contents are new line. If a B is typed the monitor prints the address and contents of the previous location, which<br>allows the correction of errors without leaving and<br>re-entering the M command. If an N is typed, a new<br>four character ad locations to be examined. If a carriage return is entered, control returns to the monitor. If a space is entered, the contents of the current location may be modified by typing two new hexadecimal characters. The address and contents of the next location are then printed. If a slash, /, is typed the monitor assumes that the data displayed in the current memory location is a valid operation code, and prints, on the same line, the operand, which may be zero, one, or two bytes, depending on the length of the instruction. This facility allows a program to be displayed in the form of one instruction per line, which makes it relatively easy to interpret.
- 3) The L command is used to load a paper tape in the format described earlier in this article, and is functionally equivalent to the MIKBUG L command.
- 4) The K command, which is used to load data from a cassette, prompts the user with a question mark, and expects the name of the required program on the tape to be typed in followed by a carriage return. The tape recorder is then switched on, in the play -back mode, and the monitor will ignore all data until a tape header, !!!!, followed by the name of the required program is encountered. Control is then passed to the subroutines used by the L commnad and the program read as if it were a paper tape. This facility was added because it proved difficult to position the tape precisely at the start of the required program. Failure to do this often resulted in the end of some other program on the tape being read and overwriting some important program in memory.
- 5) The input/output subroutines used by FBUG have been made as flexible as possible. While writing the monitor it became evident that at some later date a different input/output system might be required to work with the existing monitor. How was this flexibility achieved? Before the monitor attempts to input or output a byte, it examines a byte called MODE which is stored in the scratchpad RAM. If bit O of MODE is unset (i.e.  $b_0 = 0$ ) the normal output routine is used. If, however, bit O is set, a jump to location  $AOCO<sub>16</sub>$  is executed. Thus, to use a new output device, with the existing subroutines of FBUG, a jump to the subroutine which handles the new output device is placed at location  $AOCO<sub>16</sub>$ and bit 0 of MODE is set to 1. A similar procedure applies to the input subroutine except that bit 1 of MODE is tested, and if set a jump to  $AOC3_{16}$  is executed. The input/output subroutines of FBUG are illustrated in figures 2 and 3 by means of a flow chart and assembly language listing respectively.

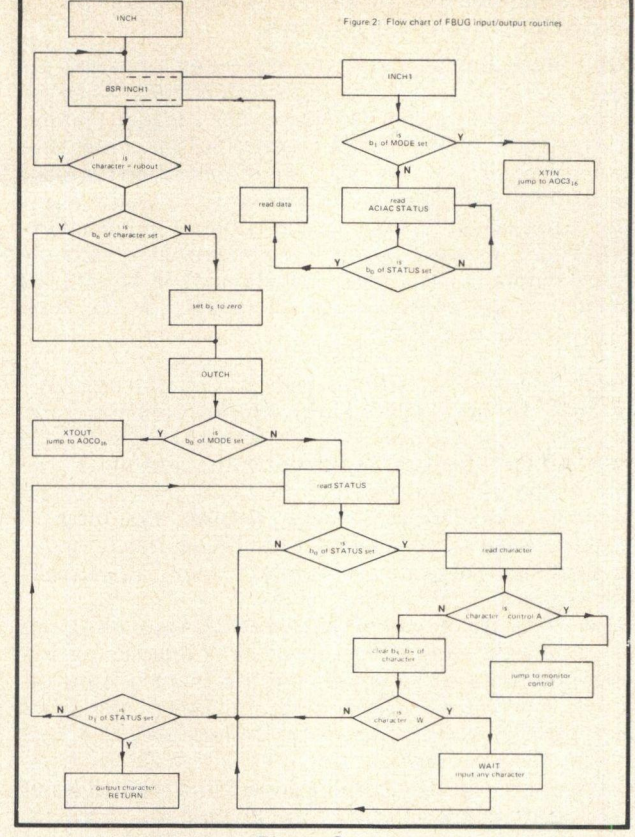

Figure 2

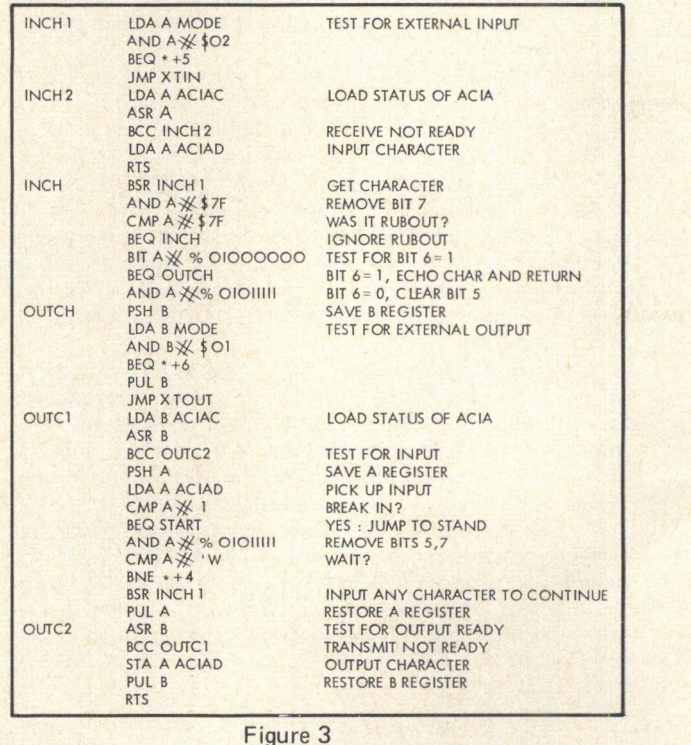

Data

Two subroutines may be used to input data. INCH1 simply inputs an eight bit byte without echoing it (i.e. it is not automatically printed on the console). INCH uses INCH1 to input a character and then removes bit 7 from the character, checks for the rubout character (7F), converts lower case characters to upper case characters, and prints the character on the console. It is necessary to convert lower case characters to upper case because most software is designed to operate with the upper case character set which is produced by the teletype, but VDU keyboards produce lower case characters unless the shift key is pressed. The advantage of having two input routines is that pure binary can be read from tape without having to split a byte into two hexadecimal characters.

Two useful features of the output routine are the ability to break in, and the ability to temporarily suspend the printing of data. At the beginning of the output routine the ACIA is tested to see if anything has been received from the keyboard. If any character other than a control A or W has been typed, it is ignored. A WIKBUG, The most important feature of RT/68 is its ability to<br>control A causes a return to the monitor control, and a operate in a real time multiprogramming mode. Tha control A causes a return to the monitor control, and a W halts output until a second character is typed which allows the operator to read the contents of a VDU screen before it is overprinted by new output.

#### **Postscript**

The above monitor has been in use for several months and no bugs have been discovered. However, if the monitor were to be rewritten some new facilities would be added and some existing facilities removed. A major This manual is part of Motorola's evaluation kit, It is a complete<br>modification to the subroutines of EBUG would be to description of the hardware and software provided b modification to the subroutines of FBUG would be to make them re-entrant. Although the present subroutines may be interrupted, they may not be called by the interrupting program because any variables being used by a subroutine will be overwritten when the subroutine is called by the interrupting program. This problem arises because the variables used by a subroutine are stored in SC/MP INTROKIT USERS MANUAL (NATIONAL SEMICONfixes, or static, locations. To overcome this problem all variables used by the subroutine must be stored on a stack or somewhere within the calling routine, so that the subroutine may be interrupted and used without the pre-interrupt variables being destroyed. The subroutine is then said to be re-entrant.

#### **Bibliography**

ENGINEERING NOTE 100 (MOTOROLA LTD) This describes the 512 byte monitor, MIKBUG, and includes the circuit diagram of an interface, suitable for use by MIKBUG. A corn -

#### The NORTH STAR HORIZON Computer

HORIZON - a complete high preformance microcomputer system with integrated floppy disk memory

HORIZON is attractive, professionally engineered deal for business, educational and personal applications.

To begin programming in EXTENDED BASIC, merely add a CRT, teletype or other hard-copy terminal |<br>HORIZON—1 includes a Z—80A processor, 16K RAM, |<br>minifloppy disk and 12-slot S—100 motherboard with serial terminal interface, all standard equipment.

#### and software, tool

HORIZON includes the North Star disk operating system and full EXTENDED BASIC from diskette ready at power-on. This Basic, now in widespread use, has virtually every-

thing desired in a Basic, including sequential and random disk files, formatted :output, <sup>a</sup> powerful line editor, strings, machine language call, and more.

OPTIONAL software (under CP/M) include - C-Basic Compiler/Interpreter Basic, Microsoft Disk Extended Basic, Macro Assembler, Microsoft COBOL-80 and **INPUT:** FORTRAN-80, and more.

#### QUALITY AT THE RIGHT PRICE:

HORIZON Z-80A processor board, RAM FPB, and  $\begin{bmatrix} 1 & 1 \\ 0 & 1 \end{bmatrix}$ micro disk system can be bought separately for either Z80 or 8080 S-100 bus systems.

NEW LOW PRICES

\*HORIZON -1-16K: £1215 (£1075 kit) \*HORIZON—1—24K: £1325 (£1175 kit)<br>\*HORIZON—2—16K: £1490 (£1330 kit) \*HORIZON -2-24K: £1595 (£1425 kit)

All prices are exclusive of VAT and carriage. Subject to change.

Full details: PCW, Interam Computer Systems Ltd., 59 Moreton Street, Victoria, London SW1V 2NY, Tel: 01-834 0261/2733

plete listing of MIKBUG, with comments, is given which provides the beginner with many useful programming hints.

SWTBUG USERS GUIDE (SOUTHWEST TECHNICAL PRODUCTS CORP) SWTBUG is a plug-in replacement for MIKBUG. This document describes the additional features provided by SWTBUG, which is a 1024 byte monitor. A full listing of SWTBUG is given, together with several useful memory -test programs.

RT/68MX SYSTEMS MANUAL (MICROWARE SYSTEMS CORP.) Like SWTBUG, RT/58 is a 1024 byte replacement for MIKBUG. The most important feature of RT/68 is its ability to allows up to 16 programs to be in memory simultaneously, with control being passed from program to program. The RT/68 manual gives a full description of the monitor, full details of the multiprogramming mode, and a full listing of the program with detailed comments. An example of the use of the RT/68 is also provided. This manual provides a superb introduction to multiprogramming for the beginner, but it is expensive  $-$  £50 for the ROM and manual.

MEK6800D2 EVALUATION KIT II MANUAL (MOTOROLA) This manual is part of Motorola's evaluation kit. It is a complete description of the hardware and software provided by the kit. The monitor used, JBUG, is fully documented with detailed flow charts of the functions provided by JBUG.

PIPBUG APPLICATION MEMO SS50 (SIGNETICS) This describes Signetics 1024 byte monitor PIPBUG, and should be read in conjunction with applications memo SP50 which describes the hardware aspects of their evaluation board. SS50 provides a listing and a description of the functions of PIPBUG.

**DUCTORS)** This describes both the software and hardware of National Semiconductors Introkit. A full listing of the 512 byte monitor, KITBUG, is given.

QBUG (QUARNDON ELECTRONICS LTD) Quarndon Electronics provide several different documents which describe QBUG. This monitor occupies 1536 bytes of ROM (1%K) and comes in two versions, one for the 8080 and one for the 2650 microprocessor. QBUG provides a wide range of facilities including the ability to specify hexadecimal or octal input/output. Quarndon do not supply a listing of QBUG.

AMSAT 8080 STANDARD DEBUG MONITOR (BYTE) This is the description and listing of a monitor for use with an 8080 system.

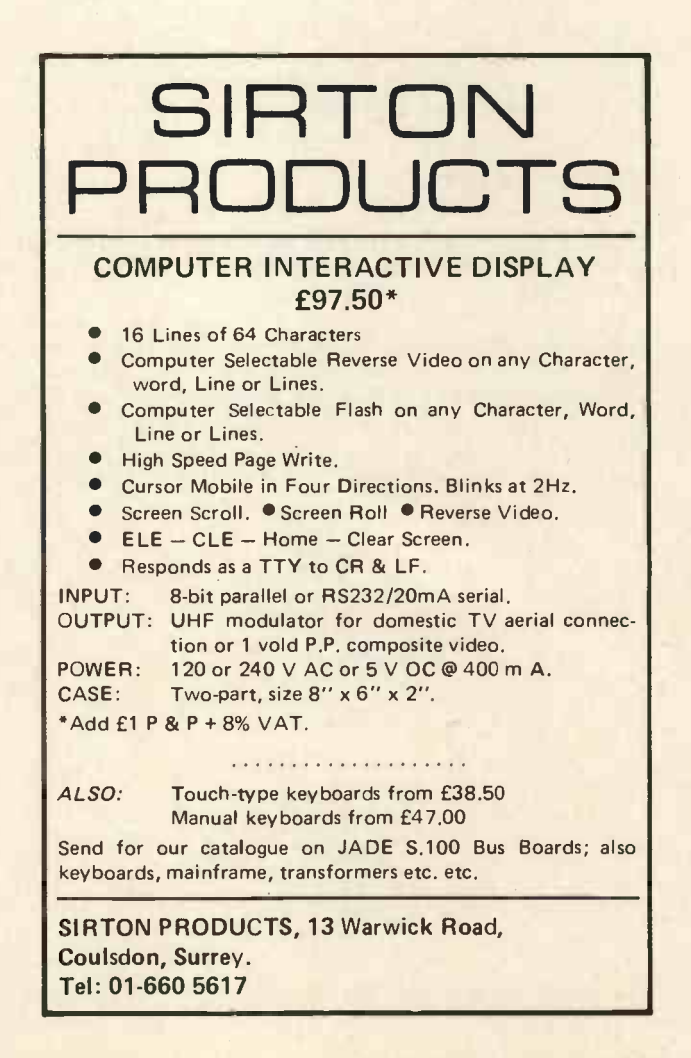

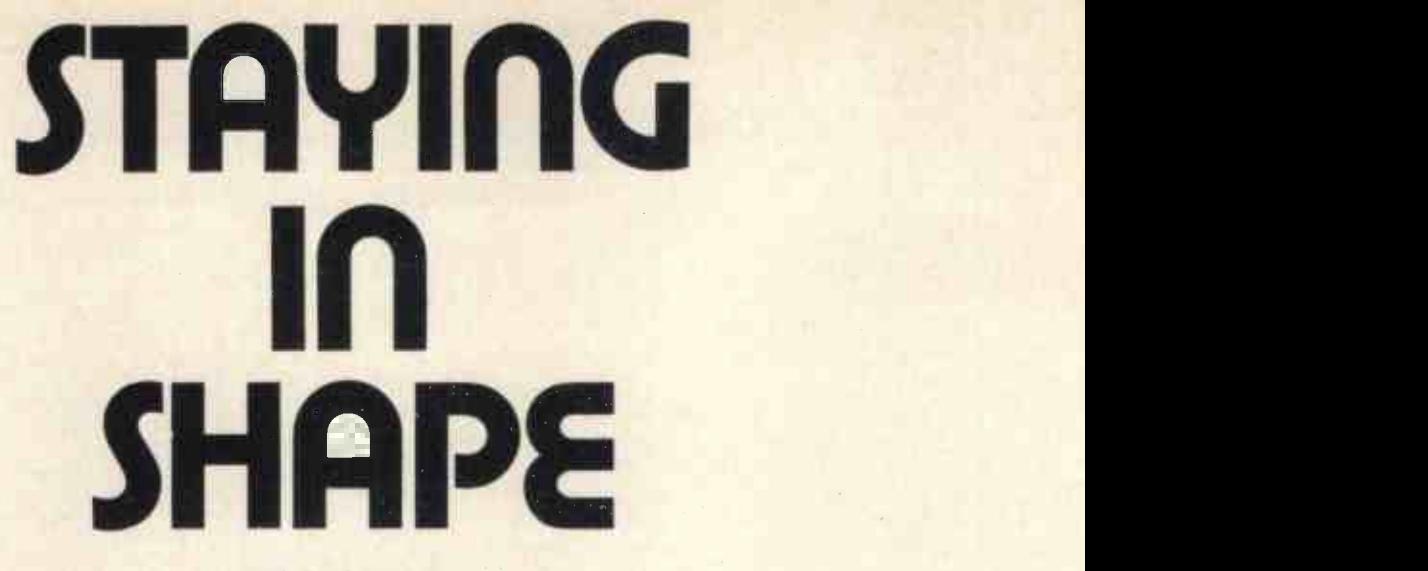

#### Michael James

#### Introduction

How do you write a program? Where do you begin? What sorts of operations and decisions do you use?

The chances are that your answers to these questions are vague because it is possible to write programs without worrying about how you manage to do it (rather like riding a bicycle). Programming is usually taught by a brief introduction to some programming language (BASIC, FORTRAN or ASSEMBLER say) and then practical experience. What this usually means is that once the details of the language have been mastered the student is expected to "know" how to program, and all that is required are a few "tricks" which can be picked up along the way (again rather like riding a bicycle). Structured programming (SP) is not about any particular programming language - it is a programming technique. Although some languages are more suited to SP than others, a knowledge of the science of programming can be used in any language to produce better programs.

#### Structure and Blocks

The basic principle of SP can be stated simply  $-$ 

any program, no matter how complex, can be written using only a small set of "building-blocks" each of which has only one entrance and one exit.

A block is a recognisable type of program that is used fairly often. The most obvious example is a loop  $-$  the same operation being carried out over and over again until some condition is satisfied. In flow diagram terms (see PCW vol. 1, no, 1), which is perhaps the best way to think of it, a block is a collection of boxes joined by arrows in some standard pattern. The idea will become

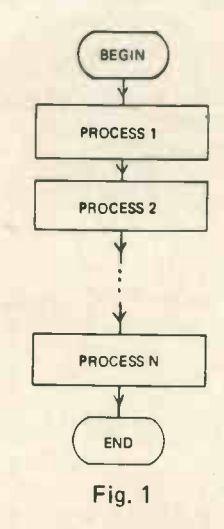

clearer after a few practical examples.

The basic blocks of SP are

1) The Sequence Block which is the simplest of the blocks, being a collection of instructions obeyed one after the other.

It is important to realise that the processes may be any of the other blocks explained in this article.

2) The DO WHILE Block which repeats a sequence block as long as a condition, P, remains true.

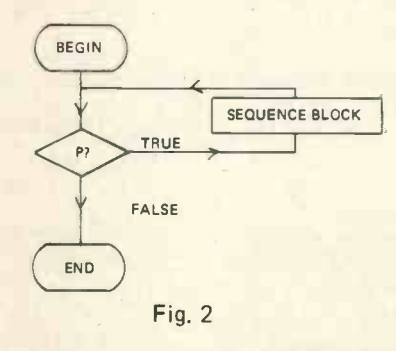

Notice that the test is made before the sequence block is entered. Therefore it is possible to go through the DO WHILE block without ever executing the sequence block.

3) The DO UNTIL Block which repeats a sequence block until a condition becomes true.

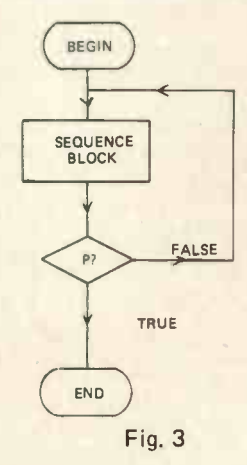

Notice that, in this case, the test is made after the

sequence block has been performed - hence the sequence block has to be carried out at least once.

4) The IF Block which tests some conditions and carries out sequence block 1 if the condition is true and sequence block 2 if it is false.

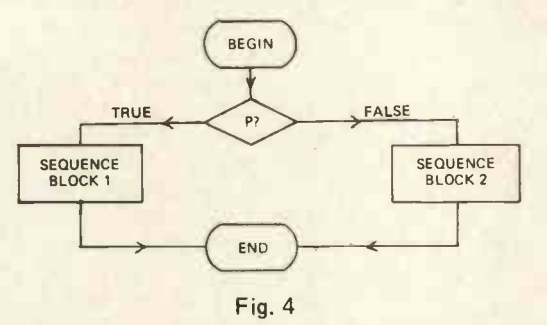

Using just these four blocks - the Sequence, the DO WHILE, the DO UNTIL and the IF  $-$  any program can be written by joining END boxes to START boxes. It's rather like making a chain  $-$  each link being one of the blocks. In fact not all the blocks are strictly necessary, e.g. the DO blocks can be replaced by IF and Sequence blocks, but the given four have proved, in practice, to be the most useful. The subject of how few blocks or "structures" you actually need to be able to do anything is a fascinating subject in itself, but not really a practical concern and would lead us into the realms of Turing machines and the theory of computation.

A common feature of all the blocks is that, for each, there is only one START and one END box. This is a simple result of our one entrance one exit condition. Why is this one-way-in one-way-out property so important? Well  $-$  imagine that you are debugging a large program and that you are examining the contents of some variable at a particular point in the program. To be able to decide if it is correct you have to be able to predict what value it should have. How easy this is depends on how many ways there are to reach that point in the program. If the program is unstructured then there is likely to be more than one way and the problem is always which way. In a structured program each piece of program can only be reached by one route! Hence you have a much better idea of the values you expect to find at each point. This not only helps with debugging but makes a program less liable to have errors in the first place. Another advantage is that when the program is being changed (improved?), we only have to worry about the effect of the change in a small area of the program.

The most obvious feature of a structured program is that control does not pass up and down the program in the usual way. Therefore the unconditional GOTO or JUMP instruction is never used.\* This fact was seized upon as being the essence of structured programming and for a long time people kept telling me that SP was "the art of not using the GOTO". Now, while it is true that the GOTO should never be used in an unstructured way, simply not using a GOTO does not make a program structured! This confusion caused many a programmer to despair at the difficulty of SP.

The other advantages claimed for SP are due to the use of standard blocks, making it easier for other programmers to understand and then update your programs. It is even supposed to be more enjoyable to write a structured program!

#### Pseudocode or a Real Language

Not all computer languages have to exist! As an intermediate step it is sometimes useful to write the ideas and

\* More accurately, a computer language designed for SP should not contain an unconditional GOTO or JUMP.

solutions embodied in a flow diagram in a computer language that is a figment of one's imagination. The flow diagram makes no reference to any particular computer or computer language. The next step in the process is to code the program in some suitable language ... the question is which? If we choose a traditional language such as FORTRAN or BASIC, both of which are popular and available, then we have to admit that our nicely structured flow diagram will be mutilated in translation by the inevitable tricks which we all employ in our favourite language. If we choose <sup>a</sup> more modern language, designed with SP in mind, such as STRUC-TURED FORTRAN, ALGOL or PASCAL, then we have to face the fact that currently these languages are by no means universally available. (One could almost say that they are rare animals in the personal computer world.)

Fortunately, we can have our cake and eat it! We can write our program in a structural language and then convert it, in a straightforward manner to a non -structured language of our choice.

This intermediate language that doesn't necessarily exist on any computer is usually called PSEUDOCODE.

Pseudocode, like a flow diagram, makes no reference to any particular computer. In fact it is rather like a written form of a flow diagram and many experienced programmers sidestep the action of drawing a flow diagram by writing it in pseudocode. Each type of SP block gives rise to a type of pseudocode instruction. Hence we have four basic statements or collections of statements.

The Sequence block corresponds to any list of pseudo statements with each executed in sequence, e.g.

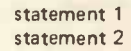

statement n The DO WHILE statement is usually written statement DO WHILE (condition) statement statement END DO statement

e.g.

e.g.

 $A = 10$ DO WHILE (A is greater than 0) print A -  $A = A - 1$ END DO statement

which means print 10, 9, 8, ..., etc. down to 1.

This first example brings us to one of the main advantages of pseudocode. As there is never any intention of presenting it to a computer we can mix precise, computer-like statements with vague English comments. For example the "condition" in the DO WHILE statement could be "(A is <sup>a</sup> perfect number)" or "(today is Friday)". Obviously before the pseudocode can be converted to a computer language these vague statements have to be made exact, but as any good arithmetic teacher will tell you, it's always better to leave the working out until the end.

The DO UNTIL statement is usually written:

statement DO UNTIL (condition) statement statement END DO statement  $A = 10$ DO UNTIL (A is less than O) print A  $A = A - 1$ END DO statement

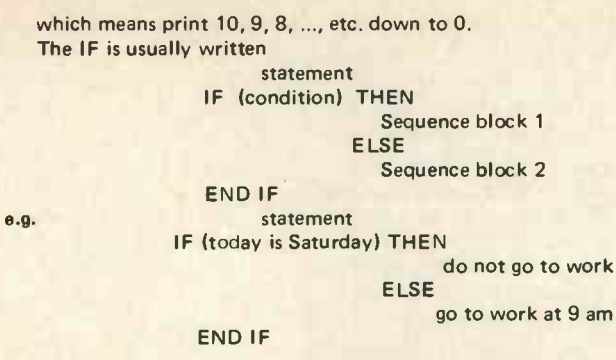

These statements should not cause any difficulty for those familiar with any existing computer language, the only unusual feature being the END IF and END DO parts. These are the exact equivalents of the END boxes in the flow diagrams. One convention worth mentioning is the use of the keyword that starts the block (e.g. IF) written backwards to end it (i.e. FI). Thus

IF (today is Saturday THEN

ELSE

 $\cdots$ 

#### Fl

This seems to be a good idea until we get to DO UNTIL and DO WHILE which give LITNUOD and ELIHWOD, neither of which adds to program readability!

The final step is to translate the pseudocode into the "target" computer language. For most languages this can be done in a routine way using a "dictionary". For example in BASIC our pseudocode statements are translated as follows.

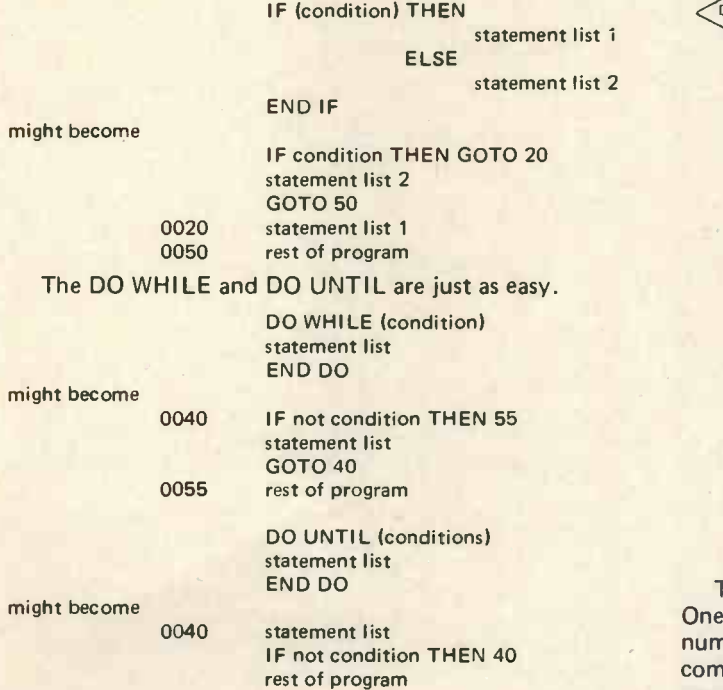

The only point we have to watch is that the "conditions" are expressible in BASIC, i.e. we have to get rid of things like (today is Friday). Apart from this the entire translation could be automated and in fact this is what is often done to modernise outdated languages.

For example, STRUCTURED FORTRAN is available as a translator (to standard FORTRAN) thus giving us the benefit of both worlds: the power of a structured language and the availability of standard FORTRAN compilers. The reader may be tempted to rush off and start writing a translator from STRUCTURED BASIC to standard BASIC but be warned! Most BASIC systems

use an interpreter rather than a compiler. (The technical distinction between these methods need not concern us - it is their outward appearance that is important.) The real power of an interpreted BASIC is the level of interaction it provides. It is possible to write a program, run it, stop it, examine the contents of any variables, change them and continue running the program, etc. This is probably the fastest way to debug a program. Now, if we were to use a translator, this would be a barrier between the programmer and the interpreter. The BASIC program would be quite strange to the programmer, the variable names would have been assigned by the translator and the structure would not be the one the programmer produced. Thus interaction would be much more difficult and changing the program would mean going back to the structured source and then retranslating it. No . . . when you have an interpreter for BASIC, an automatic translator doesn't seem to be worth it. (I hope one or two of you will prove me wrong!)

It should be noted that it is just as easy to translate pseudocode to Assembler as to BASIC, proving that it is possible to write structured machine code!

#### Another Block

At this point we will introduce a fifth, very useful, commonly used block, the DO CASE. As mentioned earlier, which blocks are used is not fixed by theory, but it is important that we agree on a common set of blocks. The DO CASE has met with acceptance because it saves writing a lot of IF statements.

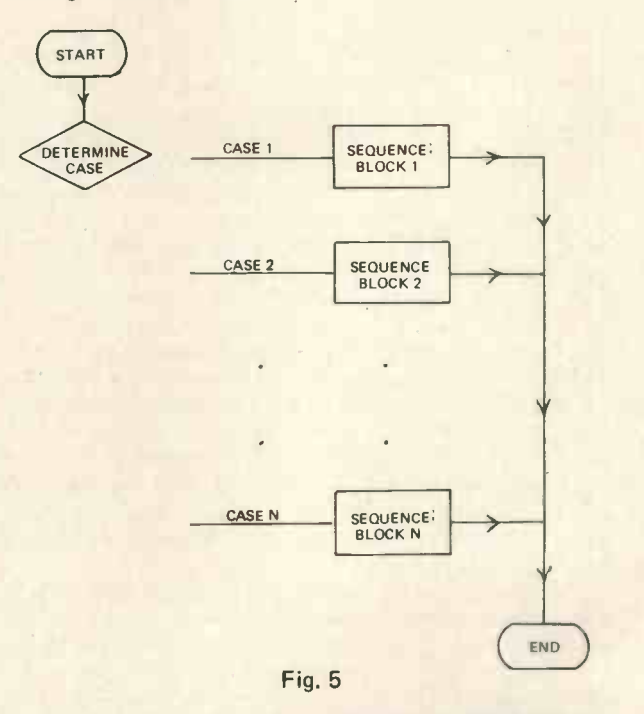

The flow diagram in Fig. 5 should explain its action. One of the N sequence blocks is executed. There are a number of ways to determine which, from the most comprehensive "do case one if today is Friday", to the more restrained "IF I = 1 THEN do case two". As the latter method is closer to current programming languages this is the one we will use in the pseudo language.

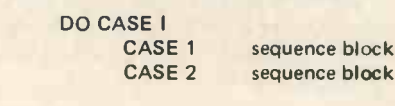

END CASE

CASE N sequence block

which means IF I = 1 THEN GOTO CASE ONE etc. This leaves us with a problem about what to do if <sup>I</sup> is zero, negative or greater than N. While the choice is somewhat arbitrary, it is usual and logical for none of the cases to be carried out and for an error to be reported in all these conditions. The BASIC translation of the DO CASE block is particularly easy. The previous pseudocode becomes

> ON I GOTO 1000,2000,...,N000 1000 case one GOTO N000 + 1000 2000 case two GOTO N000 + 1000

#### N000 + 1000 rest of program

Of course, the line numbers can be changed to anything that works!

```
DIM A(N)
DO UNTIL (K = 0)K = 01 = 1DO WHILE (I \le N)IF (A(1) > A(1 + 1)) THEN
                               T = A(1)A(1) = A(1 + 1)A(1 + 1) = TK = 1I = I + 1ELSE
                              1 = 1 + 1END IF
      END DO
END DO
```
rest of program

Fig. 6

#### An Example

At this point an example is long overdue. Finding one that is simple enough to be understood and yet complicated enough to show some of the techniques is always a problem.

The program in Fig. 6 is a simple sorting program. Given an array A of size N it sorts the contents into ascending order using a technique known as a bubble 'sort. The array is scanned and adjacent elements A(I) and A(I+1) are compared. If they are in the wrong order then they swap places. The array is fully sorted when no swaps are made during a complete scan. The structured program for this process is best explained starting from the inside blocks. The IF block in the middle of the program compares the two adjacent elements of A and, if they are in the wrong order, the THEN part swaps them  $\qquad 0 \qquad 0$ and increments the index I. If they are in the right order, (the ELSE part), then only the index is incremented. The DO WHILE block carries out the scan of the array T A. As long as the index I is less than N then the IF block  $\begin{bmatrix} 1 \\ 2 \end{bmatrix}$ is carried out. Clearly, as each time through the IF block the index is incremented, the DO WHILE block is finally left.

(Remember that, in a DO WHILE block, the test is made *before* the sequence block is carried out.) The DO UNTIL block is responsible for the repetition of the scanning (i.e. the inner two blocks) until no swaps are made during a scan. The flag K is set equal to zero inside the DO UNTIL block and remains zero unless a swap is made by the IF block when it is set equal to 1. Thus if a swap is made, K is not 0 and the sequence block (i.e. the scan) is carried out again. The only way that K can equal zero and the DO UNTIL finish, is if no swaps are made

during a scan, and, of course, this is exactly what we require. It is worth noting that, as the test for the DO UNTIL is not made until the end of the loop, there is no need to preset the value of K before entering the loop, as would be necessary with a DO WHILE loop. It is admitted that this program could be improved upon. However, it serves its purpose in illustrating some of the points, and should be studied until it is fully understood.

A BASIC translation of this program can be found in Fig. 7. Anyone who studies this program should identify the main trouble with  $SP - it$  doesn't produce the most efficient program possible. However, as this is not the intention or purpose of SP, perhaps this is not much of a criticism.

#### Conclusion

That's all there is to SP! If at first you don't see what all the fuss is about, then I would urge you to try it for a while  $-$  it gets easier with practice and I find that its advantages only become clear when you return to <sup>a</sup> program and try to modify it. However, home computing is supposed to be fun and I must admit that there is a lot of pleasure to be had in constructing a "clever" program and one thing structured programs are not is clever. <sup>I</sup> must admit that <sup>I</sup> sometimes sacrifice the standard structure for a clever program which gains some speed or saves storage, but it's better to know you're breaking the rules than proceed in a haphazard way.

In this article we have considered the subject of program structure  $-$  how we can (or should) put programs together. Nowhere in this discussion have we mentioned the concept of a subroutine, nor have we mentioned the data. In fact the title "structured programming" is usually taken to mean a bit more than we have considered. A technique of programming called the "Top Down" method and the theory of data structures are usually included with SP in any systematic approach to programming. The Top Down method is about how we (should?) use subroutines, and the theory of data structures is complementary to the theory of program structures. Only when all three are used together do we have a truly powerful method and theory of programming. The two remaining topics will be introduced in future articles.

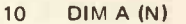

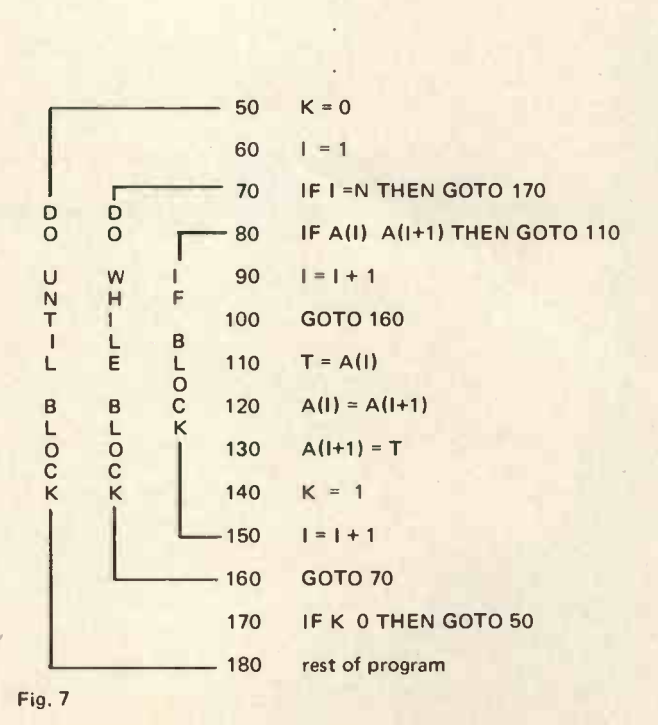

## Keen Computery Branchey Out!

Keen Computers are now agents for South West Technical Products (UK) Ltd and also stock the BUS-2

#### EVERYTHING YOU NEED FOR YOUR COMPUTER!

A comprehensive range of computer stationery and accessories is also readily available: -

Floppy disk files £9.98 Suspension binders...from £1.28 Floppy disks £3.00 C15 cassettes £0.85

#### Haan Computery is a main dealer for the **Applall** computer.

Simply a better and more advanced machine for many business purposes

\* It uses a 6502 microprocessor - a very updated version of Motorola 6800

\* It is a completely built system with colour graphics and comprehensive basic

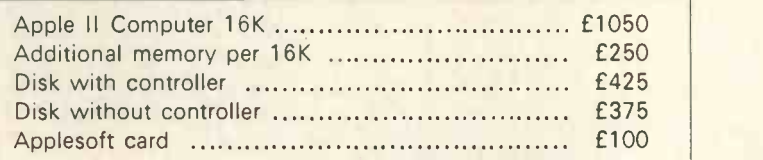

#### **Drinters**

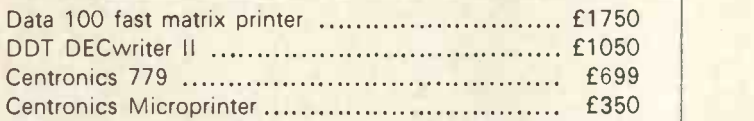

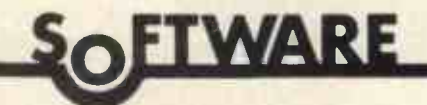

As well as our normal consultancy service we also market the following software packages: -

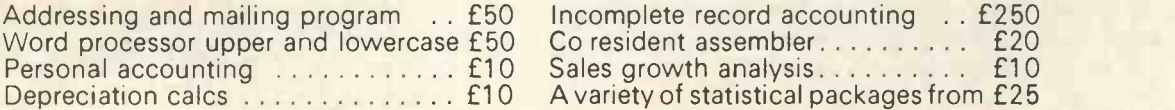

A large range of games are available (Prices subject to change without notice) For a full catalogue please contact:

Dr. T. KEEN, KEEN COMPUTERS LTD., 58 CASTLE BOULEVARD TEL: 45865/49588

## THE SORCERER HAS ARRIVED

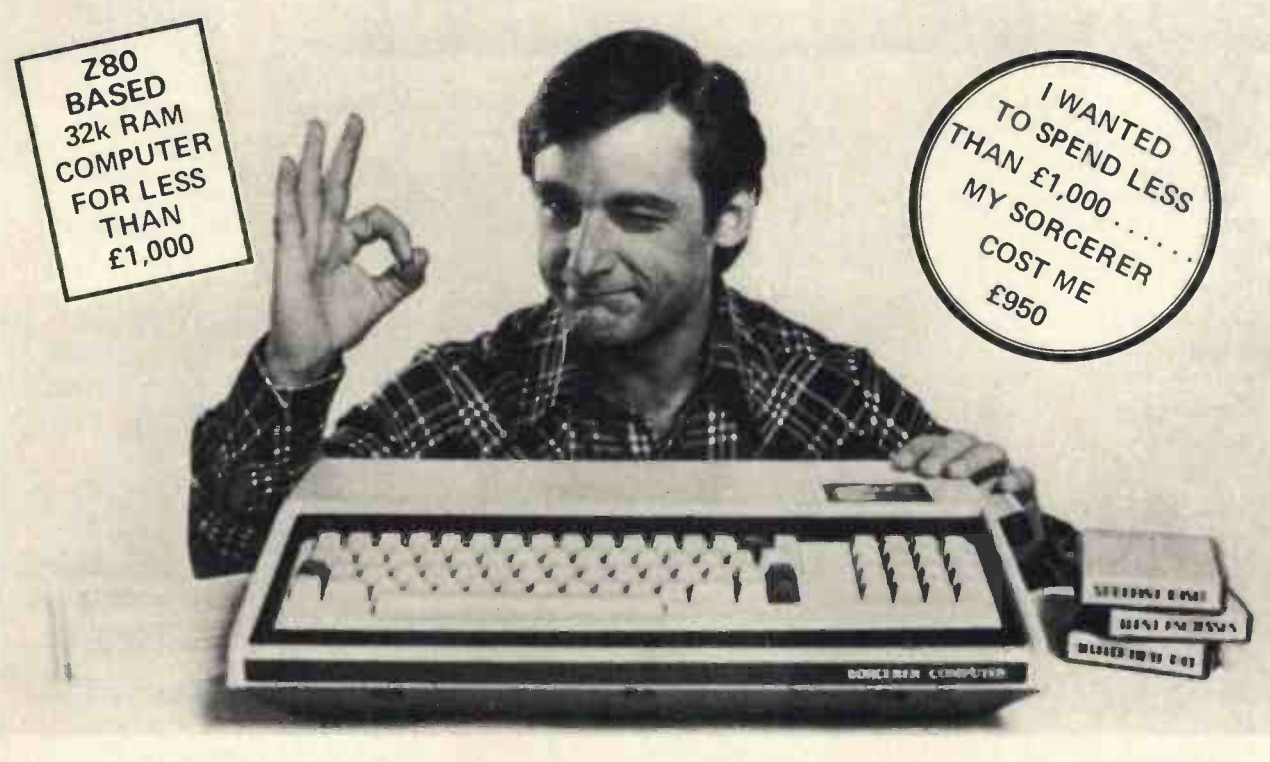

# Introducing the personal computer you've waited for. The Exidy Sorcerer.

I didn't buy my personal computer until I found the one that had all the features I was looking for.

The Exidy Sorcerer does everything I wanted to do and a few things I never dreamed of.

It isn't magic. Exidy started with the best features of other computers, added some tricks of their own, and put it all together with more flexibility than ever before available. Presto! My reasons for waiting just disappeared.

I wanted pre-packed programs. Software on inexpensive cassette tapes for the Sorcerer is available from Exidy and many other software makers.

I wanted user programmability The Sorcerer's unique plug-in ROM PAC™ Cartridges contain programming languages such as Standard (Altair 8k\*) BASIC, Assembler and Editor (so I can develop system software), operating systems such as DOS (so I can also use FORTRAN and COBOL) and applications packages such as Word Processor.

'Altair is a trademark of Pertec Computer Corp.

I wanted Graphics, and the Sorcerer is super. Its 256 character set - more than any other personal computer includes 128 graphic symbols that <sup>I</sup> can define.

I wanted high resolution video. With 122,880 points in a 512 x 240 format, <sup>I</sup> get the most detailed illustrations.

I wanted to display more information. The Sorcerer displays 1920 characters in 30 lines of 64 characters  $-$  equal to a double-spaced typed page.

I wanted a full, professional keyboard. The Sorcerer's 79 -key data processing keyboard provides designated graphics, the complete ASCII character set in upper and lower case, and a 16-key numeric pad.

I wanted memory. The 12k of ROM holds a Power -On Monitor and Standard BASIC; 32k of RAM is supplied on board.

I wanted expandability. Serial and parallel I/Os are built in, and the optional 6-slot S-100 expansion unit lets my system grow.

I wanted a computer that's easy enough for children to use. I just connect my Sorcerer to a video display and a cassette tape recorder, and if I have any questions the easy -to -understand Operation and BASIC Programming manuals have the answers.

I wanted to buy from an experienced Manufacturer. In five years Exidy has become the third largest producer of microprocessor -based video arcade games.

I wanted to spend less than £1,000. (This is where COMP. does a little magic). My Sorcerer cost me £950!. Now, what are you waiting for? Call COMP. on 01-441 2922 or write to

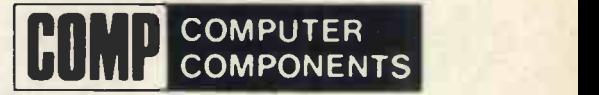

14 Station Road, New Barnet, Herts. EN5 1QW.

(Price shown ex. VAT)

DEALER ENQUIRIES INVITED, A LIMITED NUMBER OF DEALERSHIPS STILL AVAILABLE.

## Crofton 6800 Microcomputer with FREE Tiny Basic

The Crofton 6800 Micro, we believe offers the finest value for money available anywhere. Our kit is fully guaranteed and what's more we will even build it for you at the price shown below. Only the best quality components are supplied and all pcb's are made in our own factory.

The basic micro which is fully expandable comprises one Mother board, incorporating serial clock (TTL) and Master Clock, having positions for three of this family of boards, position for the power supply components and video character generator circuitry to produce Iv p-p composite video in to 75 ohms. Display would consist of 16 lines of 64 characters per line. The terminal is semi intelligent utilizing an LSI CRT control chip allowing ten different cursor commands.

The first of these standard boards in the Central Processor Board, which has fitted:- a 6800 Microprocessor, a Parallel to serial conversion communication port (ACIA), a 512 Word Read Only Memory to supervise the system, a 256 Word Random Access Memory for temporary storage in connection with the supervisory R.O.M. and Microprocessor shuffling of data - hence this R.A.M. is called the 'Stack' and lastly there is some sundry logic and buffering to provide control signals so that all the devices in the system talk to each other in the correct order.

The second of these standard boards is 2K + 2K memory board which comprises:- 2048 words of Random Access Memory for the user to write his programmes within, 2048 words of Read Only Memory - here the user has two choices, a) to write his own programme in the adjacent R.A.M.  $-$  debug it  $-$  then to utilize the on board programmer (a temporary Power Supply of +25V DC is required) to 'burn' the user Programme permanently into Read Only Memory for future repetitive use (which is now referred to as 'non volatile') or b) to have a pre-programmed R.O.M., which Crofton will supply ready to use, containing our own "2K Tiny Basic Interpreter @ " at no extra cost to the user; again this board has sundry control logic and buffering fitted.

The third position on the Mother board can be utilized for memory expansion with one of our 4096 word R.A.M. boards, one of our 16384 word R.A.M. boards, or one of our peripheral Input/Output boards; for more details of these please call our Sales Office.

An uncased standard "OWE RTY" ASCii keyboard is supplied ready built and tested.

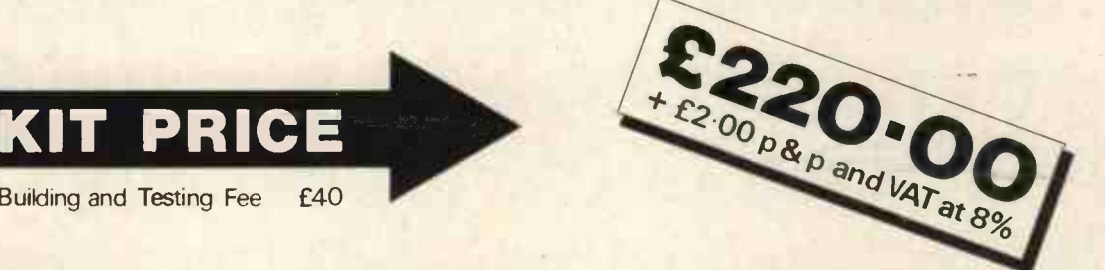

MAKING IT WORK -The user has to have available, or can obtain from Crofton, a simple power supply capable of delivering  $+5$  Volts at 2 Amps and  $+$  and  $-12$  Volts at  $\frac{1}{2}$  Amp each.

The free Tiny Basic is a conversational subset of standard Dartmouth Basic:

Commands:- LET IF ... THEN INPUT PRINT RUN GOTO REM END GOSUB RETURN LIST CLEAR

Expressions:  $+$  -  $\times$   $\div$ 

Handling numbers in the range ± 32767

Variables: - A to Z inclusive ± 32767

Functions:- Random Numbers and User subroutine call.

Building and Testing Fee £40

Special Functions:- Two subroutines have been included to enable User to put/pull data To/From a memory location. Relational: =, > < or < >, <, >, < =, > =.

If Basic is to be re-entered without clearing an existing programme this can be achieved utilising a second entry point.

12" Built and tested video monitor uncased  $60$  Power supply components (For Mother Board) £20 Cassette interface board (Kansas Std.) Kit £40 All Prices Ex-Works but + VAT (8%)

## CROFTON ELECTRONICS LIMITED

35 GROSVENOR ROAD, TWICKENHAM, MIDDLESEX, TW1 4AD

Telephone: 01-891 1923